الجمهورية الجز ائرية الديمقر اطية الشعبية République Algérienne Démocratique et Populaire وزارة التّعليم العالمي و البحثّ العلّمي Ministère de l'Enseignement Supérieur et de la Recherche Scientifique

Université Mohamed Khider – Biskra Faculté des Sciences et de la technologie Département : Génie Mécanique Ref :………………

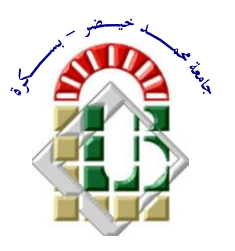

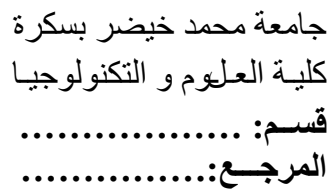

Mémoire présenté en vue de l'obtention Du diplôme de **Magister en : Génie Mécanique**

## **Option : Construction Mécanique**

## *Les aspects technologiques des éoliennes et leur utilisation dans la production d'énergie dans les zones arides*

## Présenté par : **Abdelhamid BELGUIDOUM**

Soutenu publiquement le …… /……/……

## **Devant le jury composé de :**

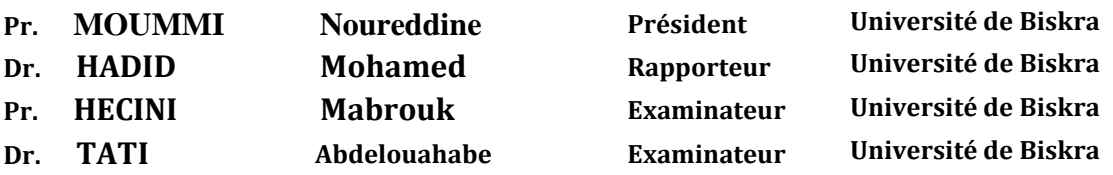

## **Remerciements**

 Je remercie Dieu tout puissant de ma avoir donné la force physique et morale pour accomplir ce travail.

 Je remercie premièrement mon encadreur **Dr Hadid Mohamed**, pour ces conseils Et tous les enseignants de l'université MOHAMED KHIEDR BISKRA, spécialement département de génie mécanique et tous les membres de laboratoire de génie mécanique de l'université de Biskra notamment le chef département de génie mécanique **Pr Moummi noureddine** et également **Dr Moummi abdelhafid** pour leur aide et encouragement et leur gentillesse. Sans oubliés tous mes collègues d'études et mes amis

 Je remercie les membres du jury pour avoir accepter l'honneur de juger ce modeste travail

## **Dédicace**

A la mémoire de mes parents

A ma petite famille (ma femme et mes enfants)

A mes enseignants

## **Table des matières**

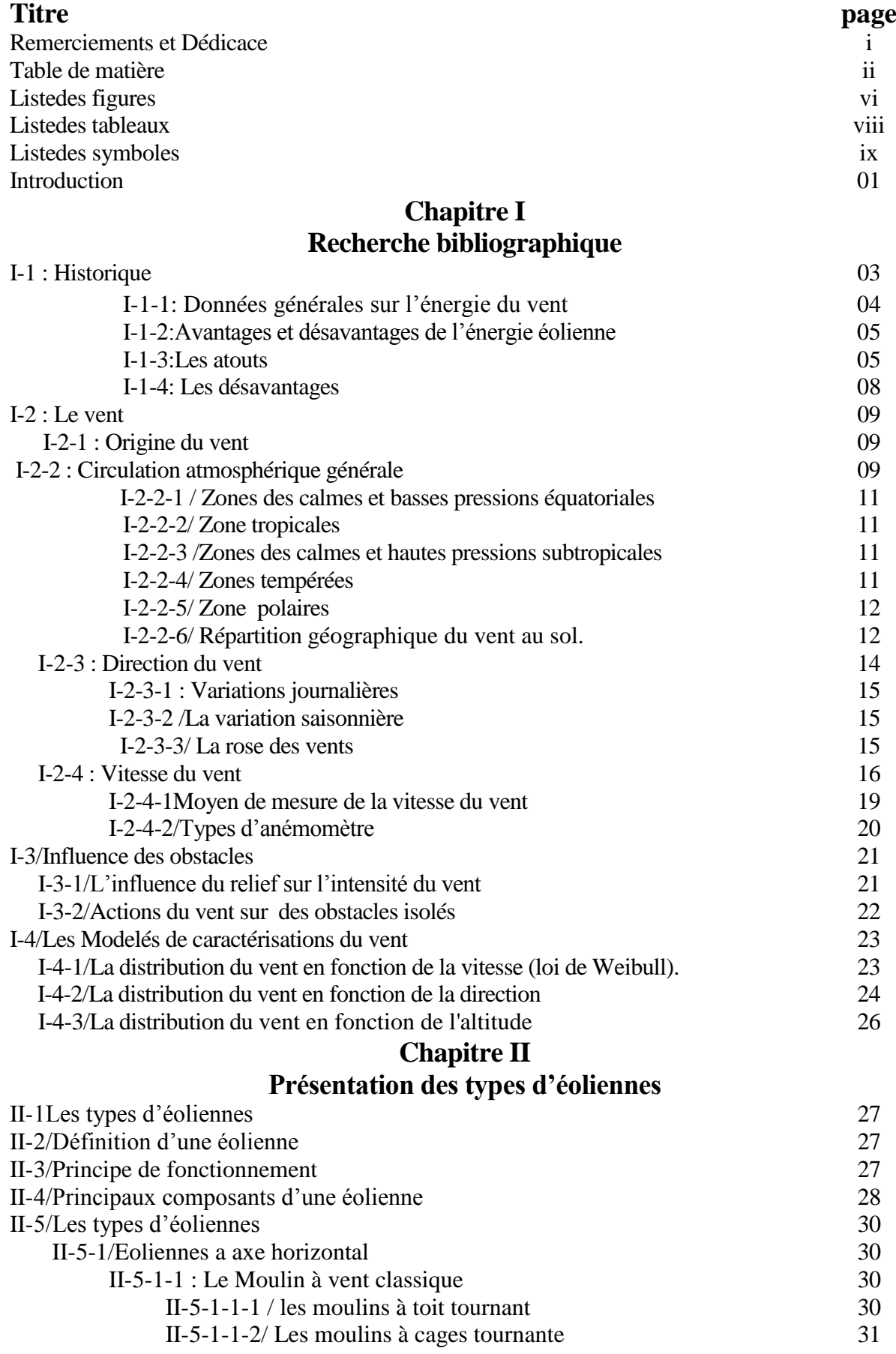

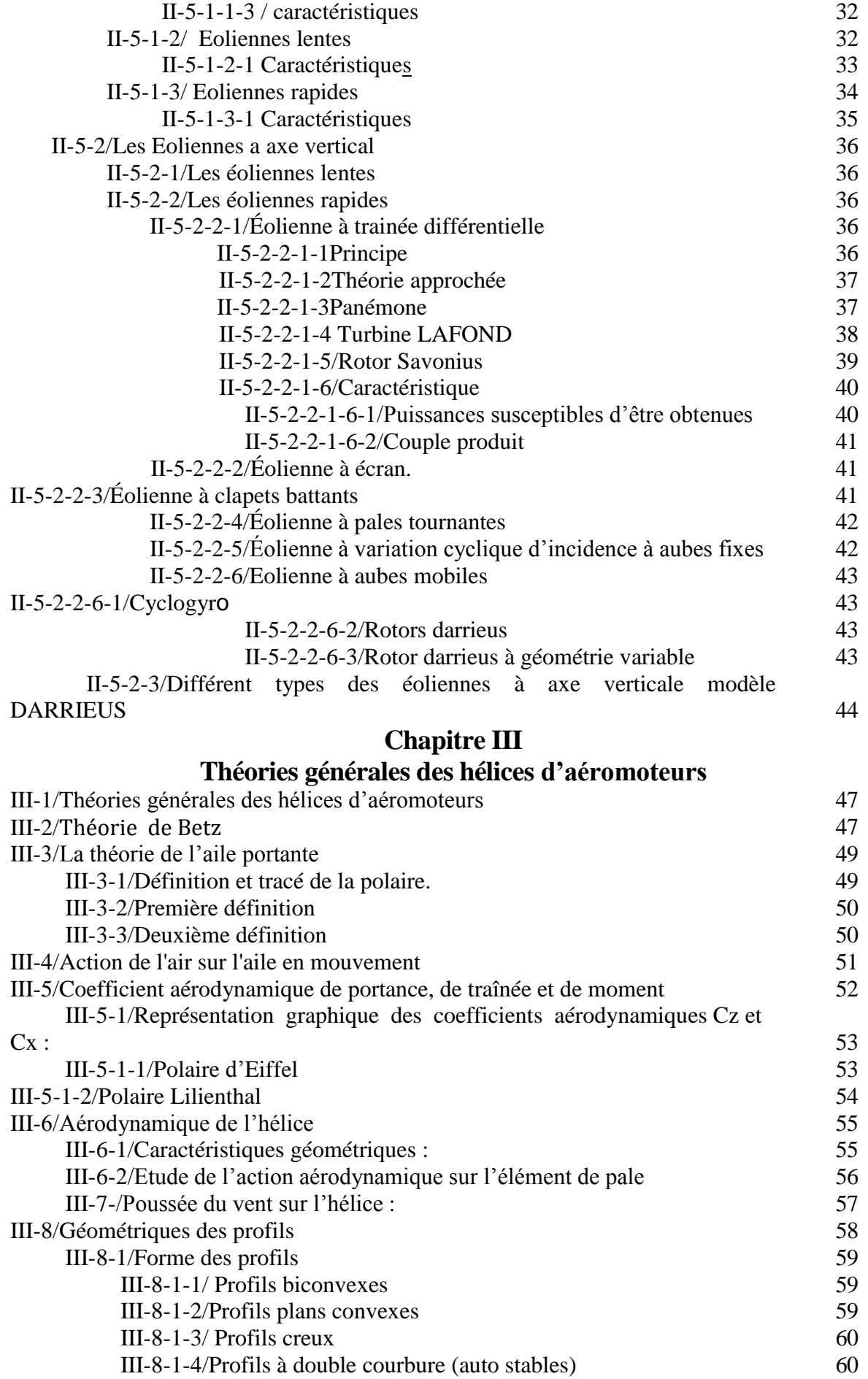

III-9/Caractéristiques géométriques d'un profil 61

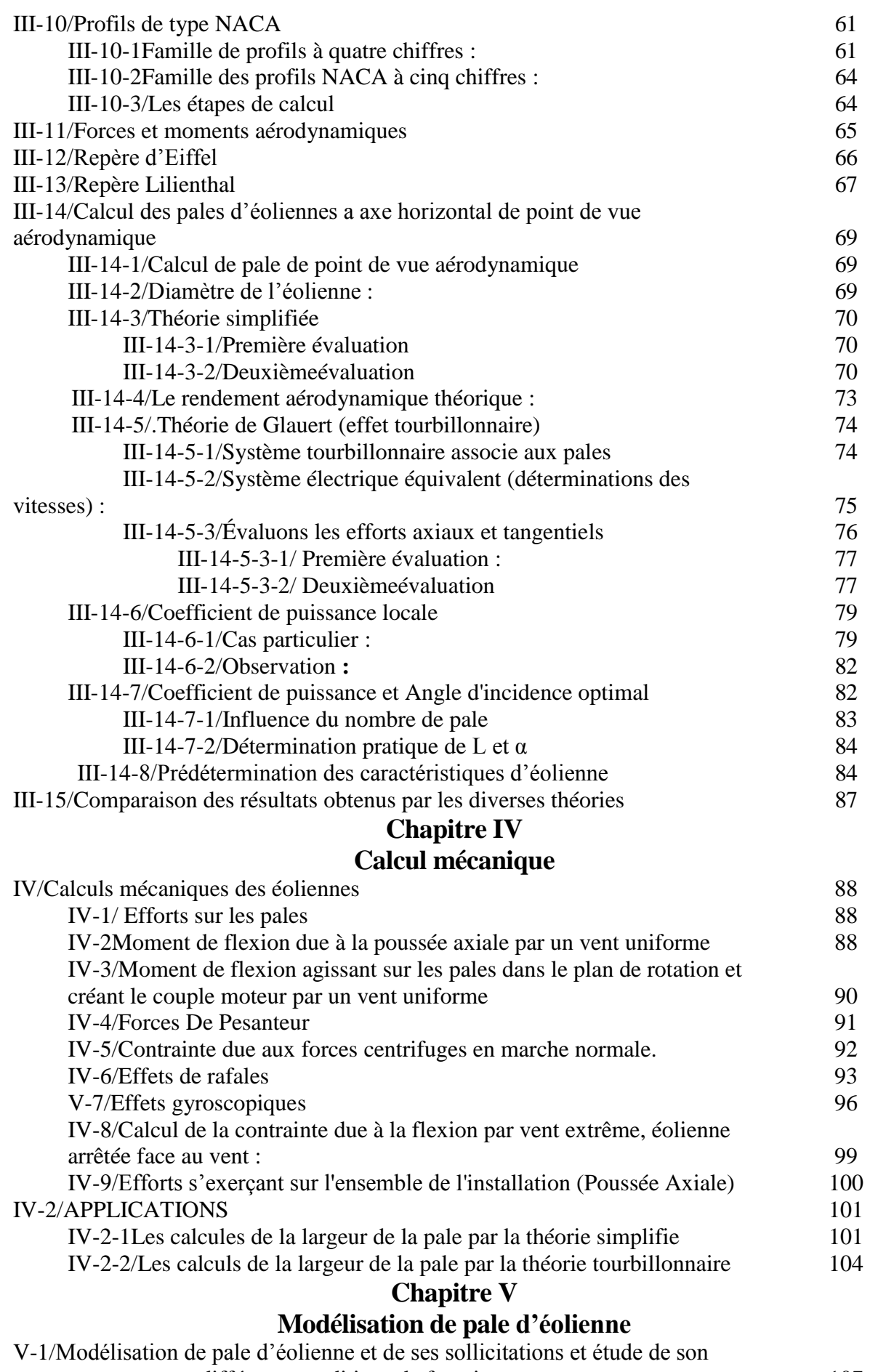

#### comportement sous différents conditions de fonctionnement 107 V-1-1/Conception de pale d'éolienne 107

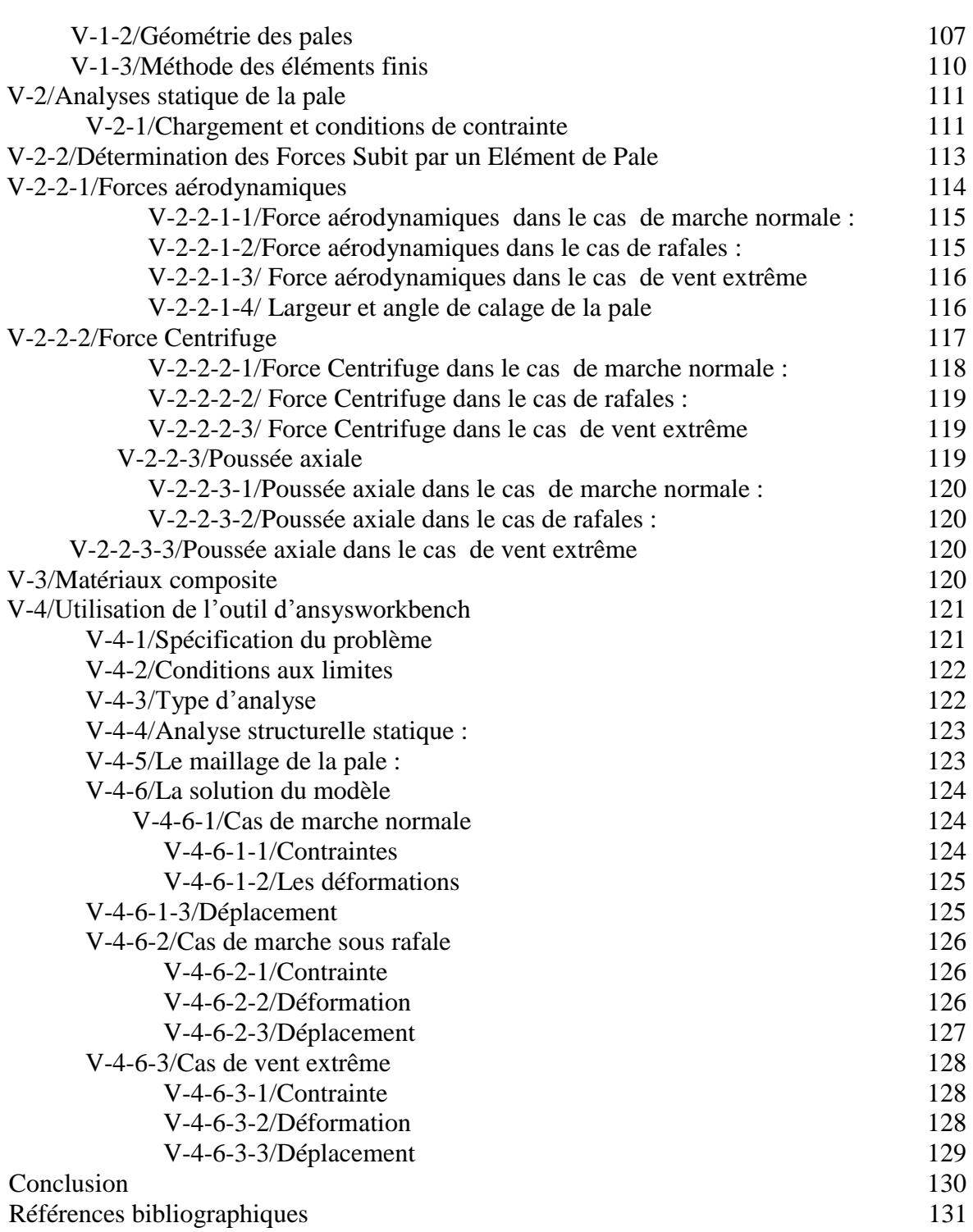

#### **LISTE DES FIGURES**

#### **Les figures du chapitre I**

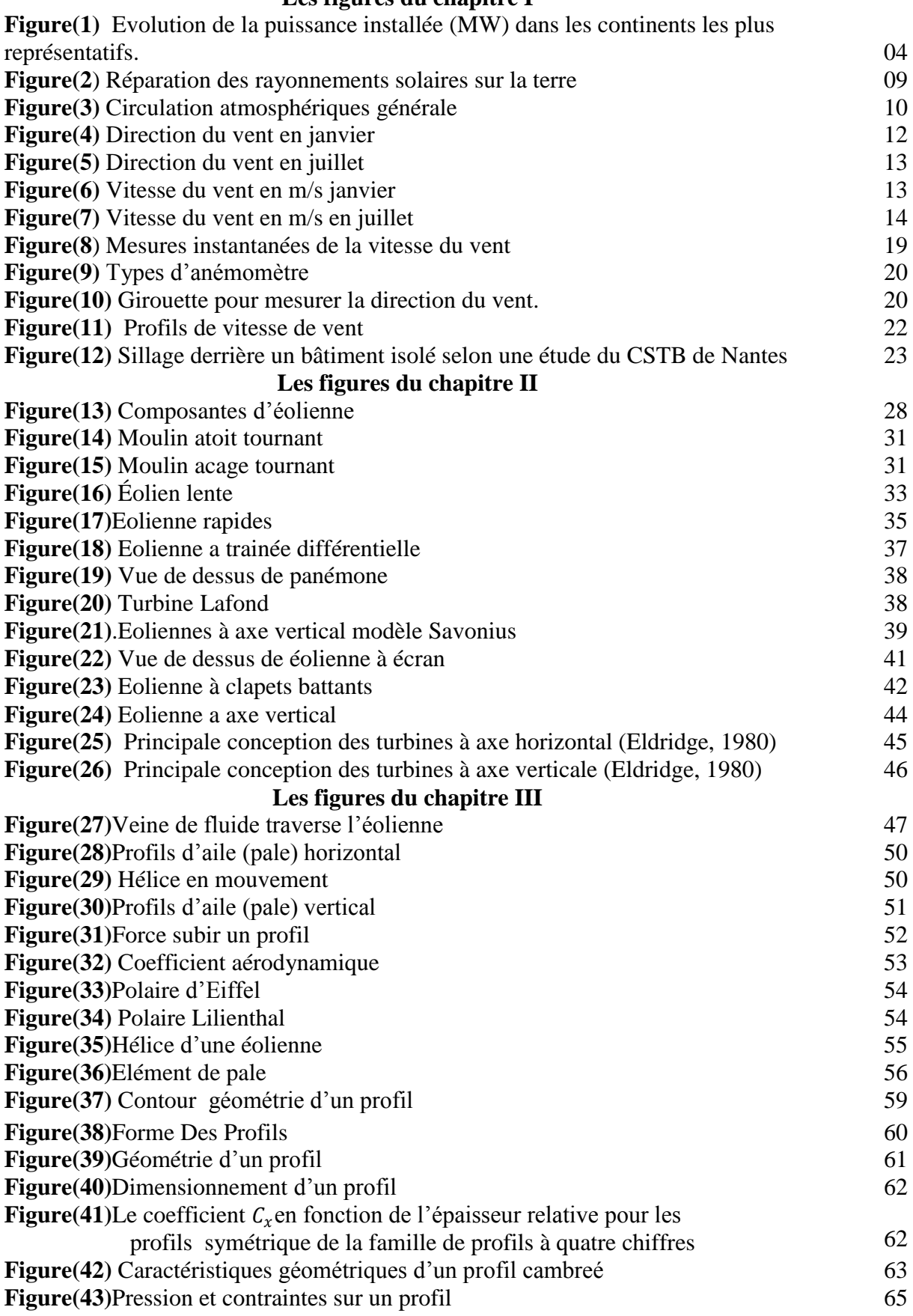

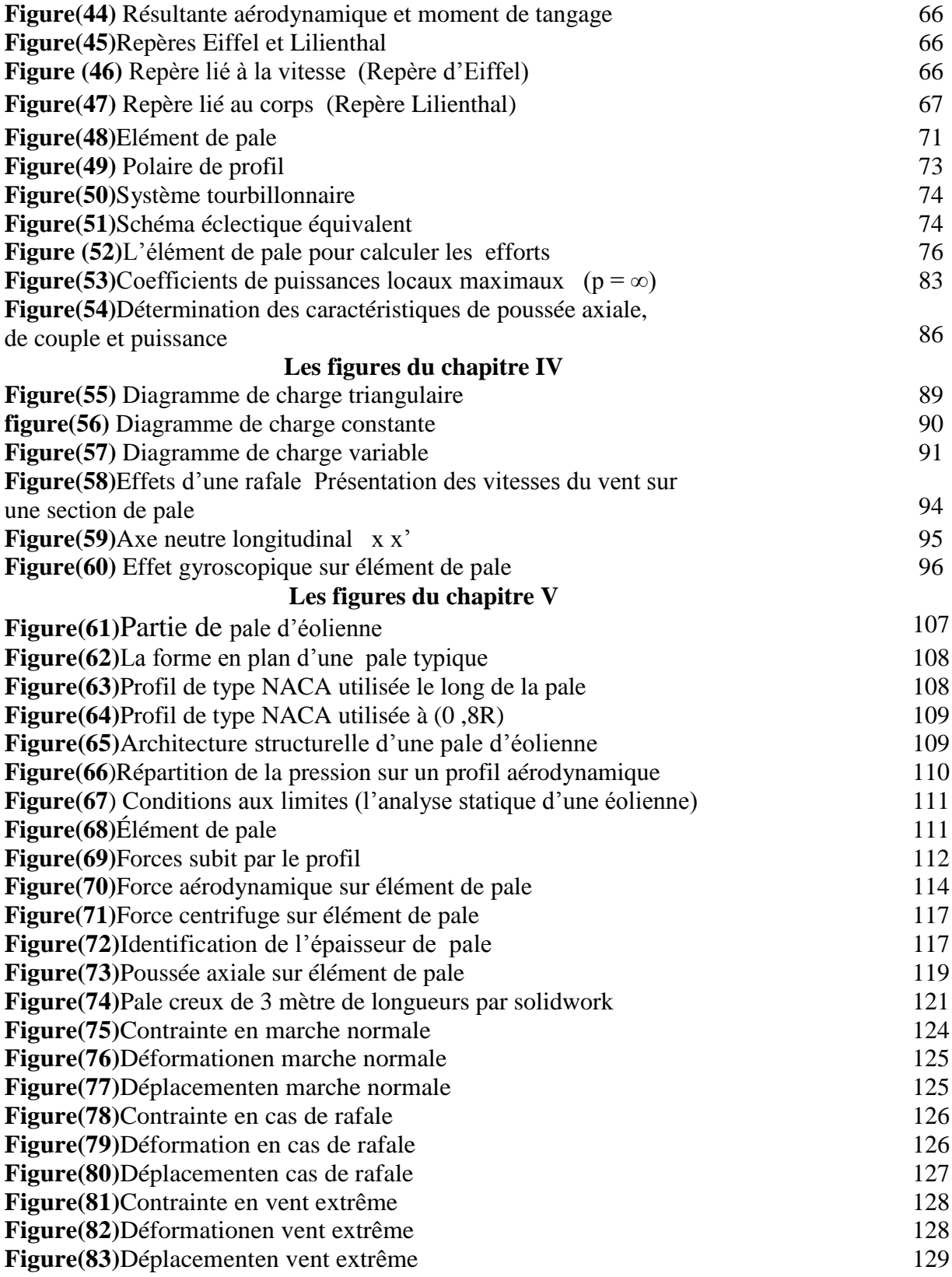

## **LISTEDES TABLEAUX**

## **LES Tableaux du chapitre I**

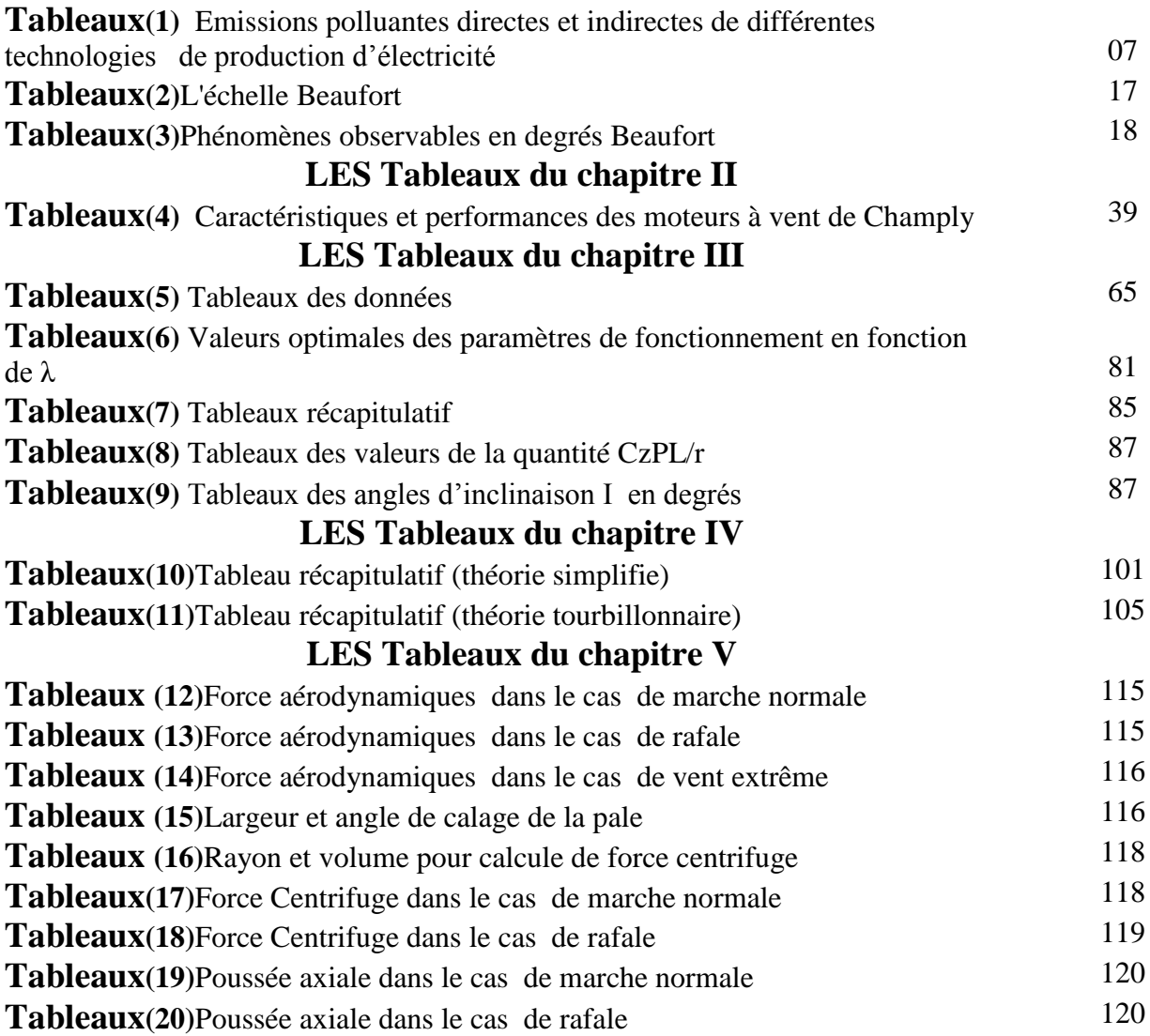

#### **LISTE DES SYMBOLES**

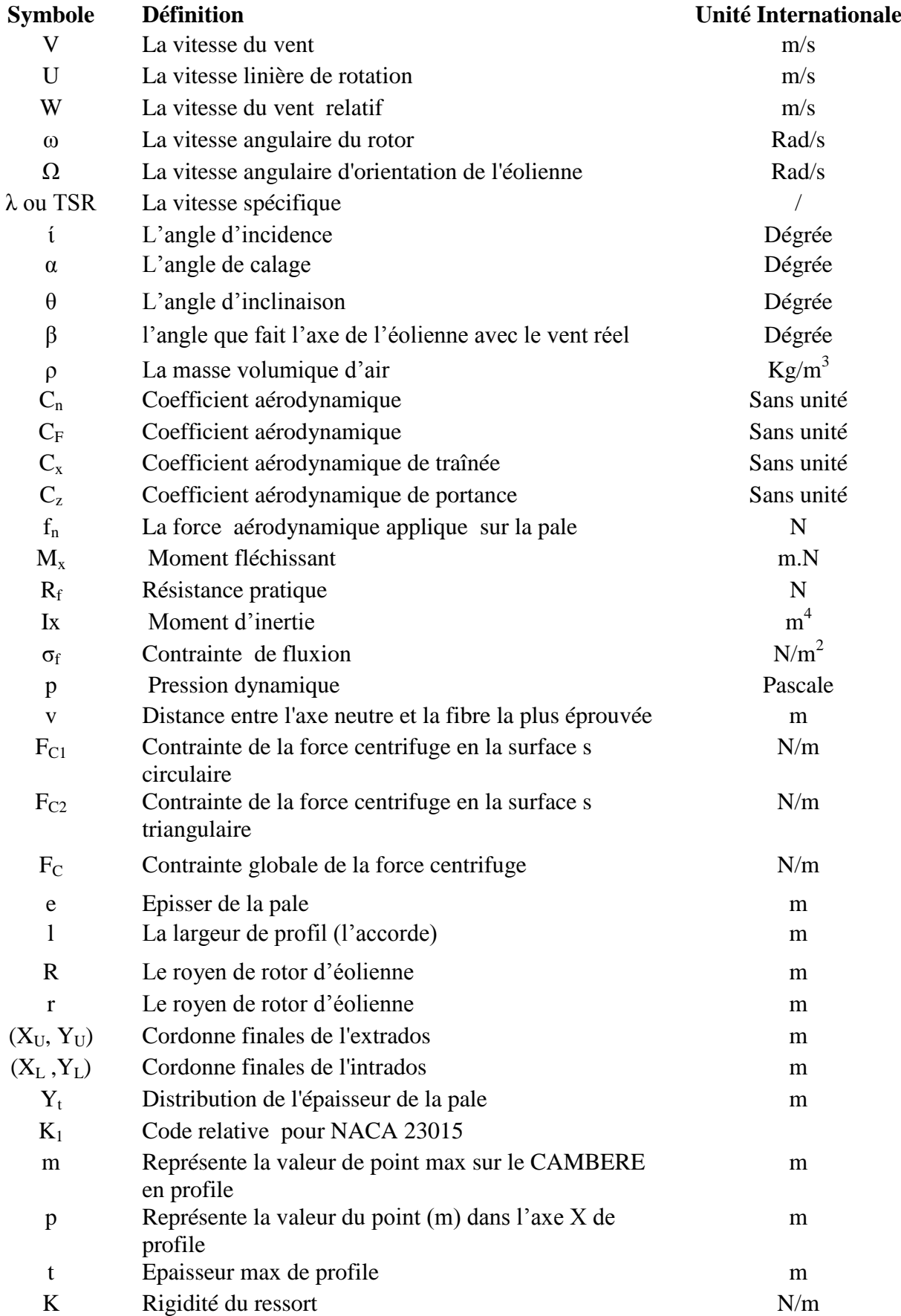

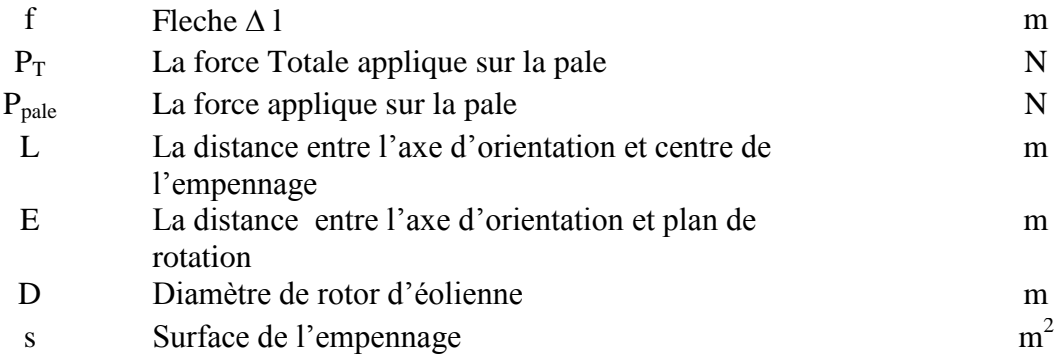

## Introduction **:**

Les énergies renouvelables constituent une alternative prometteuse et de substitution des énergies conventionnelle qui ont causés de sévères dégâts écologiques et qui sont dans tous les cas des ressources limités et épuisables. Parmi ces énergies renouvelables : le vent

Comme énergies renouvelables, le gisement éolien mondial est très abondant, cependant le développement de son exploitation dépond, non pas de difficultés technologiques qui sont dans leur ensembles a l'heure actuelle pratiquement surmontées, mais dépond surtout et en grande partie de données économique et politique, favorisant ou non, les diverses formes d'énergies exploitées.

Par sa situation, l'Algérie possède un gisement éolien important, principalement sur une bande côtière d'une centaine de kilomètres de largeur. De plus, en se plaçant vers l'intérieur du pays on trouve un gisement intérieur aux hauts plateaux aussi élevé que sur les rivages et à une hauteur bien moindre. En se déplaçant encore d'avantage vers l'intérieur, au Sahara, on rencontre les gisements les plus intéressants en Algérie.

Ce travail entre dans le cadre de la maitrise de la technologie des éoliennes en Algérie. En effet, l'exploitation efficace de cette énergie est liée directement à la performance d'éoliennes utilisées dans la transformation de l'énergie cinétique du vent en une énergie électrique ou en une énergie mécanique comme dans le cas du pompage de l'eau.

La maitrise de la technologie des éoliennes comprend les lois qui régissent le vent et les lois qui permettent de concevoir et de vérifier le système éolien. Il faut mentionner que la partie fonctionnelle la plus importante d'une éolienne est la pale. La conception de cette dernière passe par l'utilisation d'équations spécifiques. Ensuite, vient l'étape de la vérification de la résistance la pale sous différents conditions de fonctionnement, cette vérification nécessite la modélisation des sollicitations lors du fonctionnement de la machine. Ce travail présente et évoque tous ces aspects, pour enfin se couronner par la modélisation d'une pale et de ces sollicitations et par la vérification de son comportement mécanique.

Le présent mémoire est constitué de cinq chapitres.

Le premier chapitre est consacré à une recherche bibliographique comprenant des données générales sur l'énergie du vent et sur les phénomènes et les lois liés au vent.

Le seconde chapitre présente l'éolienne en général avec son principe de fonctionnement et ses différents composants, vient ensuite, les différentes types de système éolienne existants et les caractéristiques physique qui régissent leur fonctionnement.

Le troisième chapitre traite de la théorie générale des hélices d'aéromoteurs y compris les notions aérodynamiques et de la théorie de Betz ; c.-à-d. la théorie de l'aile portante, l'action de l'air en mouvement, l'aérodynamique de l'hélice et en fin la géométrie des profils utilisés pour la conception des pales d'éoliennes.

Le quatrième chapitre montre les différentes théories de calculs des pales d'éoliennes à axe horizontale, la distribution de la largeur du profil le long de la pale et le calcul mécanique.

Le dernier chapitre donne les calculs de paramètres aérodynamiques pour différentes longueurs de pales (longueur de pale de 3m, 5m et 10m) par l'utilisation de deux théories exposée au chapitre précédent.

Ensuite vient l'utilisation d'une analyse structurelle par la méthode des éléments finis (logiciel Ansys) avec lequel il est procédé à la modélisation géométrique de la pale, ensuite la modélisation des sollicitations et des liaisons pour pouvoir estimer pour la pale considérée le déplacement, la déformation et les contraintes dans les différents conditions de fonctionnement .

# **Chapitre I Recherche bibliographique**

#### I-1 : Historique

Parmi toutes les énergies renouvelables, c'est l'énergie du vent qui a été exploitée en premier par l'homme. Depuis l'antiquité, elle fut utilisée pour la propulsion des navires,l'entrainement des moulins à blé, le pompage de l'eau, etc. Les premières utilisations connues de l'énergie éolienne remontent à 2000 ans avant J.-C environ. Le roi Hammourabi[4], fondateur de la puissance de Babylone, avait conçu tout un projet d'irrigation de la Mésopotamie utilisant la puissance du vent.

La première description écrite de l'utilisation des moulins à vent en Inde date d'environ 400 ans avant J.-C. En Europe[4], les premiers moulins à vent ont fait leur apparition au début du Moyen Age. Utilisés tout d'abord pour moudre le grain, d'où leur nom de " moulins ", ils furent aussi utilisés aux Pays-Bas pour assécher des lacs ou des terrains inondés.Al'arrivée de la machine à vapeur, les moulins à vent ont vu leur disparition progressive.

L'arrivée de l'électricité donne l'idée en 1891 d'associer à une turbine éolienne une génératrice. Ainsi, l'énergie électrique en provenance du vent a puêtre « redécouverte » et de nouveau utilisée (dans les années 40 au Danemark y avait 1300 éoliennes). Au début du siècle dernier, les aérogénérateurs ont fait une apparition massive (6 millions de pièces fabriquées) aux Etats-Unis où ils étaient le seul moyen d'obtenir de l'énergie électrique dans les campagnes isolées. Dans les années 60, fonctionnait dans le monde environ 1 million d'aérogénérateurs. La crise pétrolière de 1973 a relancé de nouveau la recherche et les réalisations éoliennes dans le monde[4].

En Algérie, dans les années 50, des centaines d'éoliennes étaient encore utilisées particulièrement pour le pompage de l'eau dans les sites isolés et qui offrent un potentiel éolien considérable.

Aujourd'hui, l'énergie électrique d'origine éolienne est parfois considérée comme la plus prometteuse des énergies renouvelables à développer pour remplacer le charbon, le pétrole, le gaz et même le nucléaire.

## I-1-1 : Données générales sur l'énergie du vent.[6]

L'exploitation de l'énergie éolienne pour produire de l'électricité a eu des hauts et des bas. Les causes de ces fluctuations sont diverses : guerres, crises d'autres types d'énergie, volonté de préserver l'environnement, évolution de la technologie, changement de politique énergétique etc.

A la suite de la fabrication du premier aérogénérateur, les ingénieurs danois améliorèrent cette technologie durant la  $1^e$  et  $2^e$  guerre mondiale pour faire face à la pénurie d'énergie électrique. Malgré certains succès technologiques obtenus à cette époque, l'intérêt pour l'exploitation de l'énergie éolienne à grande échelle déclina à la fin de la  $2^e$  guerre mondiale.

C'est avec la crise pétrolière des années 70 que cet intérêt ressurgit. Ainsi plusieurs pays commencèrent à investir de l'argent pour notamment améliorer la technologie des aérogénérateurs, ce qui donne naissance aux aérogénérateurs modernes, Le premier marché véritablement significatif fut celui de la Californie, entre 1980 et 1986, où l'industrie de l'énergie éolienne s'estdéveloppée. Ensuite les aides financières des gouvernements diminuèrent aux USA mais augmentèrent enEurope, ce qui permit un développement important de cette industrie dans des pays tels que l'Allemagne et le Danemark. Le marché mondial passa de 200 MW/an en 1990 à5500 MW/an en 2001.

La Figure(1) [6] donne la croissance moyenne annuelle exprimée dans le monde.L'énergie éolienne est la source d'énergie qui croît le plus vite dans le monde. Cette progression est énorme par rapport à d'autres types d'énergies plus traditionnelles, telle que l'énergie nucléaire avec une croissance de 1% ou le charbon qui n'a pas du tout augmenté dans lesannées 90.

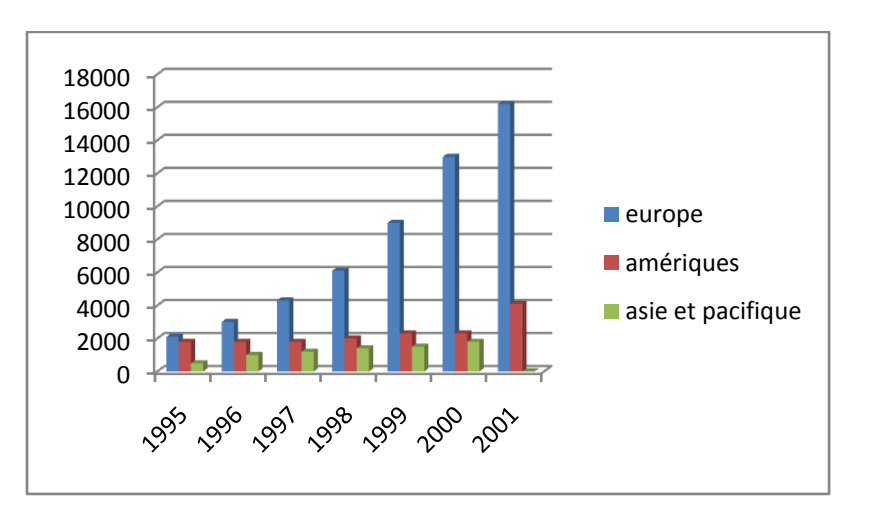

**Figure(1)**: Evolution de la puissance installée (MW) dans les trois continents[6].

Les perspectives sont tout aussi spectaculaires. L'EWEA (European Wind Energy Association) estime que 12% de l'électricité mondiale sera d'origine éolienne en 2020 et plus de 20% en 2040. Le coût de l'énergie éolienne est en baisse constante depuis plusieurs années. Ce prix dépend de nombreux facteurs et est par conséquent différent d'un pays à l'autre, et même d'un site à un l'autre puisque la vitesse du vent est un des facteurs les plus d'importance (la puissance produite par une éolienne est proportionnelle au cube de la vitesse du vent). Malgré tout, on peut dire que le coût de cette énergie a été divisé par deux ces 10 dernières années, Parmi les facteurs ayant provoqué cette baisse, on peut citer la baisse des prix des aérogénérateurs, l'augmentation de la rentabilité et la baisse des coûts de maintenance. Avec la tendance vers des turbines toujours plus grandes, la baisse des coûts d'infrastructure que cela entraîne et les réductions du coût des matériaux, le prix de l'énergie éolienne continue à diminuer régulièrement. Il faut de plus noter qu'en prenant en compte le coût correspondant à la pollution produite par les différentes sources d'énergie, le coût de l'énergie éolienne est encore plus compétitif. Les objectifs fixés par l'EWEA ne pourront être atteints qu'à la condition que le coût de l'énergie éolienne continue de baisser[6].

#### I-1-2:Avantages et désavantages de l'énergie éolienne

La croissance de l'énergie éolienne est évidemment liée aux avantages de l'utilisation de cetype d'énergie.Cette source d'énergie a également des désavantages qu'il faut étudier, afin que ceux-ci ne deviennent pas un frein à son développement

#### I-1-3:Les atouts

L'énergie éolienne est avant tout une énergie qui respecte l'environnement :

1) L'impact néfaste de certaines activités de l'homme sur la nature est aujourd'hui reconnu par de nombreux spécialistes. Certaines sources d'énergienotamment, contribuent à un changement global du climat, aux pluiesacides ou à la pollution de notre planète en général. La concentration de CO2a augmenté de 25% depuis l'èrepréindustrielle et on augure qu'elle doublera pour 2050. Ceci a déjàprovoqué une augmentation de la température de 0,3 à 0,6° C depuis 1900 et lesscientifiques prévoient que la température moyenne augmentera de 1 à 3,5° C d'ici l'an 2100, ce qui constituerait le taux de réchauffement leplus grand des 10000dernières années. Toutes les conséquences de ce réchauffement ne sont pas prévisibles, mais on peut par exemple avancer

qu'il provoquera uneaugmentation du niveau de la mer de 15 à 95 cm d'ici l'an 2100 L'exploitation d'énergie éolienne ne produit pas directement de  $CO<sub>2</sub>$ .

- 2) L'énergie éolienne est une énergie renouvelable, c'est à dire quecontrairement aux énergies fossiles, les générations futures pourront toujours en bénéficier.
- 3) Chaque unité d'électricité produite par un aérogénérateur supplanteune unité d'électricité qui aurait été produite par une centrale consommant des combustibles fossiles. Ainsi, l'exploitation de l'énergie éolienne évite déjà aujourd'hui l'émission de 6,3 millions de tonnes de  $CO_2$ , 21 mille tonnes de  $SO_2$  et 17,5 mille tonnes de NO<sub>x</sub>, Ces missions sont les principaux responsables des pluies acides.
- 4) L'énergie éolienne n'est pas non plus une énergie à risque comme l'est l'énergie nucléaire et ne produit évidemment pas de déchets radioactifs dont on connaît la durée de vie
- 5) L'exploitation de l'énergie éolienne n'est pas un procédé continu puisque les éoliennes en fonctionnement peuvent facilement être arrêtées, contrairement aux procédés continus de la plupart des centrales thermiques et des centrales nucléaires.Ceux-ci fournissent de l'énergie même lorsque que l'on n'en a pas besoin, entraînantainsi d'importantes pertes et par conséquent un mauvais rendement énergétique
- 6) Les parcs éoliens se démontent très facilement et ne laissent pas de trace. Le **Tableau(1)** montre les émissions polluantes directes et indirectes résultant de la prise en compte du procédé de fabrication, de transport, de l'installation etc... de différentes technologies deproduction d'énergie.

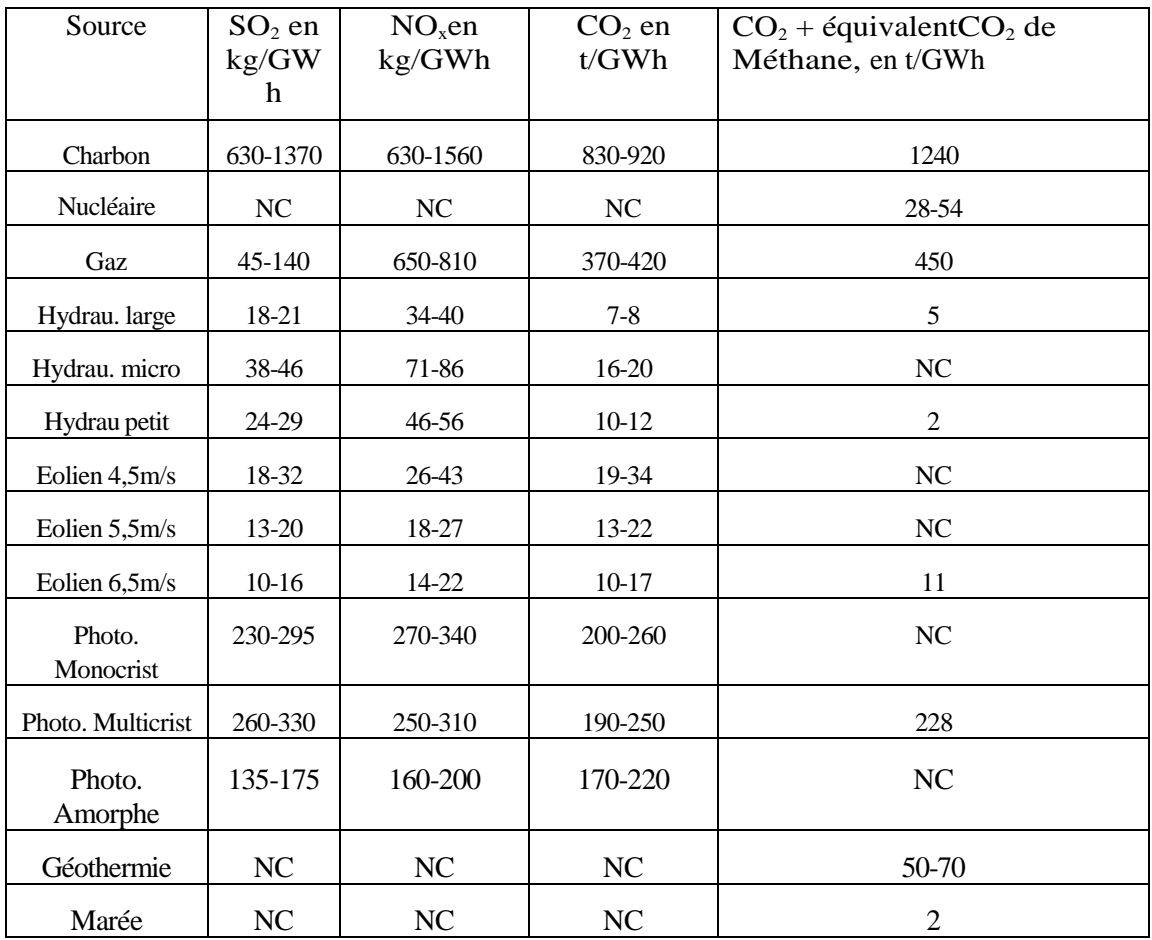

NC : Non Considéré

**Tableau(1) :** Emissions polluantes directes et indirectes de différentes technologies de production d'électricité[6].

L'énergie éolienne a d'autre part des atouts économiques certains :

- $\checkmark$  C'est une source d'énergie locale qui répond aux besoins locaux en énergie. Ainsi les pertes en lignes dues aux longs transports d'énergie sont moindres. Cette source d'énergie peut de plus stimuler l'économie locale, notamment dans les zones rurales.
- $\checkmark$  C'est l'énergie la moins chère entre les énergies renouvelables.
- Cette source d'énergie est également très intéressante pour les pays en voie de développement. Elle répond au besoin urgent d'énergie qu'ont ces pays pour se développer. L'installation d'un parc ou d'une turbine éolienne est relativement simple. Le coût d'investissement nécessaire est faible par rapport à des énergies plus traditionnelles. Enfin, ce type d'énergie est facilement intégré dans un système électrique existant déjà.
- L'énergie éolienne crée plus d'emplois par unité d'électricité produite que n'importe quelle autre source d'énergie traditionnelle.

## I-1-4 : Les désavantages

Mêmes s'ils ne sont pas nombreux, l'éolien a quelques désavantages : 1) L'impact visuel, qui reste néanmoins un thème subjectif.

2) Le bruit : il a nettement diminué, notamment le bruit mécanique qui a pratiquement disparu grâce aux progrès réalisés au niveau du multiplicateur. Le bruitaérodynamique quant à lui est lié à la vitesse de rotation du rotor, et celle -ci doit donc être limitée.

3) L'impact sur les oiseaux : certaines études montrent que ceux-ci évitent les aérogénérateurs,d'autres études disent que les sites éoliens ne doivent pasêtre implantés sur les parcours migratoires des oiseaux, afin que ceux-ci ne se fassentpas attraper par les aéroturbines.

4) La qualité de la puissance électrique : la source d'énergie éolienne étant stochastique,la puissance électrique produite par les aérogénérateurs n'est pas constante. La qualité de la puissance produite n'est donc pas toujours très bonne.Jusqu'à présent, le pourcentage de ce type d'énergie dans le réseau était faible, maisavec le développement de l'éolien, notamment dans les régions à fort potentiel de vent, ce pourcentage n'est plus négligeable. Ainsi, l'influence de la qualité de la puissance produite par les aérogénérateurs augmente et par suite, les contraintes des gérants du réseau électrique sont de plus en plus strictes.

5) Le coût de l'énergie éoliennepar rapport aux sources d'énergie classiques: bienqu'en terme de coût, l'éolien puisse sur les meilleurs sites, c'est à dire là où il y a leplus de vent, concurrencer la plupart des sources d'énergie classique, son coût reste encore plus élevé que celui des sources classiques sur les sites moins ventés.

#### I-2 : Le vent

#### I-2-1 :Origine du vent

Le rayonnement solaire est absorbé de manière différente aux pôles et à l'équateur du fait de la rotondité de la terre, La zone équatoriale perpendiculaire aux rayons du Soleil reçoit une densité d'énergie supérieure que la zone polaire pour laquelle les rayons du Soleil sont presque parallèle à la surface .Des différences de température sont ainsi crées qui, liées au cycle journuit, provoquent des différences de densité des masses d'air et par conséquent leur déplacement de la zone la plus dense vers la zone la moins dense [1].

Il s'établit ainsi un équilibre par transfert d'énergie vers les zones a températures extrêmes. Ces déplacements d'air subissentl'influence de la force de Coriolis qui s'exerce perpendiculairement la direction du déplacement vers la droite dans l'hémisphère nord et vers la gauche dans l'hémisphère sud et sont modifiés par les obstacles naturels (montagnes), les dépressions cycloniques et les orages.

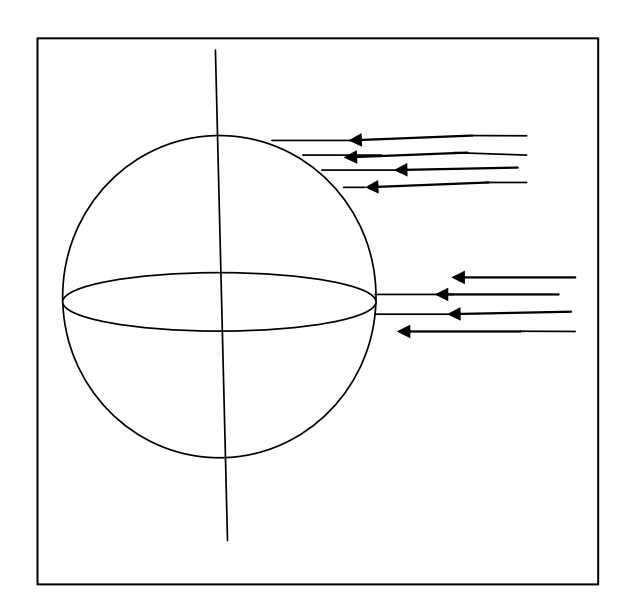

**Figure(2)**.: répartition des rayonnements solaires sur la terre [2].

#### I-2-2 :Circulation atmosphérique generale

La circulation atmosphérique générale a été étudiée par de nombreux auteurs, en particulier par Ross By[1]. Elle a lieu essentiellement dans la troposphère partie inférieure de l'atmosphère qui contient les 4/5 de la masse de celle-ci et dont l'épaisseur atteint 7 km au pôle et 17 km à l'équateur.

Elle trouve son origine dans trois causes principales :

- $\checkmark$  le rayonnement solaire plus important à l'équateur qu'aux pôles qui est le facteur le plus important.
- $\checkmark$  la rotation de la terre qui provoque une déviation des vents vers la droite dans l'hémisphère nord et vers la gauche dans l'hémisphère sud et par effet de centrifuge une surélévation de la hauteur d'atmosphère à l'équateur.

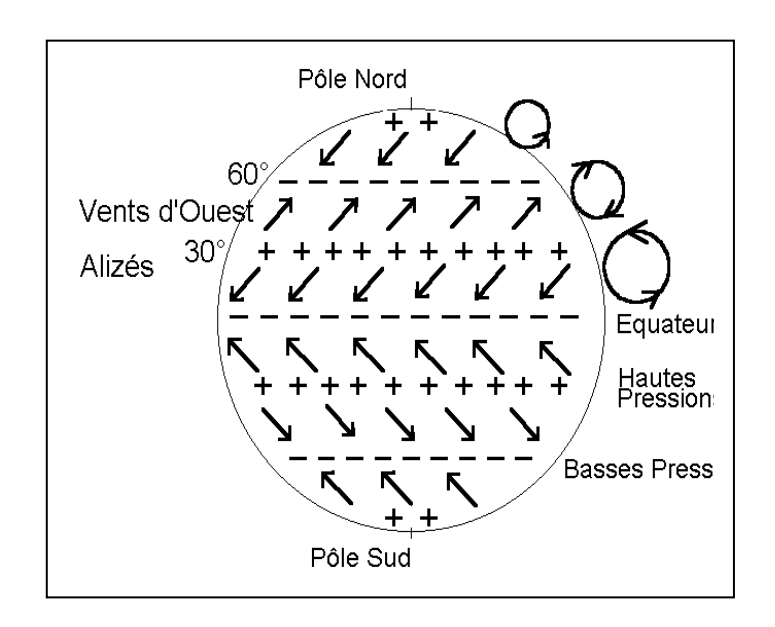

 $\checkmark$  le mouvement des masses d'air dû aux perturbations atmosphériques

**Figure(3)**: Circulation atmosphériques générale<sup>[1]</sup>.

La circulation générale atmosphérique peut être schématisée en moyenne à la surface de la terre et en coupe dans un plan méridien, par la Figure(3) cidessus.Dans chaque hémisphère, on peut distinguer trois cellules plus ou moins individualisées : une cellule tropicale, une cellule tempérée, une cellule polaire.

Les cellules tropicales de part et d'autres de l'équateur sont divisées par la zone des calmes et basses pressions équatoriale. Les cellules tempérées sont séparées des précédentes, par les ceintures des hautes pressions subtropicales et des cellules polaires par des axes dépressionnaires situées vers les 60<sup>iemes</sup> parallèles.

En réalité, le schéma présenté n'est pas parfait. Le réchauffement inégal des océans et des continents, l'existence du relief, les variations saisonnières, créent des déformations et un morcellement des ceintures de hautes pressions et basse pressions, on peut les caractérisées par plusieurs zones :

I-2-2-1 /Zones des calmes et basses pressions équatoriales

Le rayonnement solaire détermine un mouvement convectif des masses d'air. L'air réchauffé monte. La vapeur d'eau qu'il contient se condense par suite du refroidissement et donne lieu à des précipitations. II apparaît au niveau des océans une zone dépressionnaire,les vents sont pratiquement nuls. On y rencontre « le pot au noir » des navigateurs.

#### I-2-2-2/ Zone tropicales

La zone dépressionnaire équatoriale est alimentée à sa base par des courants aériens provenant des régions tropicales voisines: les vents alizés. L'air chaud des régions équatoriales retourne lorsqu'il arrive suffisamment haut dans son mouvement convectif vers les tropiques, sous la forme d'un centre courant constitue par les vents contre-alizés.

#### I-2-2-3 /Zones des calmes et hautes pressions subtropicales

Les contre-alizés amorcent un mouvement de descente vers le 30<sup>éme</sup> parallèle assurant ainsi l'alimentation au sol des vents alizes. II en résulte 1'apparition à la surface du globe de deux ceintures plus ou moins continues de hautes pressions. Les précipitations sont rares dans cette région du fait que le mouvement de descente s'oppose au mouvement convectif de l'air. C'est dans ces zones que l'on rencontre les principaux déserts, Sahara, Lybie, Arable, Gobi, Mexique dans l'hémisphère nord, Kalahari et Australie dans hémisphère sud.

#### I-2-2-4/ Zones tempérées

 C'est essentiellement dans les deux hémisphères la zone des vents d'Ouest La circulation est moins régulière que dans les zones tropicales. En effet, il arrive souvent que des masses d'air d'origine tropicale ou polaire pénètre dans cette région. La rencontre de ces masses d'air aux caractères physiques différents se traduit par l'apparition de formations nuageuses. La zone de contact est appelée front froid s'il s'agit d'un déplacement d'air chaud par de l'air froid et front chaud dans le cas contraire. Les fronts froides dont la pente est plus raide, sont accompagnés par des précipitations qui peuvent être assez fortes et d'une baisse de température. Les fronts chauds se manifestent par l'apparition de brouillards avec élévation de température.

Enfin des tempêtes peuvent être amenées dans la zone tempérée, par les incursions d'air polaire ou tropical comme celles qui ont été observées en Bretagne en 1987 et en France en 1999.

#### I-2-2-5/ Zone polaires

Où les précipitations sont réduites et dirigées vers les zones tempérés, avec un vent d'est en moyenne par suite de déplacement à la surface de la terre des zones de hautes pressions (anticyclone) et des zones de basse pression, la vitesse et la direction du vents varient au cours du temps.

#### I-2-2-6/ Répartition géographique du vent au sol.

Les Figures de **(4) à(7)**indiquent la direction moyenne et la vitesse moyenne du vent au sol à la surface de la terre pour les mois de janvier et de juillet. Elles montrent que le vent d'une façon générale est plus fort sur les océans que sur les continents. Cette disparité s'explique notamment par les effets du relief et de la végétation qui freinent le mouvement de l'air.

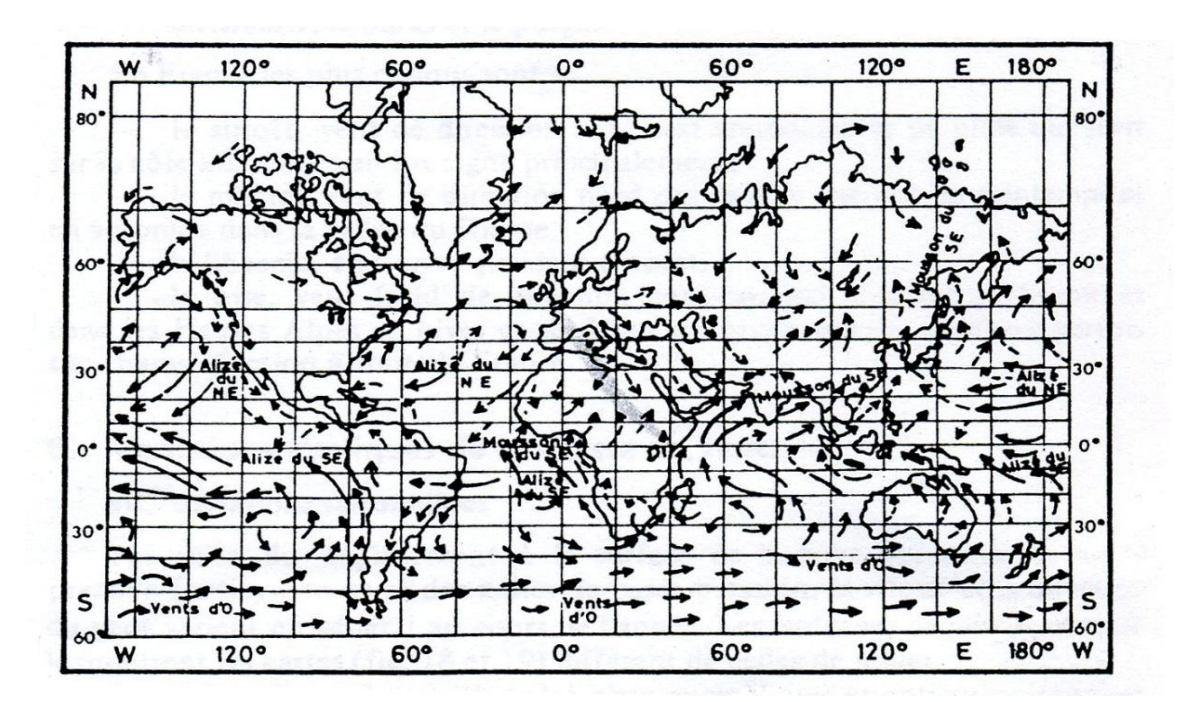

**Figure(4)***.* Direction du vent en janvier [1].

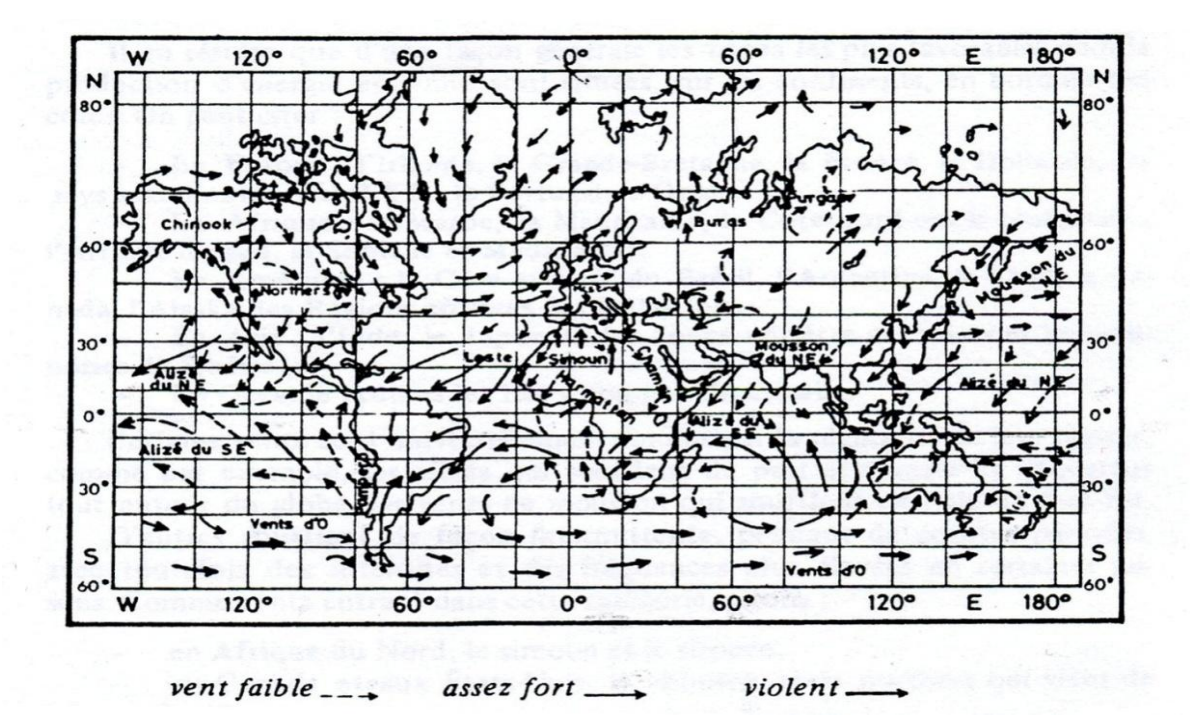

**Figure(5)**. Direction du vent en juillet [1].

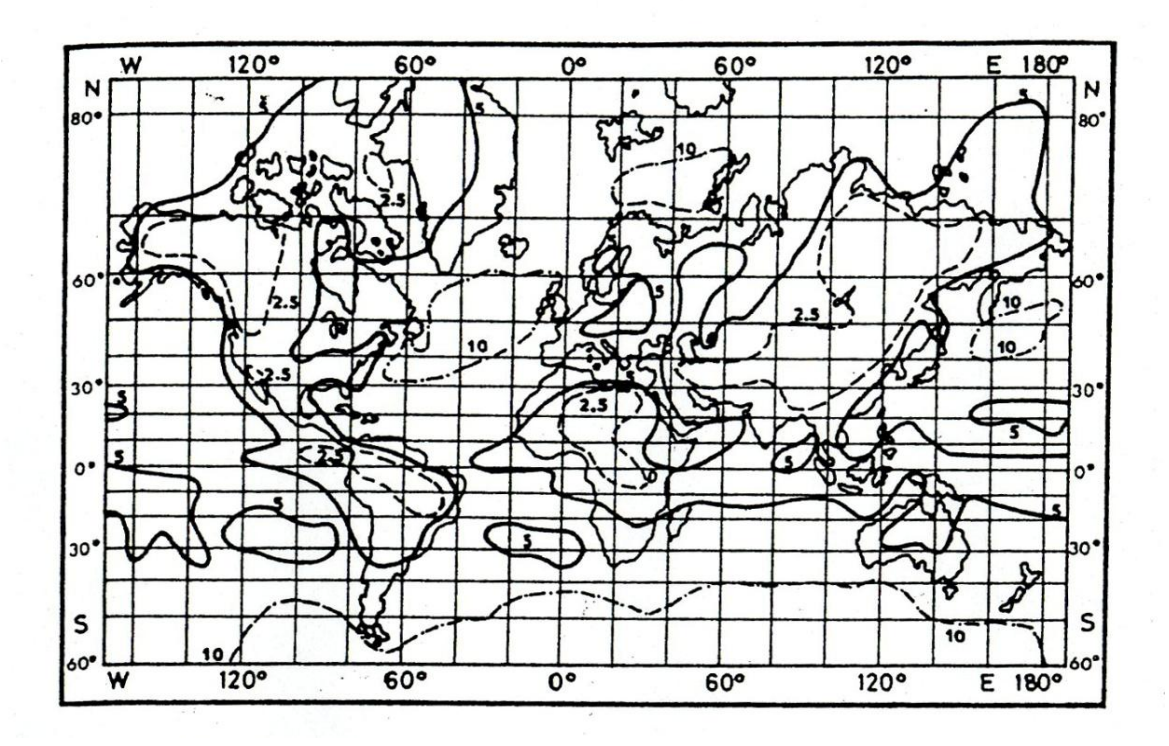

**Figure(6)**.Vitesse du vent en m/s janvier [1].

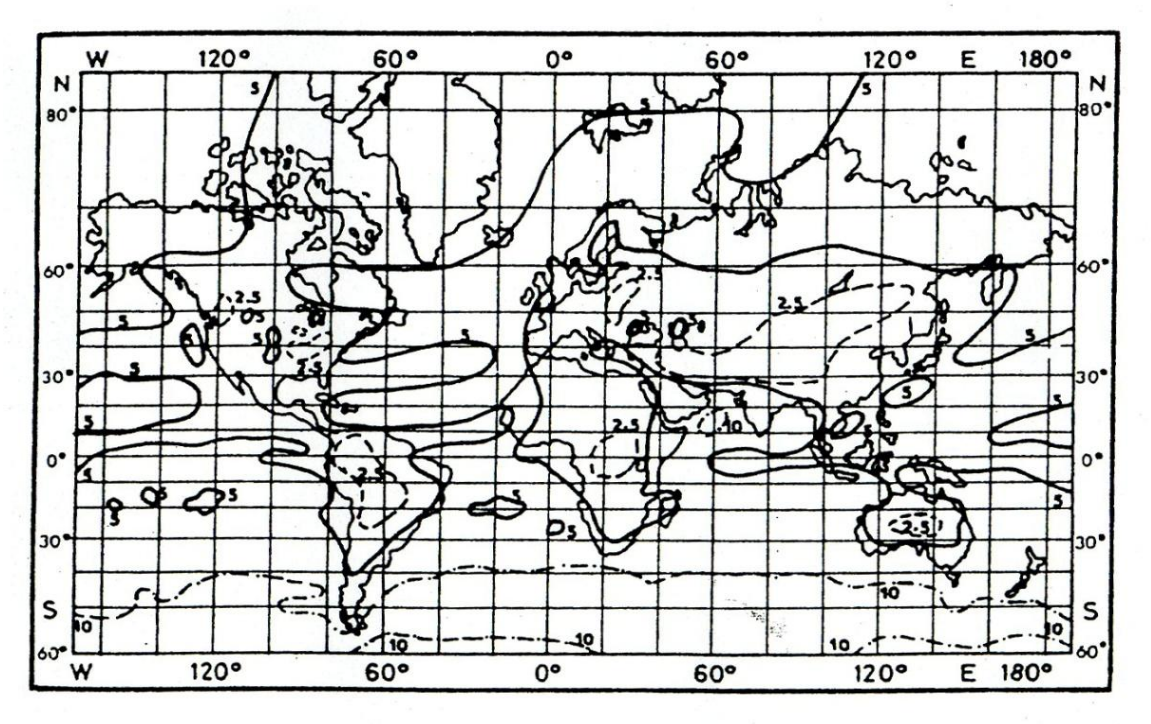

Figure(7). Vitesse du vent en m/s en juillet[1].

#### I-2-3 : Direction du vent

Le vent souffle en principe des zones de hautes pressions vers les zones de basses pressions. Aux latitudes moyennes et aux grandes altitudes, sa direction est cependant modifiée du fait de la rotation de la terre. Le vent devient alors parallèle aux isobares au lieu de leur être perpendiculaire. Dans 1'hémisphère nord, le vent tourne dans le sens contraire des aiguilles d'une montre autour des aires cycloniques et dans le sens direct autour des aires anticycloniques. Dans l'hémisphère sud, les sens sont inverses par rapport aux précédents.On repère la direction du vent par le coté d'où il souffle. On dit que la direction du vent est ouest si le courant d'air vient de 1'ouest. Cette direction nous est indiquée par la girouette.La direction des vents subit deux types de variationcyclique du vent[1].

#### I-2-3-1 : Variations journalières :

Les phénomènes journaliers sont dus aux phénomènes thermiques liés au rayonnement solaire (souvent car l'écart de températures entre la mer et la terre est plus important le jour que la nuit), les variations de la température en fonction de l'altitude créent des courants. La vitesse moyenne du vent est plus faible pendant la nuit ou elle varie peu puis augmente à partir du lever du soleil avant d'atteindre son maximum entre 12h et 16h Les vents sont également plus turbulents le jour que la nuit et ont tendance à changer de direction plus fréquemment. Ce phénomène peut être un avantage pour les producteurs d['énergie éolienne](http://eolienne.f4jr.org/energie_eolienne) du fait que la consommation électrique est elle aussi plus importante le jour que la nuit[1,2].

#### I-2-3-2 /La variation saisonnière :

En hiver, le vent est de direction sud-ouest dans le nord,alors qu'il est nordouest dans le sud en été.

#### I-2-3-3/ La rose des vents

Afin de mieux se faire une idée de la distribution des vitesses et des directions du vent, on peut construire une rose des vents à partir des observations météorologiques faites dans une région donnée[2]. La rose des vents est un moyen de présenter graphiquement les variations du vent sur une période de temps à un endroit précis, la rose des vents est un cercle divisée en 18 ou 36 secteurs formants respectivement des angles de 20° à 10° de manière à couvrir tout l'espace plan (360°) elle comporte :

- 1) Un cercle central comprend les vents calmes (vitesse inférieur à 2 m/s dont le rayon estindiquée sur la Figure du rose du vent)
- 2) Des rayons fin issus du bord du cercle central dont la longueur est proportionnelle à la fréquence dans une direction donnée et correspondants à des vents de vitesse comprise entre 2m/s et 4 m/s
- 3) Des rayons plus épais prolongent les précédents et correspond à des vents de vitesse entre 5 m/s et 9 m/s.
- 4) Des rayons très larges prolongeant les précédent et correspond à des vents de vitesses supérieure à 10 m/s

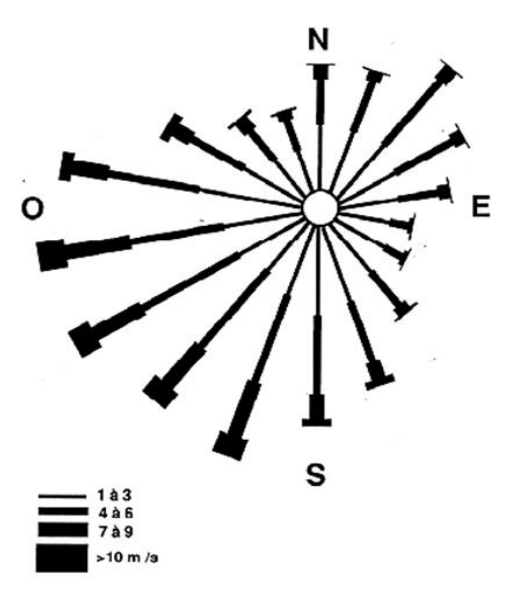

**Figure du rose du vent**

La rose des vents peut être construite manuellement mais cela demande beaucoup de temps àcause du nombre très important des mesures de vitesses du vent qui sont dans une période plus au moins de dix années, donc c'est très facile de se tromper et la précision des résultats nesera pas garantie. Pour cela, il existe plusieurs logiciels commerciaux tels que le logiciel WRPLOT View.

#### I-2-4 : Vitesse du vent :

La vitesse du vent subitégalement plusieurs types de variations : les phénomènes instantanés tels les rafales, les phénomènes journaliers dus aux rayonnements solaires (max entre 12h et 16h), Une graduation a été établie, l'échelle Beaufort qui divise les vents en fonction de leur vitesse en 17 catégories (**Tableau (2)**)[1].

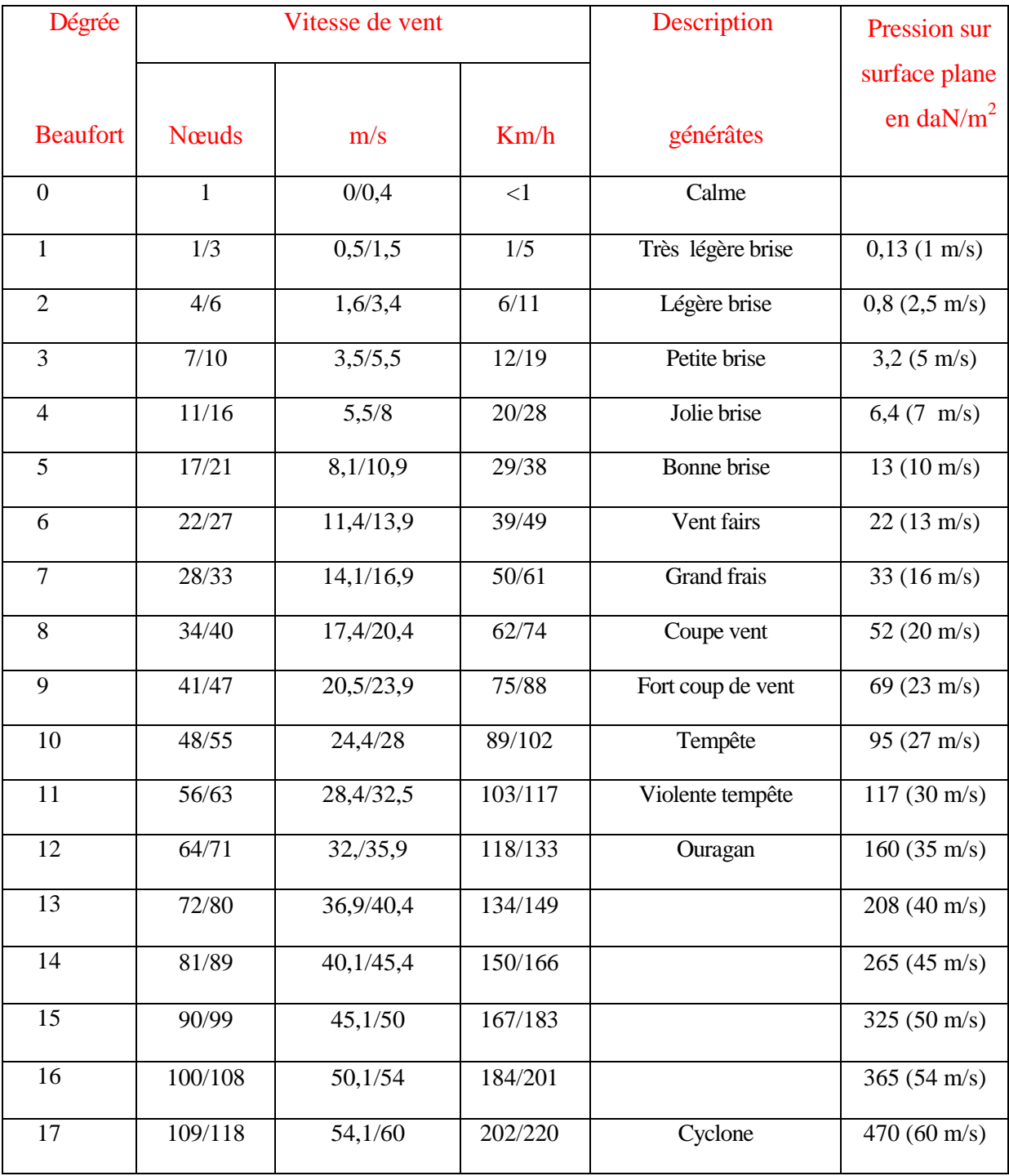

**Tableau (2)** : l'échelle Beaufort [1].

La dernière colonne indique la pression moyenne en da $N/m^2$  sur des surfaces planes placées perpendiculairement au vent, calculée par la relation  $p = 0.13$ V 2 ; V étant exprimée en m/s,

L'échelle Beaufort est par excellence celle des marins. Le vent atteint la force 4 lorsque la mer « moutonne ». Le tableau (3) décrit les phénomènes observables en fonction de 1'intensité des vents exprimés en degrés Beaufort.

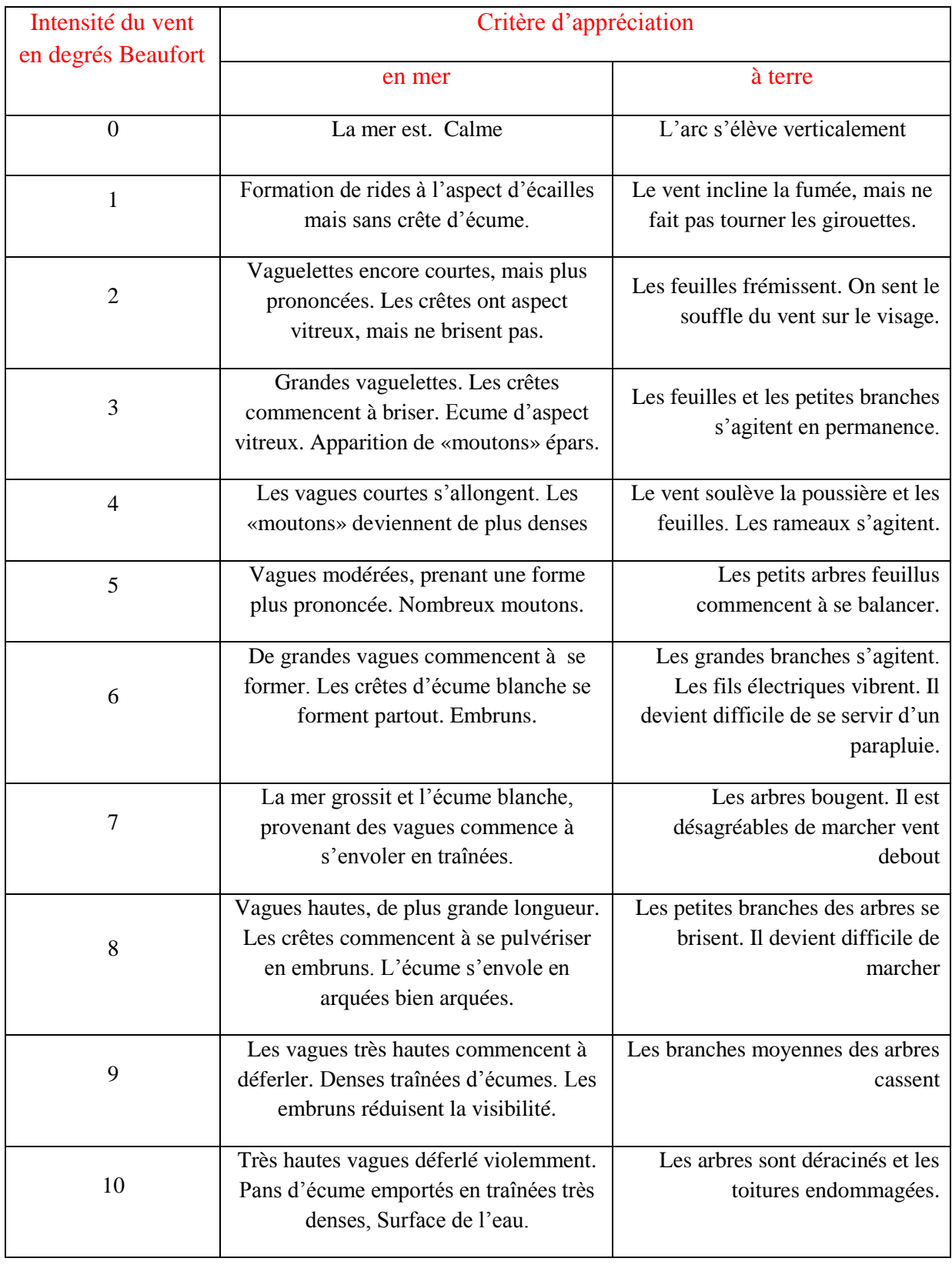

**Tableau(3)** :phénomènes observables en degrés Beaufort[1].

#### I-2-4-1Moyen de mesure de la vitesse du vent :

Pour connaître l'importance du vent en un point donné, il suffit de déterminer la vitesse moyenne arithmétique annuelle pondérée, calculée sur un échantillon de 10 années minimum. Cette dernière donne un ordre de grandeur de la vitesse du vent sur un site donné. Par ailleurs, les vents varient différemment selon la saison, la journée et l'année. Cette variation doit être déterminée puisqu'elle permet d'adapter le dimensionnement des systèmes éoliens aux besoins énergétiques qui peuvent varier suivant les saisons, la journée ou l'année. La variation saisonnière est déterminée par l'établissement d'études à l'échelle mensuelle. La variation diurne est établie à l'échelle horaire. La variation pluriannuelle requiert de longues séries traitées à l'échelle de l'année.

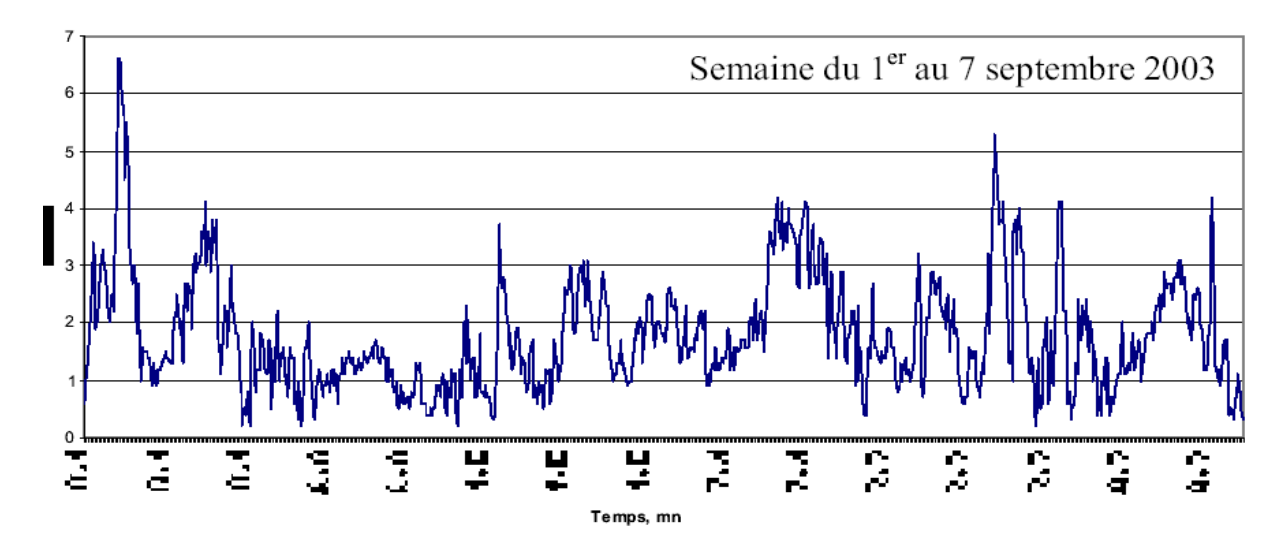

**Figure(8)**.Mesures instantanées de la vitesse du vent[5].

Un vent est caractérisé par sa vitesse et par sa direction. La vitesse du vent est mesuré par un anémomètre à coupelle Figure.(9), qui est exprimé par différentes unités qui sont:

- 1. Mètre par seconde (m/s)
- 2. Kilomètre par heure (km/h)
- 3. Nœud.

Le nœud a été longtemps utilisé en marine puis en aviation, il est utilisé aussi en météorologie. Un nœud vaut 1 852 mètre/heure, soit 0,514 m/s.

#### I-2-4-2/Types d'anémomètre

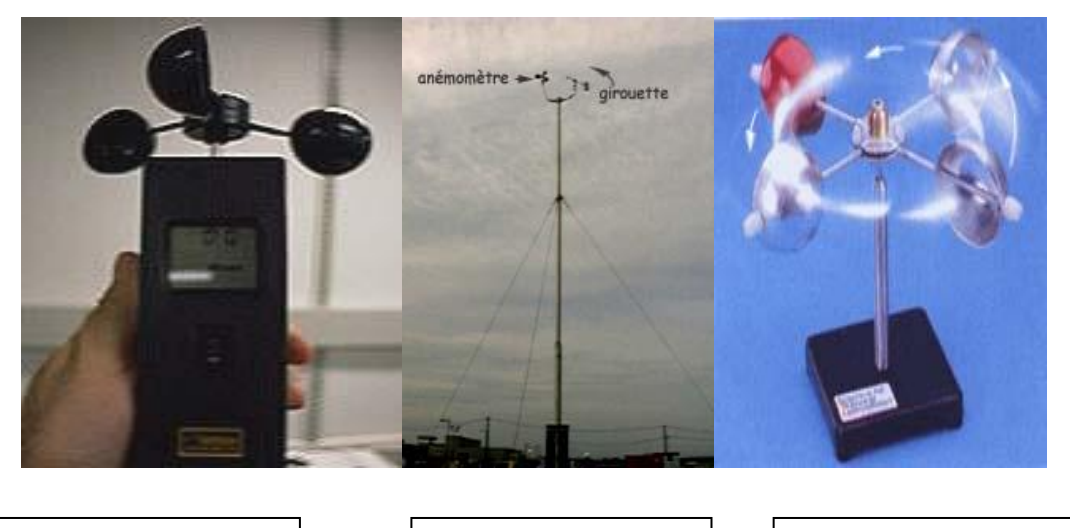

**Anémomètre à trois coupelles en forme de demi-sphère** 

**Anémomètre à quatre coupelles en forme de demi-sphère** 

**Anémomètre installé au sommet d'un mât de 10 mètres.** 

Figure (9) types d'anémomètres [5].

D'autre part, un vent est caractérisé par sa direction qui est donnée par sa direction d'origine, on dit un vent du nord lorsqu'il souffle du nord vers le sud Figure ci-dessous. La direction du vent est indiquée à l'aide d'une girouette munie d'une flèche qui montre les quatre positions géographique N. S. E et O ; mesurée en degrés par rapport au nord géographique ou les points cardinaux.

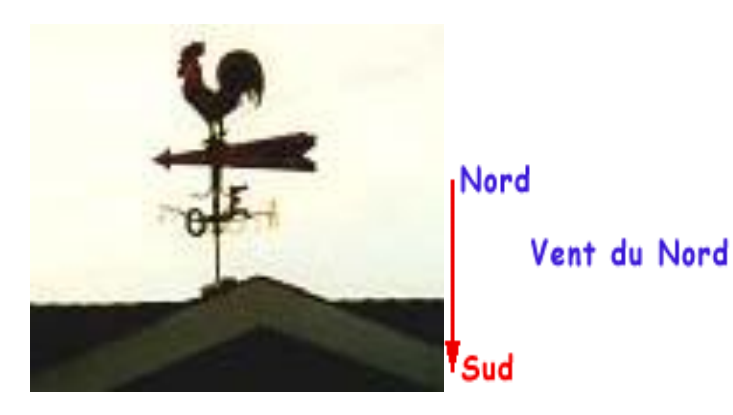

**Figure(10)**Girouette pour mesurer la direction du vent[5].

## I-3/Influence des obstacles

## I-3-1/L'influence du relief sur l'intensité du vent :

L'intensité du vent est influencée par le relief. En général, la vitesse du vent est plus élevée sur les collines que dans les fonds de vallée, sauf dans les vallées orientées selon une direction de vent prédominante[1,8].

Les chaines de collines avec des crêtes parallèles au rivage et des pentes modérées et progressives (10 à 20 degrés) constituent des sites extrêmement favorables pour l'implantation d'éoliennes, surtout quand elles sont perpendiculaires à la direction des vents dominants. Sur les sommets et sur les versants au vent, le vent et accéléré à faible distance du sol et il est en outre très régulier, à la verticale du sommet, l'accroissement relatif de vitesse peut atteindre 40, 60 et même 80%.

Les effets d'accélération semblent plus intéressants pour des lignes de crêtes arrondies, forment une sorte de barrage accélérateur, que pour des collines isolées pour ces dernières, le vent à tendance à contourner la colline plutôt qu'à passer par-dessus, dans des conditions des stabilités importante, les sites les plus intéressants pour l'implantation des éoliennes sont donc tout d'abord les crêtes perpendiculaires à la directions principale du vent, des terrains avoisinants dégagés, ou de faible rugosité, constituent un avantage supplémentaire, puis les collines à pente douce dont les sommets ne sont pas trop plats et ne comportent pas de discontinuité importante de pentes, d'autre part, pour tous les sites, les éoliennes doivent être éloignées d'une distance importante des obstacles élevés tels que bâtiments, arbres, haies,…..etc.

Les falaises à pente modérée conviennent aussi, la meilleure stratégie consiste à implanter l'éolienne aussi près que possible de la crête de la falaise afin d'être certain que les pales du rotor tournent bien au-dessus de la zone de turbulence, les lieux d'implantations sur les collines, les chaines de collines et les falaises ayant des versants de pente supérieure à 30°, doivent être choisi avec précaution. Pour éviter des déceptions, il est souhaitable, avant toute implantation, de faire des mesures, dans les endroits susceptibles d'être retenus.

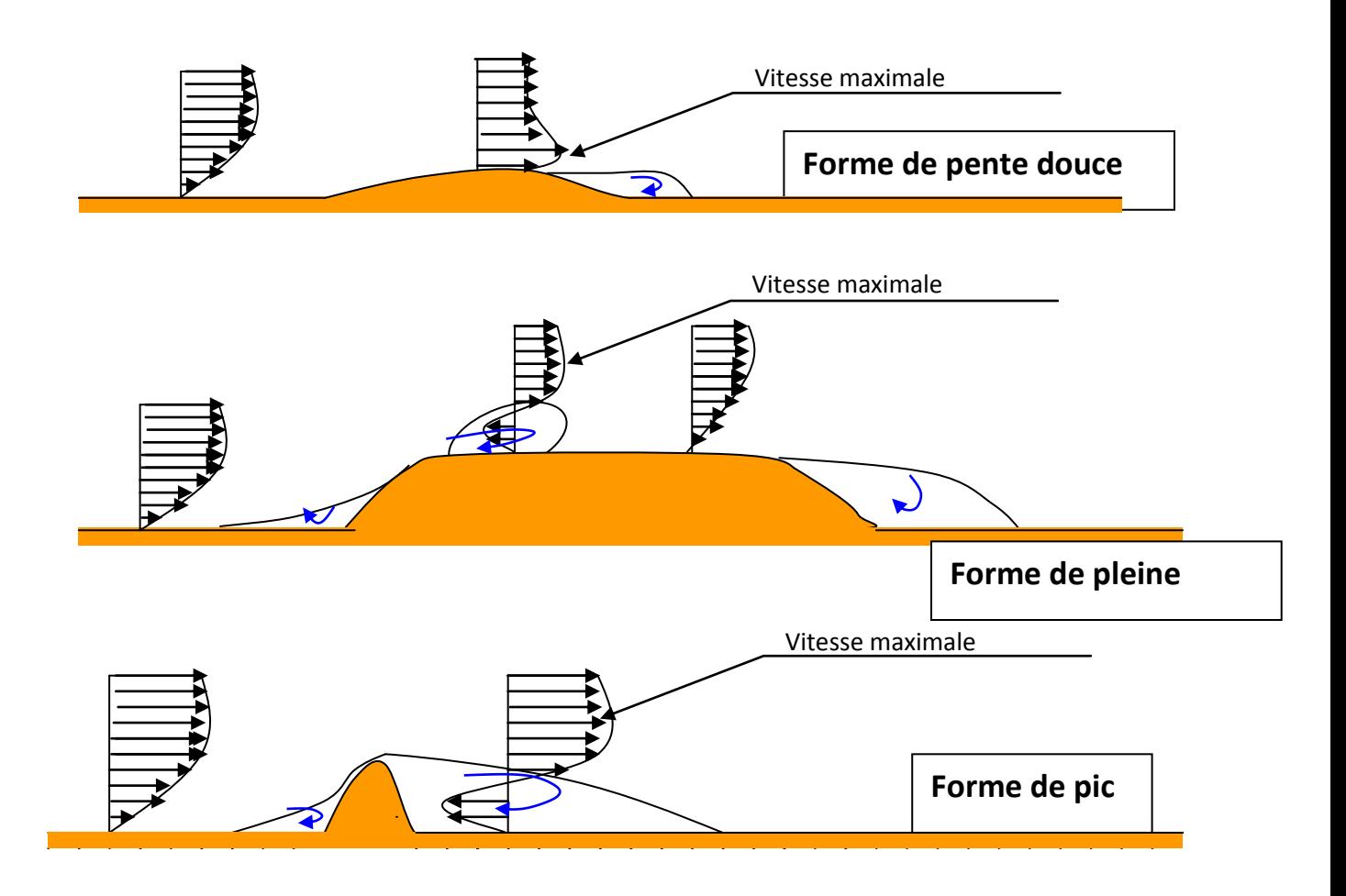

**Figure (11)** Profils de vitesse de ventavec obstacles[1,8].

#### I-3-2/Actions du vent sur des obstacles isolés :

Lorsqu'un obstacle isolé se dresse sur un site dégagé, l'écoulement du vent est très fortement perturbé dans le sens de l'écoulement du vent et autour du bâtiment, si h est la hauteur du bâtiment et d la dimension de la façade latérale perpendiculairement à la direction du vent, l'écoulement engendre une zone de sillage dont l'extension dans le sens de l'écoulement est de l'ordre de 20.h, et latéralement d'environs 4à 5.d(pour une distance d'obstacle de 20.h) et verticalement de 2à3h. [1].

Lorsque la direction du vent n'est plus normale à la façade du bâtiment l'écoulement devient plus tourbillonnaire mais l'ordre de grandeur de la zone perturbée reste identique.

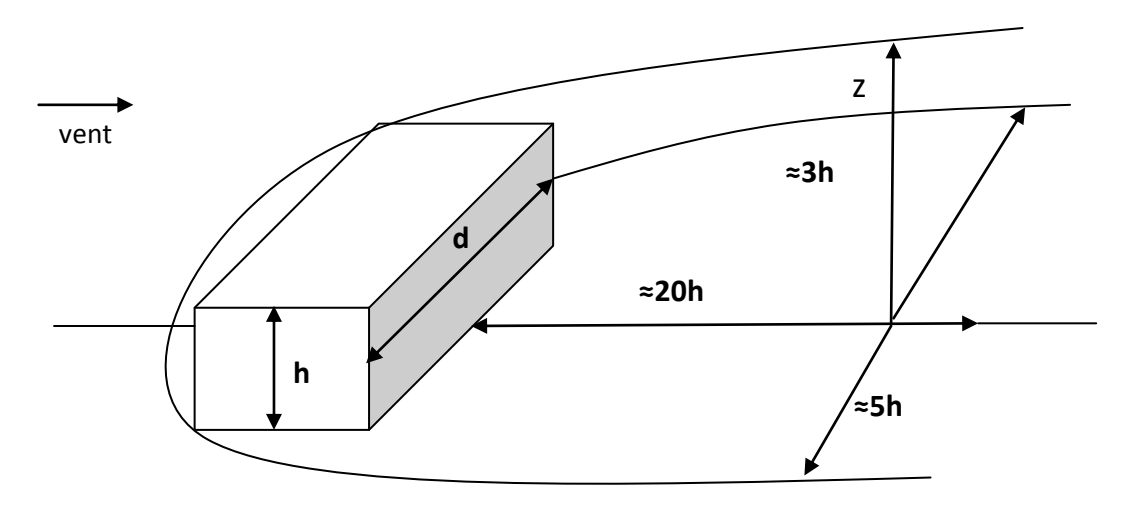

**Figure (12)**Sillage derrière un bâtiment isolé selon une étude du CSTB de Nantes[1].

La présence d'une haie, au vent d'un site, entraine également une diminution de la vitesse moyenne mais une partie de vent traverse la haie et, par suite, la perte de vitesse du vent sera d'autant plus faible que la haie sera perméable, une haie perméable engendrera des tourbillons moins important qu'un mur de même dimensions. Or ce sont les gros tourbillons qui provoquent la disparition du sillage en s'éloignant de l'obstacle, aussi la distance de perturbations dans le cas d'une haie perméable sera-t-elle plus importante que pour un mur [1].

#### I-4/Les Modèles de caractérisations du vent

Le vent se caractérise par trois grandes variables par rapport au temps[2].

- sa vitesse (modélisée par la loi de probabilité de Weibull).
- sa direction (modélisée par la loi probabilité de Smith).
- son altitude (modélisée par la loi de Monin-obukov).

I-4-1/La distribution du vent en fonction de la vitesse (loi de Weibull).

La loi de Weibull vient des statistiques. Elle est adaptable à beaucoup de types de statistiques.Sur des séries de mesure du vent (au moins un an) on l'utilise comme modèle. Ses paramètres'k' et 'c' sont calculés en fonction des mesure.

La loi de distribution de vitesses de Weibull s'exprime par la relation :

$$
p(v) = \left(\frac{k}{c}\right) \left(\frac{v}{c}\right)^{k-1} \exp\left[-\left(\frac{v}{c}\right)^k\right] \dots \dots \dots (1-1)
$$

Avec  $p(v)$  est la fréquence d'occurrence de la vitesse du vent k,c paramètre de weibull

 $\cdot k$ : caractérise la forme de la distribution de fréquence et la dissymétrie de la distribution des fréquences de vitesse donner par la relation

$$
k = \left(\frac{\sigma}{v}\right)^{-1,086} \dots \dots \dots \dots (1-2)
$$
  

$$
\overline{v} = \int_0^\infty v p(v) dv = c \Gamma(1 + \frac{1}{k}) \dots \dots \dots (1-3)
$$

Représente la vitesse moyenne après le calcul d'intégrale on arrive au résultat

$$
c = \frac{\overline{v}}{\Gamma(1 + \frac{1}{k})} \dots \dots \quad (I-4) \text{Avec}
$$

$$
\Gamma(x)=\int_0^\infty t^{x-1}e^{-t}dt \dots(1-5)
$$

Et  $\sigma = [\nu^2 - \overline{\nu}^2]^{1/2}$ c'est l'écart type de la distribution

c : paramètre d'échelle qui détermine la qualité du vent donnée par

$$
c = \frac{\overline{v}}{\Gamma(1 + \frac{1}{k})}, \qquad \Gamma(x) : \text{fonction gamma}
$$

I-4-2/La distribution du vent en fonction de la direction

 Si les composantes horizontales des vectrices directions du vent sont U et V en coordonnée cartésiennes: U=vcos  $\varphi$  et V= vsin  $\varphi$
En coordonnée polaire, la loi de distribution des directions de SMITH est :

 = a² exp (− c² 2 ) [1+ 2b exp ( b² 2 ) Φ (b)] ……. (I-6) Où a² = ( <sup>1</sup> 1−ρ2 ) {cos<sup>2</sup>/σ<sup>u</sup> 2 - 2 ρ (cosφsinφ/ σuσv) + sin<sup>2</sup>/σ<sup>v</sup> 2 } …. (I-7) b² = ( <sup>1</sup> 1−ρ2 ) { cosφ /σ<sup>u</sup> 2 – ρ ( sinφ + cosφ)/ σuσ<sup>v</sup> + sinφ/ σ<sup>v</sup> 2 } 1 …. (I-8) c² = ( 1 1−ρ2 ) [ 2 / σ<sup>u</sup> 2 - 2 ρ /σuσ<sup>v</sup> + v<sup>2</sup> / σ<sup>v</sup> 2 ]….(I-9) 1 d² =…. (I-10) 2πσuσ<sup>v</sup> 1 − ρ 2 Φ (b)= <sup>1</sup> 2π exp b −∞ (-t2 /2)dtfonction caractéristique de distribution ρ = / (σu/σv) coefficient de corrélation La covariance**:** uv = 1 T U t V t dt + T 2 − T 2 <sup>=</sup> ou T **:** temps de mesure L'écart:σ<sup>u</sup> = { <sup>1</sup> T [u t − u t ] + T 2 − T 2 2 dt}1/2….(I-11) <sup>σ</sup><sup>v</sup> = { <sup>1</sup> T [v t − v t ] + T 2 − 2 T 2 dt}1/2….(I-12)

En déduit la loi de distribution des directions de vent dans un secteur angulaire déterminée:

$$
p(\varphi_1 \leq \varphi \leq \varphi_2) = \int_{\varphi_1}^{\varphi_2} p(\varphi) d\varphi \dots (I-13)
$$

#### I-4-3/La distribution du vent en fonction de l'altitude

La variation de la vitesse moyenne du vent U calculée sur une courte période, en fonction de la hauteur Zest donnée par la théorie de la similitude de la couche limite turbulente de MONIN-OBUKOV par :

$$
U(z) = \frac{u(x)}{K} \Big[ Log\left(\frac{z}{z_0}\right) - \psi\left(\frac{z}{L}\right) \Big] \dots (1-14)
$$

Avec U(x) la vitesse de frottement que l'on détermine par la relation précédente en remplaçant z par 10 m

$$
U(z) = \frac{K_{U10}}{\left[Log\left(\frac{10}{z_0}\right) - \psi\left(\frac{10}{L}\right)\right]} \dots (1-15) \quad \text{Avec}
$$

L: longueur de MONIN-OBUKOV

 $Z_0$ : paramètre de rugosité

k : constante de Von karman qui vaut à peu près 0 ,4

Ψ (z/L):une fonction universelle de la hauteur relative à z par rapport à l'échelle de turbulence L

- $\bullet$   $\psi$   $(\frac{z}{l})$  $\frac{z}{L}$ ) =-4,7( $\frac{z}{L}$ ) pour ( $\frac{1}{L}$ )>0,003m<sup>-1</sup> stabilité
- $\bullet$   $\psi$   $(\frac{z}{l})$  $\frac{z}{L}$ )=0pour -0,003<( $\frac{1}{L}$ )<0,003m<sup>-1</sup> **indifférence**
- $\bullet$   $\psi$   $(\frac{z}{l})$  $\frac{z}{L}$ ) =2log  $\left(\frac{1+x}{2}\right)$  +log  $\left(\frac{1+x^2}{2}\right)$ - $\frac{2}{tg(x)}$  $tg(x+\frac{\pi}{2})$  $\frac{\overline{\pi}}{2}$  pour $(\frac{1}{L})$  $\frac{1}{L}$  \left(\cdot 0.003\middle 0.003\middle 0.003\middle 0.003\middle 0.003\middle 0.003\middle 0.003\middle 0.003\middle 0.003\middle 0.003\middle 0.003\middle 0.003\middle 0.003\middle 0.003\middle 0.003\middle 0.00

$$
Et x = (1 - \frac{10z}{L})^{1/4}
$$
instabilité

La théorie de la similitude de la couche limite turbulente de MONIN-OBUKOV n'est pas applicable dans le cas de vitesse moyenne de vent, calculée sur une période de un mois à un an car les conditions de stabilité sont extrêmement variable sur cette période, alors on utilise plutôt la relation :

$$
\frac{u}{u_1} = \left(\frac{z}{z_1}\right)^{\alpha}, \ \alpha \quad : \text{ coefficient de cisaillements et } \alpha = a + b \ln v_0 \text{ avec }
$$
\n
$$
a = \frac{0.37}{1 - 0.088 \ln\left(\frac{z_1}{10}\right)} \text{ ou a, b modele développé par JUSTUS MIKHAIL}
$$
\n
$$
b = \frac{-0.088}{1 - 0.088 \ln\left(\frac{z_1}{10}\right)} \text{ u, u_1 les vitesse moyenne à la hauteur z, z_1}
$$

# **Chapitre II Présentation des types d'éoliennes**

# II-1Les types d'éoliennes :

#### II-2/Définition d'une éolienne

Tirant son nom d'*Éol* (en grec '*Aiolos*') le nom donné au dieu du vent dans la Grèce antique, une éolienne[7] est un dispositif qui transforme l'énergie cinétique du vent en:

- énergie électrique, dans le cas d'un aérogénérateur.
- énergie mécanique, dans le cas d'une éolienne de pompage.

#### II-3/Principe de fonctionnement

L'énergie d'origine éolienne fait partie des énergies renouvelables. L'aérogénérateur utilise l'énergie cinétique du ventpour entraîner l'arbre de sonrotor: celle-ci est alors convertie en énergie mécanique elle-même transformée en énergie électrique par une génératrice électromagnétique accouplée à la turbine éolienne. Ce couplage mécanique peut être soit direct si la turbine et la génératrice ont des vitesses du même ordre de grandeur, soit réalisé par l'intermédiaire d'un multiplicateur dans le cas contraire. Enfin, il existe plusieurs types d'utilisation de l'énergie électrique produite : soit elle est stockée dans des accumulateurs, soit elle est distribuée par le biais d'un réseau électrique ou soit elle alimente des charges isolées[7].

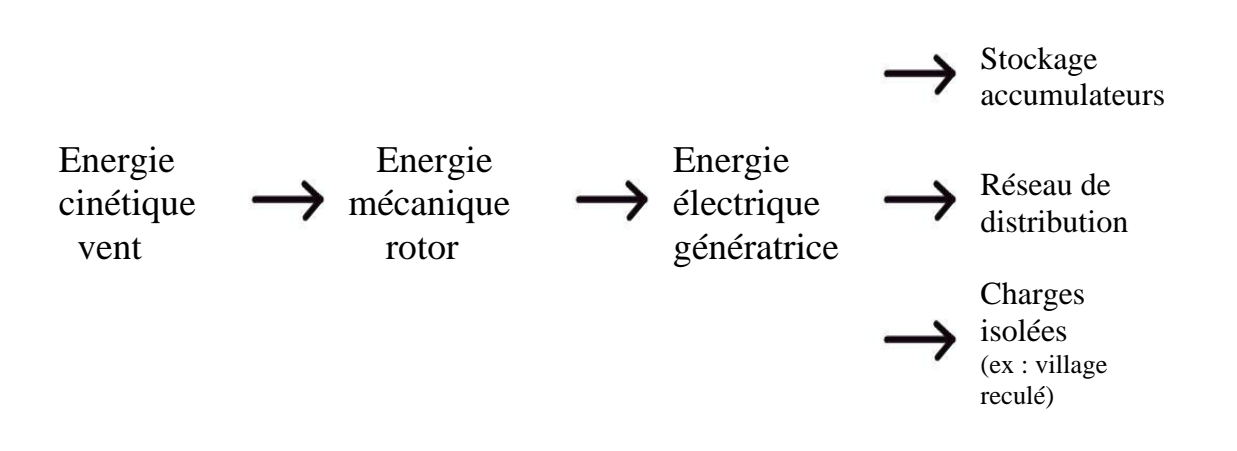

#### **Etapes de construire l'électricité**

#### II-4/Principaux composants d'une éolienne

Il existe plusieurs configurations possibles d'aérogénérateurs qui peuvent avoir des différences importantes. Néanmoins, une éolienne "classique" est généralement constituée de trois éléments principaux:

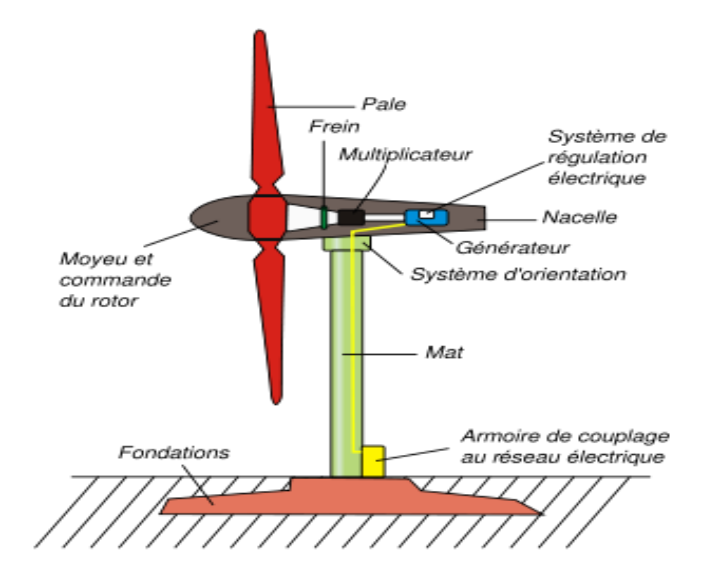

**Figure (13)**Les différentes composantes d'une éolienne [8].

1) Le mât, généralement un tube d'acier, ou éventuellement un treillis métallique, doit être le plus haut possible pour éviter les perturbations près du sol. Toutefois, la quantité de matière mise en œuvre représente un coût non négligeable et le poids doit être limité. Un compromis consiste généralement à prendre un mât de taille très légèrement supérieure au diamètre du rotor de l'aérogénérateur (exemple : éolienne NORDEX N90 2,3 MW: diamètre de 90m, mât de 80 m de hauteur).

2) La nacelle regroupe tous les éléments mécaniques permettant de coupler le rotor éolien au générateur électrique : arbres lent et rapide, roulements, multiplicateur. Le frein à disque, frein aérodynamique, qui permet d'arrêter le système en cas de surcharge. Le générateur qui est généralement une machine synchrone ou asynchrone et les systèmes hydrauliques ou électriques d'orientation des pales (frein aérodynamique) et de la nacelle (nécessaire pour garder la surface balayée par l'aérogénérateur perpendiculaire à la direction du vent). A cela viennent s'ajouter le système de refroidissement par air ou par eau, un anémomètre et le système électronique de gestion de l'éolienne.

3) Le rotor, formé par les pales assemblées avec leur moyeu. Pour les éoliennes destinées à la production d'électricité, le nombre de pales varie classiquement de 1 à 3, le rotor tripale (concept danois) étant de loin le plus répandu car il représente un bon compromis entre le coût, le comportement vibratoire, la pollution visuelle et le bruit.

Les rotors à vitesse fixe sont souvent munis d'un système d'orientation de la pale permettant à la génératrice (généralement une machine asynchrone à cage d'écureuil) de fonctionner au voisinage du synchronisme et d'être connectée directement au réseau sans dispositif d'électronique de puissance. Ce système allie ainsi simplicité et faible coût.

Les rotors à vitesse variable sont souvent moins coûteux car le dispositif d'orientation des pales est simplifié voire supprimé (La société Jeumont Industrie utilise un rotor à pas fixe). Toutefois, une interface d'électronique de puissance entre le générateur et le réseau ou la charge est nécessaire. Les pales se caractérisent principalement par leur géométrie dont dépendront les performances aérodynamiques et les matériaux dont elles sont constituées (actuellement, les matériaux composites tels la fibre de verre et plus récemment la fibre de carbone sont très utilisés car ils allient légèreté et bonne résistance mécanique).

# II-5/Les types d'éoliennes :

Les éoliennes se divisent en deux grandes familles : celles à axe vertical et celles à axe Horizontal[1].

# II-5-1/Eoliennes à axe horizontal :

Les éoliennes les plus répandues sont à axe horizontal, on peut distinguer :

- les moulins à vent classique,
- les éoliennes lentes,
- les éoliennes rapides.

Dans se chapitre on va présentée diverses machines à axe horizontal et leurs caractéristiques, notamment la puissance, le coefficient de puissance, et la vitesse spécifique [1].

# II-5-1-1 : Le moulin à vent classique.

Beaucoup ont disparu mais plusieurs subsistent encore qui sont religieusement entretenus par les municipalités ou les particuliers, pour le plus grand plaisir de leurs visiteurs petits et grands.On les rencontre principalement en Europe le long des cotes de l'atlantique, de la mer du nord et de la baltique mais aussi en méditerrané. Les moulins à vent peuvent être classés en deux types principaux : les moulins à toit tournant et les moulins à cages tournantes[1].

# II-5-1-1-1 / Les moulins à toit tournant.

La toiture qui porte l'arbre de rotation du moulin, peut tourner au-dessus du bâtiment généralement en maçonnerie et de forme tronconique. Le toit est prolongé vers le bas par une longue poutre dont la manœuvre permet d'orienter les ailes du moulin face au vent. Les plus modernes sont orientés à l'aide d'une roue éolienne auxiliaire[1].

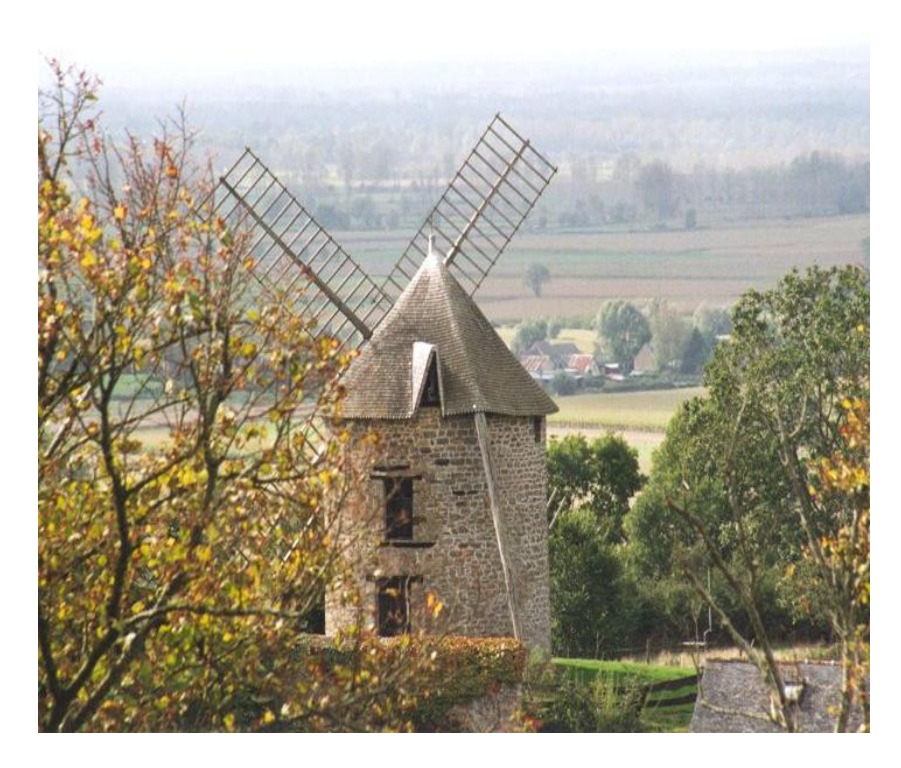

Figure (14)Moulin a toit tournant<sup>[1]</sup>.

#### II-5-1-1-2/ Les moulins à cages tournante.

L'ensemble du moulin est placé sur pivot. L'axe de rotation de la roue est solidaire de la cage. L'ensemble du moulin est placé sur pivot comme dans le type précédent. L'orientation de la roue face au vent est assurée par un bras d'orientation ou par des éoliennes auxiliaires.

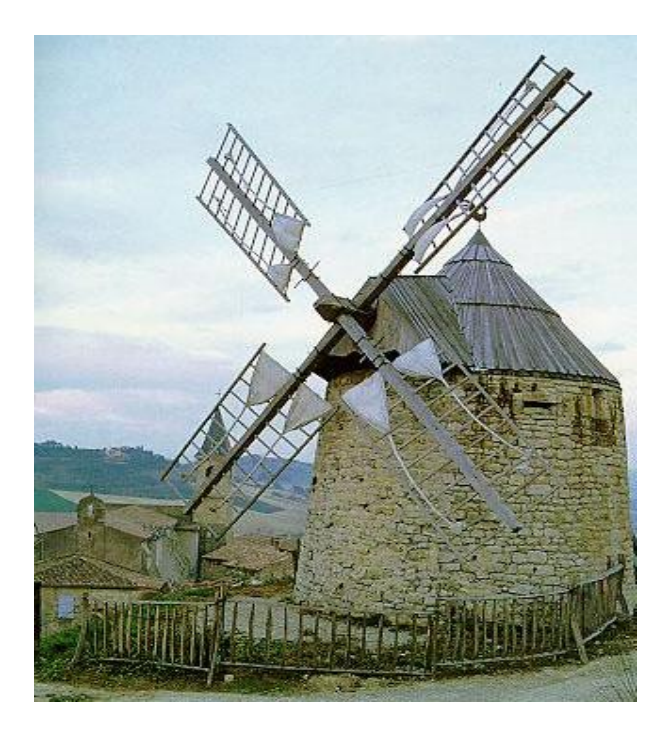

Figure (15) Moulin a cage tournant[1].

Les ailes le plus souvent en bois étaient, à l'époque où les moulins tournaient encore, recouvertes de toiles que l'on se hâtait de réduire en cas de coup de vent. Dans d'autres, la vitesse de rotations était réglée en ouvrant plus ou moins les volets mobiles garnissant les ailes.

Dans certains moulins portugais, les ailes étaient constituées par des voiles triangulaires en forme de focs, tendues entre 8 ou 10 perches disposées selon les rayons et portées par le croisillon fixé sur l'axe de rotation. En général, le moulin pouvait être arrêté de l'extérieur par une corde agissant sur le frein qui venait serrer, à l'intérieur du moulin, un cylindre appelé rouet.

# II-5-1-1-3 / Caractéristiques

- La longueur des ailes variait habituellement entre **5** et **15** m.
- Leur largeur était de l'ordre de **1/5** de leur longueur.
- Leurs vitesses de rotation oscillaient entre **10** et **40** tr/min,
- Les valeurs les plus faibles se rapportant aux ailes les plus longues.
- La puissance maximale susceptible d'être recueillie s'exprime approximativement en fonction du diamètre par la relation :  $P = 0,15D^2V^3$ ........ (II-1)

 $P:$  étant exprimée en watt, D en mètre, V en mètre par seconde, avec  $\rho$ étant prise égal à  $1,27$  kg/m<sup>3</sup> environ.

# II-5-1-2/ Eoliennes lentes :

A partir de 1870, l'éolienne lente à pales multiples fait son apparition en Amérique puis en Europe. Les pales dont le nombre varie de 12 à 24 couvrent toute la surface de la roue ou presque totalité. LaFigure(**II-4)** représente ce type d'éolienne, on remarque à l'aval de l'éolienne le gouvernail qui maintient la roue face au vent [1].

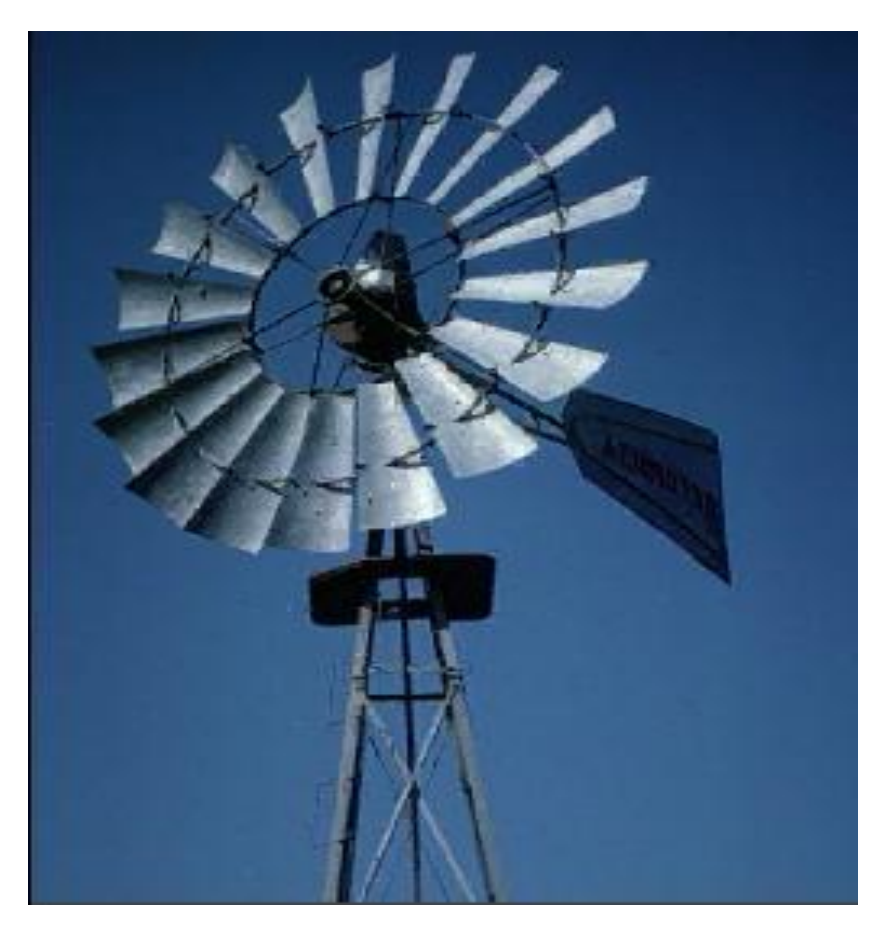

**Figure (16)** Éolien lente [1].

# II-5-1-2-1 Caractéristiques :

Le diamètre des plus grandes éoliennes de ce genre que l'on construit actuellement est de l'ordre 5 à 8 m. Une roue multi-pales de 15 mètres de diamètre a même été construite aux Etats-Unis.

Précisons que ces éoliennes multi-pales sont surtout adaptées aux vents de faible vitesse. Elles démarrent à vide pour des vents de l'ordre de 2 à 3 m/s. le couple de démarrage est relativement fort.

Pour le modèle considéré le rendement énergétique est maximal aux alentours de vitesse spécifique de $\lambda_0 = 1$ . Ces conditions correspondent à une vitesse de rotation optimale en tour par minute égale à :  $N = \frac{60V}{R}$  $\frac{60V}{\pi D}$  = 19 $\frac{V}{D}$  et à une valeur de coefficient de puissance égale 0,3 soit à une captation effective d'énergie égale à 50 % de la limite de betz.

En adoptant pour valeur de la masse spécifique le l'air  $p = 1,27 \text{ kg/m}^3$ , il apparait que la puissance maximale susceptible d'être obtenue par ce type d'éolienne peut se calculer en fonction du diamètre par l'expression suivantes après substitution de la valeur de la masse spécifique le l'air :

 $P = 0,15D^2V^3$ ........(II-2)

Avec,  $P$ : étant exprimée en watt,  $D$  en mètre,  $V$  en mètre par seconde

Les puissances développées par les éoliennes lentes sont relativement modiques pour deux raisons :

- ces éoliennes utilisent principalement les vents de vitesses comprises entre 3 et 7 m/s

- par ailleurs, le poids des roues est tel qu'on ne dépasse guère en construction des diamètres de 7 à 8 m.

Ce type d'éolienne rend cependant d'importants services dans les régions où l'intensité du vent est de l'ordre de 4 à 5 m/s. particulièrement pour le pompage de l'eau.

# II-5-1-3/ Eoliennes rapides :

Le nombre de pale est ici beaucoup plus restreint puisqu'il varie entre 2 et 4. L'intérêt des éoliennes rapides est plus que les éoliennes lentes. Elles présentent, par contre, l'inconvénient de démarrer difficilement sauf avecdes dispositifs spéciaux, il faut un vent de 5 m/s au moins pour qu'elles se mettent à tourner. La Figure suivante représente deux éoliennes rapides à deux et trois pales dotées de système d'orientation différente[1].

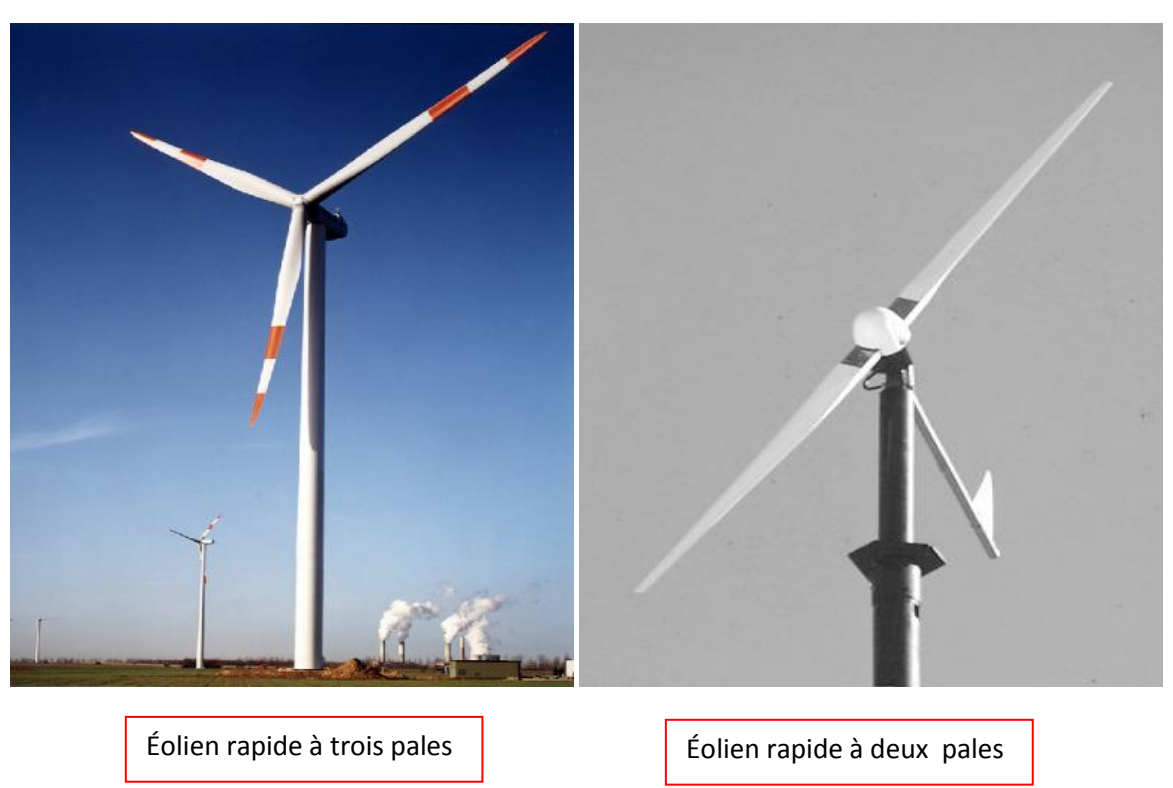

 **Figure (17)** éolienne rapide

# II-5-1-3-1 Caractéristiques :

Les vitesses de rotations sont beaucoup plus élevées que pour les éoliennes précédentes et sont d'autant plus grandes que le nombre de pales est faible.L'éolienne présente un rendement maximal pour une vitesse spécifique donnée $\lambda = \frac{\pi DN}{60M}$  $\frac{\pi DN}{60V}$ . Ce qui correspond à une vitesse de rotation  $N = 134 \frac{V}{D}$  et une valeur de coefficient de puissance  $Cp = 0,4$ .

La puissance de l'éolienne peut être obtenue en appliquant la relation :

 $P = 0,20D^2V^3$ ........ (II-3)

# II-5-2/Les éoliennes a axe vertical

On peut classer les éoliennes à axe vertical en deux catégories les éoliennes lentes et les éoliens rapides[1].

II-5-2-1/Les éoliennes lentes sont principalement utilisées pour le pompage de l'eau. Les machines à trainée différentielle, les machines à écran, les machines à clapets battants, les machines à pales tournantes en font partie.

II-5-2-2/Les éoliennes rapides sont des machines à variations cyclique d'incidence, à aubes fixes et à aubes mobiles. On y trouve le rotor Darieus et ses dérivés. Ces machines sont essentiellement employées pour la production de l'électricité

 Dans ce qui suit, après avoir décrit successivement les différents modèles, nous indiquons les principes de leur fonctionnement et nous donnons pour les types les plus intéressants, les caractéristiques des installations réalisées et les résultats obtenus.

# II-5-2-2-1/Éolienne à trainée différentielle.

Elles présentent l'avantage d'éviter tout dispositif d'orientation du fait de leur symétrie et leur construction qui est très simple.Le modèle le plus simple d'éolienne à trainée différentielle est constitué par l'anémomètre à coupelles[1].

# II-5-2-2-1-1/Principe

Le mouvement de rotation des éolienne de ce type est du au fait que l'air en mouvement exerce sur les corps creux ou dissymétriques des forces d'intensité très différentes selon l'orientation des corps par rapport à la direction du vent.

Ainsi si le vent souffle sur la partie creuse (concave) d'une demi-sphère, le coefficient aérodynamique C qui intervient dans l'expression de la force agissante $F = \frac{1}{2} \rho S V^2 C$  est égal à 1,33. Il est plus élevé lorsque le courant d'air 2 s'exerce sur la partie convexe de la sphère. Sa valeur n'est alors que de 0,34.

Pour un demi-cylindre, ces mêmes coefficients s'élèvent à 2,3 et 1,2.

Du fait de la dissymétrie des éléments constituants qui engendre des différences dans la résistance opposée au déplacement de l'air, l'action du vent sur l'ensemble du dispositif, se traduit par l'apparition d'un couple moteur sur l'axe. La roue se met en mouvement, comme le montre la Figureure suivante :

**Figure (18)** : éolienne a trainée différentielle [1].

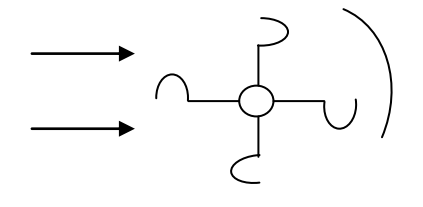

# II-5-2-2-1-2 /Théorie approchée

Il est possible d'esquisser une théorie grossière du moulin à axe vertical du type à action différentielle simple. Supposons que le centre des aubes tourne avec la vitesse linéaire v(v =  $\omega \frac{R}{2}$  $\frac{\pi}{2}$ ) dans un vent de vitesse V.

Les forces aérodynamique qui s'exercent sur les aubes qui « descendent »le vent sont approximativement proportionnelles à  $(V - v)^2$  et sur celles qui « remontent » le vent à $(V + v)^2$ . La puissance développée par le moulin peut se mettre sous la forme :

$$
P = \frac{1}{2} \rho S [C_1 (V - v)^2 v - C_2 (V + v)^2 v] \dots (II-4)
$$

 $C_1$  et $C_2$  étant deux coefficients supposés constants.

Cette puissance est maximale pour :  $v = v_{opt} = \frac{2SV - V\sqrt{4S^2 - 3D^2}}{3D}$  $\frac{\sqrt{43} - 3D}{3D}$ ...(II-5)

S et D étant égaux respectivement à  $C_1 + C_2$  et  $C_1 - C_2$  Dans le cas particulier ou

$$
C_1 = 3C_2
$$
, on obtient :  $v_{opt} = V/6$ .

Dans le cas ou $C_2 = 0$ ,  $v_{opt} = V/3$ .

En pratique, on constate que le rendement des roues de type à action différentielle simple, est maximal pour des valeurs du paramètre  $\lambda_0 = \frac{U_0}{V}$  $\frac{0}{V}$ comprises entre 0,3 et 0,6.

# II-5-2-2-1-3 /Panémone

La panémone constitue l'un des modèles les plus anciens de machines à action différentielle. Ses aubes ont une forme cylindrique[1].

Des aubes de forme conique ont été également utilisées. Aubert de la rue dans son ouvrage « L'homme et le vent » signale avoir vu un moulin à axe vertical à douze pales, de forme conique, au canada. Il servait au pompage de l'eau et était installé sur le réservoir d'eau d'une ferme. Il s'agit là d'un modèle très particulier assez éloigné comme forme du modèle précédent mais qui a en commun avec celui-ci le même principe de fonctionnement.

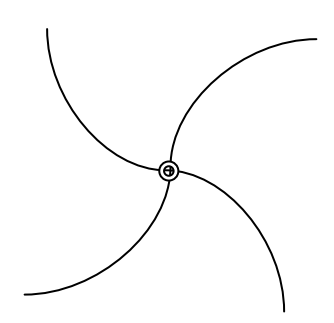

**Figure (19)**Vue de Dessus de Panémone<sup>[1]</sup>.

#### II-5-2-2-1-4/Turbine LAFOND

La turbine LAFOND, du nom de son inventeur originaire de Montpellier, est une machine à action différentielle et à flux transversal.Elle rappelle par sa disposition, le rotor d'un ventilateur centrifuge et la turbine Banki utilisé en hydraulique.L'action aérodynamique est plus importante sur les aubages présentant au vent leur face concave que sur les aubages recevant celui-ci sur leur face convexe.

Ajoutons, par ailleurs, que dans cette machine, les filets fluides déviés une première fois par les aubages se déplaçant dans la direction du vent, viennent frapper ensuite les aubages remontant le vent. Il en résulte un couple moteur supplémentaire.<sup>[1]</sup>.

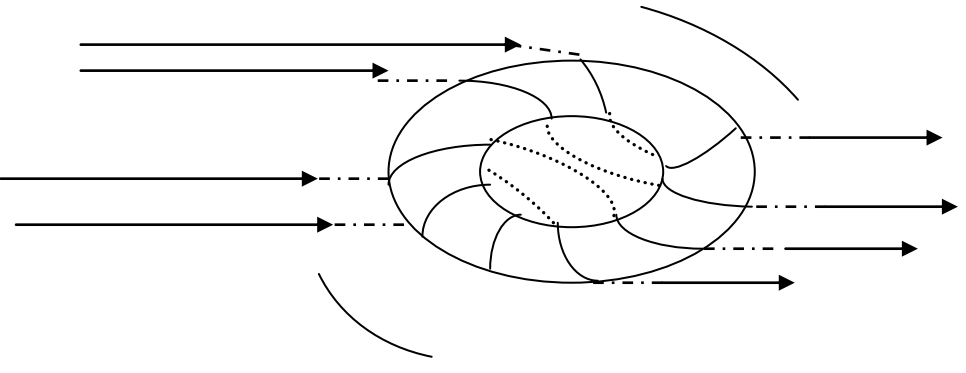

**Figure (20)** Turbine Lafond.

La turbine LAFOND présente un rendement maximal pour des valeurs du paramètre  $\lambda_0$  comprises entre 0,3 et 0,4.Elle démarre par vent 2,50 m/s.

Le tableau ci-dessous extrait de « moteurs à vent » de Champly indique les caractéristiques et performances de ce type d'appareil.

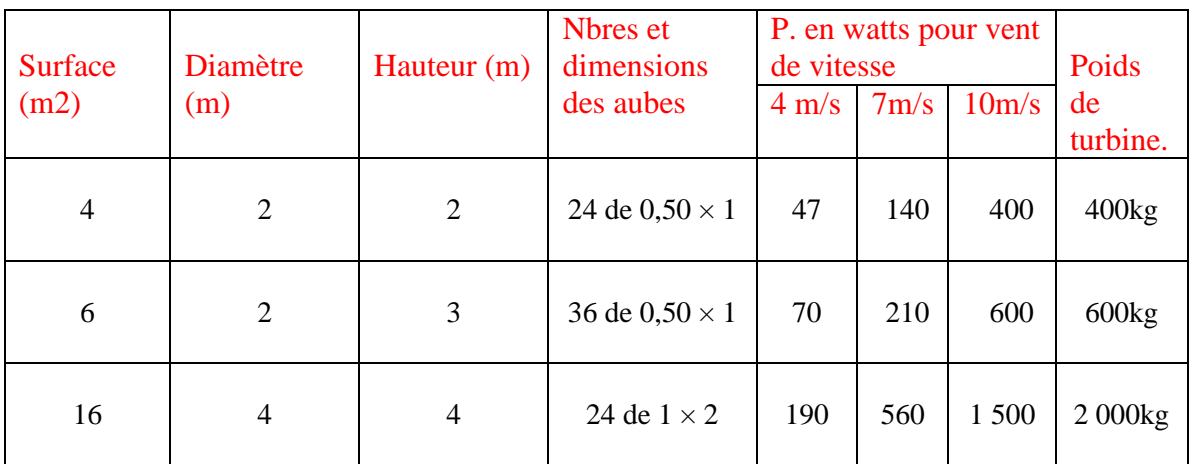

**Tableau(4)** : caractéristiques et performances des moteurs à vent de Champly[1].

Le rendement énergétique des turbines LAFOND est égal à la moitié environ du rendement des éoliennes à axe horizontal, interceptant la même surface.

# II-5-2-2-1-5/Rotor Savonius

Cette machine a été inventée par l'Ingénieur Finlandais SigurdSavonuis en 1924. Elle a fait l'objet d'un brevet déposé en 1929. Elle comporte essentiellement deux demi-cylindres dont les axes sont décalés l'un part rapport à l'autre. Le modèle original était construit avec un rapport  $\frac{e}{d} = \frac{1}{3}$ 3

- e Désignant l'écartement des bords intérieurs,
- d Le diamètre des deux demi-cylindres constituant le rotor.

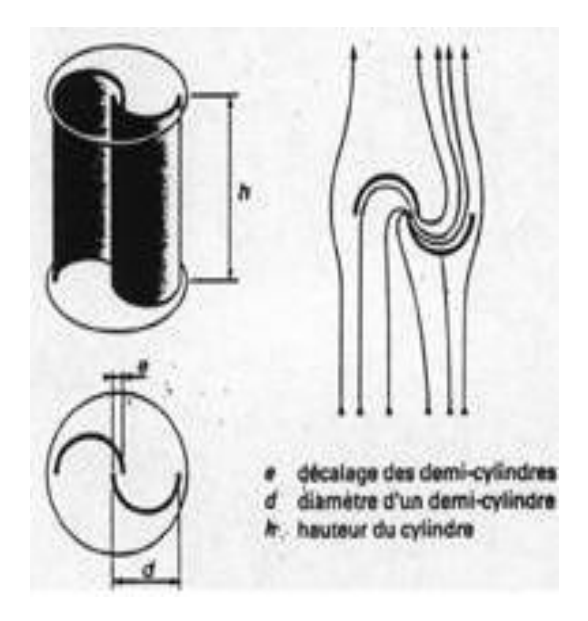

**Figure (21)** .Eoliennes à axe vertical modèle Savonius[1].

Outre le fait que les forces exercées par le vent sur les aubages diffèrent suivant qu'il s'agisse de la partie convexe ou de la partie concave, le rotor est soumis à un couple aérodynamique supplémentaire du aux deux déviations successives à 180 $^{\circ}$  des filets par les aubageset pour diverses valeurs du rapport  $\frac{e}{d}$ en a plusieurs rotors (exemple rotor I , II, III, IV, V …. )

# II-5-2-2-1-6/Caractéristique

# II-5-2-2-1-6-1/Puissances susceptibles d'être obtenues

Le coefficient de puissance  $C_p$  est lié à la puissance et à la vitesse par l'expression $P = \frac{1}{2}$  $\frac{1}{2} \rho C_p SV^3$ .

En remplaçant dans cette relation  $C_p$  par les valeurs maximales obtenues dans les expériences précédentes soit 0,30 pour le rotor II et 0,25 pour le rotor IV et en adoptant pour valeur de $p = 1.25$  kg/m3, on obtient pour les puissances maximales susceptibles d'être fournies :

$$
P_{\text{max}} = 0.18 \text{ SV}^3 \text{ Pour le rotor II} \dots (II-6)
$$
  
\n
$$
P_{\text{max}} = 0.15 \text{ SV}^3 \text{ Pour le rotor IV} \dots (II-7)
$$
  
\nS'étant la surface du maitre-couple balayéS = h(2d – e) = Hd.(II-8)

Par suite de la supériorité du coefficient de puissance et de la surface d'interception, la puissance susceptible d'être retirée du rotor II est de 25% à 30% plus élevée que celle pouvant être obtenue avec un rotor de Savonius classique construit avec des demi-cylindres de mêmes dimensions.

Les puissances sont maximales lorsque la vitesse spécifique $\lambda_0$  est comprise entre 0,9 et 1.

Si les conditions sont différentes, la puissance développée par le rotor II peut être déterminée par application de la relation générale

$$
P = \frac{1}{2} \rho C_{\rho} SV_2^3 , \quad (II-9)
$$

AvecC<sub>p</sub> = 0,53 ( $\lambda_0$  – 0,2) (1,7 –  $\lambda_0$ ) pour0,9 <  $\lambda_0$  < 1,6, et  $C_p = 0.5 \lambda_0 - 0.2 \lambda_0^2$  Pour  $0. < \lambda_0 < 0.9$ .

# II-5-2-2-1-6-2/Couple produit

Le coefficient de puissance et le coefficient de couple étant liés par la relation :

 $C_{0} = C_m \lambda_0$  … ... (II-10)

La connaissance de  $C_p$  entraine celle de  $C_m$  et par voie de conséquence celle du moment moteur M.

$$
M = \frac{1}{2}\rho C_m RSV^2 \dots \dots \dots (II-11)
$$

# II-5-2-2-2/Éolienne à écran**.**

Pour éliminer la poussée du vent sur les aubages qui vont à contre courant, des chercheurs ont eu l'idée de placer devant ceux-ci un écran orientable.En général, cet écran est orienté dans la position adéquate à l'aide d'un gouvernail aval mobile autour de l'axe de la machine. L'orientation est automatique.Les éoliennes de ce type présentent un rendement maximal pour les valeurs de de la vitesse spécifique  $\lambda_0$  comprises entre 0,2 et 0,6[1].

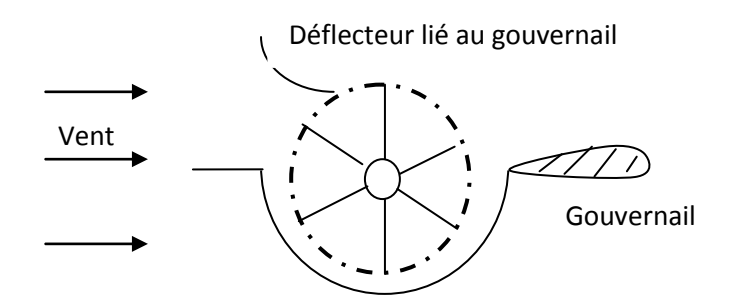

**Figure (22)**Vue de dessus de éolienne à écran

Il ya aussi parmi les éoliennes à écran, le moulin persan ancien mais l'écran ici n'est pas orientable.Certains étaient équipés de voiles, d'autres de rideaux de roseaux.

II-5-2-2-3/Éolienne à clapets battants.

Les Figures ci-dessous représentent deux types d'éolienne à clapets battants. La première comporte un tambour central, la seconde des butées verticales.

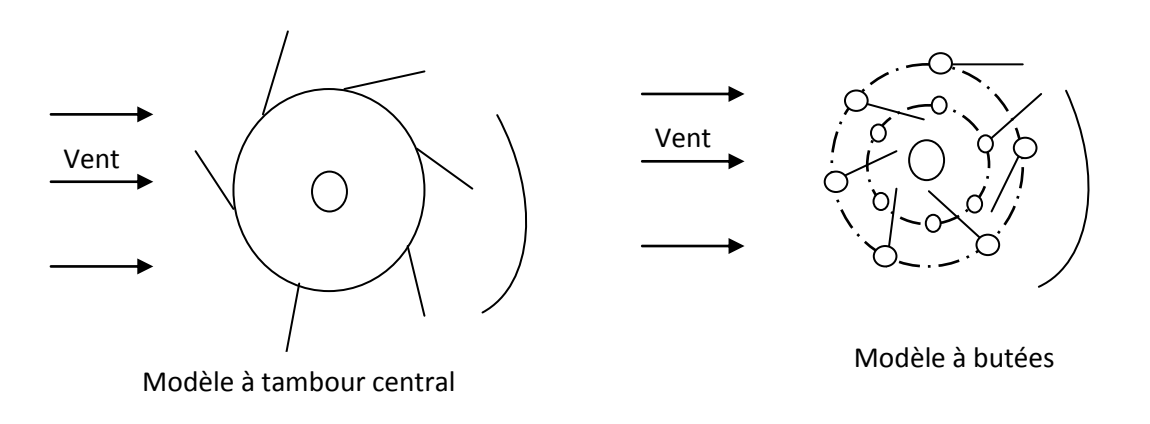

**Figure (23)** Éolienne à clapets battants[1].

Le rendement est maximal pour $0.2 < \lambda_0 < 0.6$ . Il n'y a pas de nécessité d'orientation.

Inconvénients : fragilité et bruits causés par le choc des aubes sur les butées à chaque tour.Usure due au mouvement des aubes.

Signalons que dans l'éolienne chinoise ancienne à axe vertical, les voiles portées par la machine étaient utilisées selon le principe des clapets battants.

# II-5-2-2-4/Éolienne à pales tournantes.

Le mouvement des pales est assuré par un mécanisme épicycloïdal. L'ensemble est orienté à l'aide d'une girouette de façon que l'aubage qui remonte soit situé dans le lit du vent.

Les pertes mécaniques sont importantes du fait de la complexité du mécanisme qui nécessite soit de nombreuses roues dentées soit une tringlerie compliquée. le rendement est maximal Pour0,2  $< \lambda_0 < 0.6$ .

# II-5-2-2-5/Éolienne à variation cyclique d'incidence à aubes fixes.

Conçues par l'Académicien français Darrieus, elles ont fait l'objet d'un brevet déposé en 1931. Elles sont constituées par des aubages à profil généralement biconvexe, reliés rigidement les uns aux autres et qui tournent autour d'un axe vertical. Elles affectent des formes diverses. La surface décrite par les pales peut être cylindrique, tronconique, sphérique ou parabolique. Quel que soit leur aspect, le principe de fonctionnement reste le même.

# II-5-2-2-6/Eolienne à aubes mobiles II-5-2-2-6-1/Cyclogyr<sup>o</sup>

Le cyclogyro ou gyromill n'est autre qu'un rotor Darrieus à pales mobiles.La variation d'inclinaison des pales peut se faire par des tiges guidées ou par excentrique. Les essais ont montré que le cyclogyro avait une meilleure efficacité que le rotor Darrieus classique aux bases vitesses.(La machine présente l'avantage de démarrer seule).

# II-5-2-2-6-2/Rotors Darrieus **de M. de Lagarde** (Université de Montpellier)

#### et**Rotors Darrieusde M. Evans** (université écossaise de St Andrew).

Il s'agit de rotors Darrieus à pales mobiles. Le centre d'inertie est excentré par rapport à l'axe de rotation propre des pales. La résultante des forces centrifuges appliquée au centre d'inertie fait tourneur chaque pale d'un certain angle. Il en résulte une autorégulation des éoliennes.

# II-5-2-2-6-3/Rotor Darrieus à géométrie variable

Il s'agit du rotors Darrieus à pales rectilignes et géométrie variable,Sous l'action de la force centrifuge qui s'exerce inégalement sur les parties de pale situées de part et d'autre des axes de rotation secondaires, le tronc de cône décrit par les pales change de forme en entrainant une réduction de la surface interceptée et de la vitesse de rotation.

# II-5-2-3/Différent types des éoliennes a axe verticale modèle ARRIEUS [1].

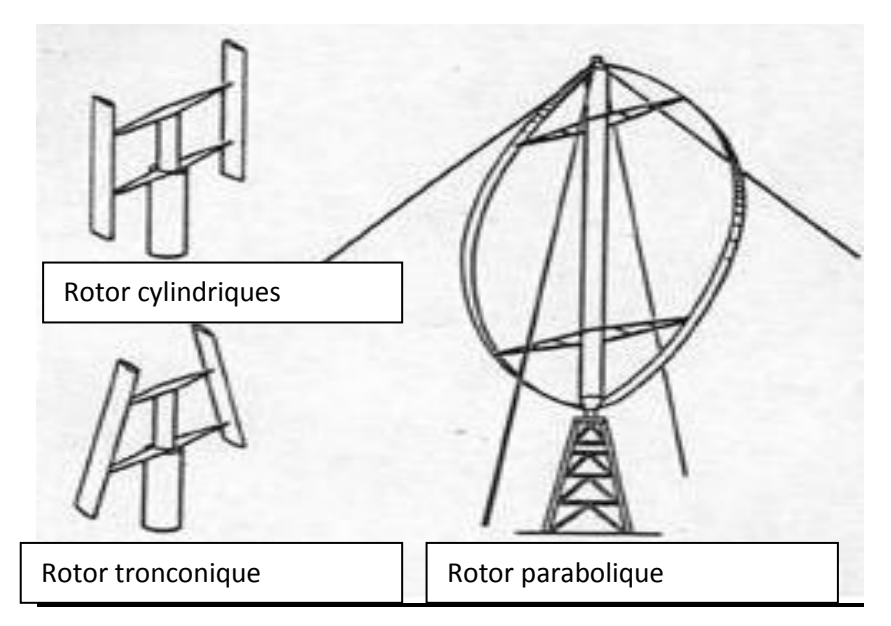

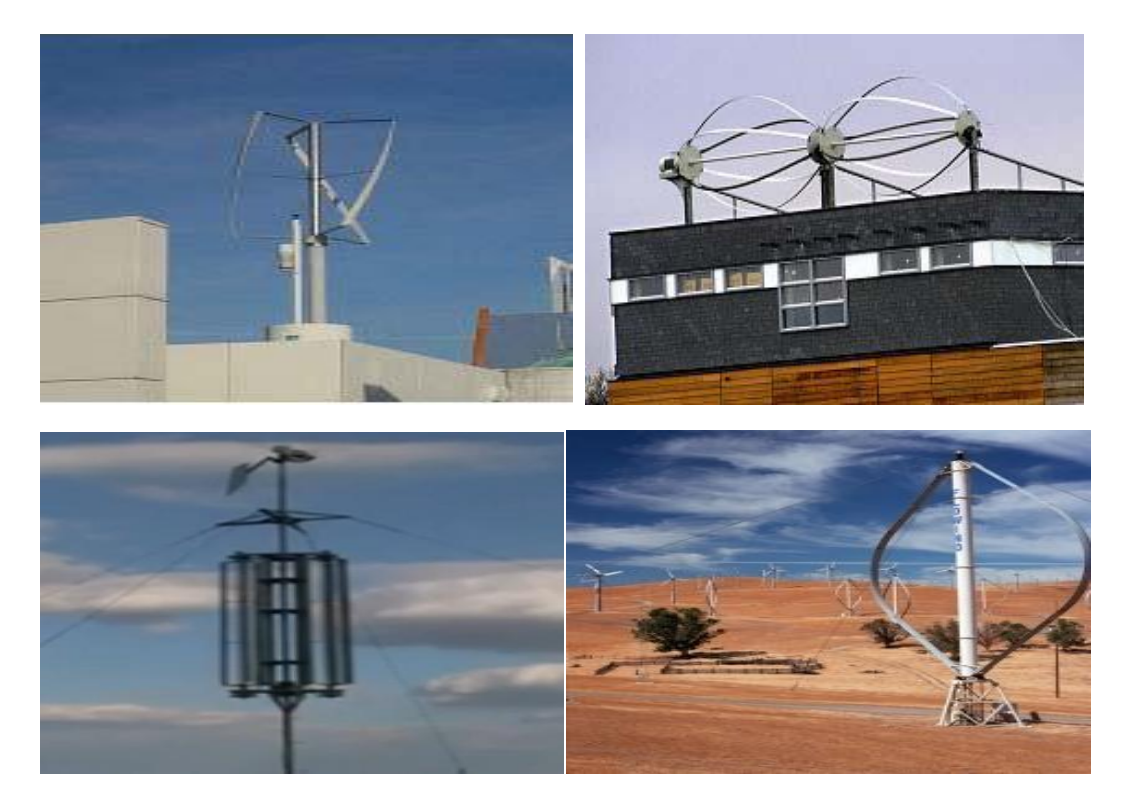

Figure (24) éolienne à axe vertical[1][8][7].

# Résumé [11].

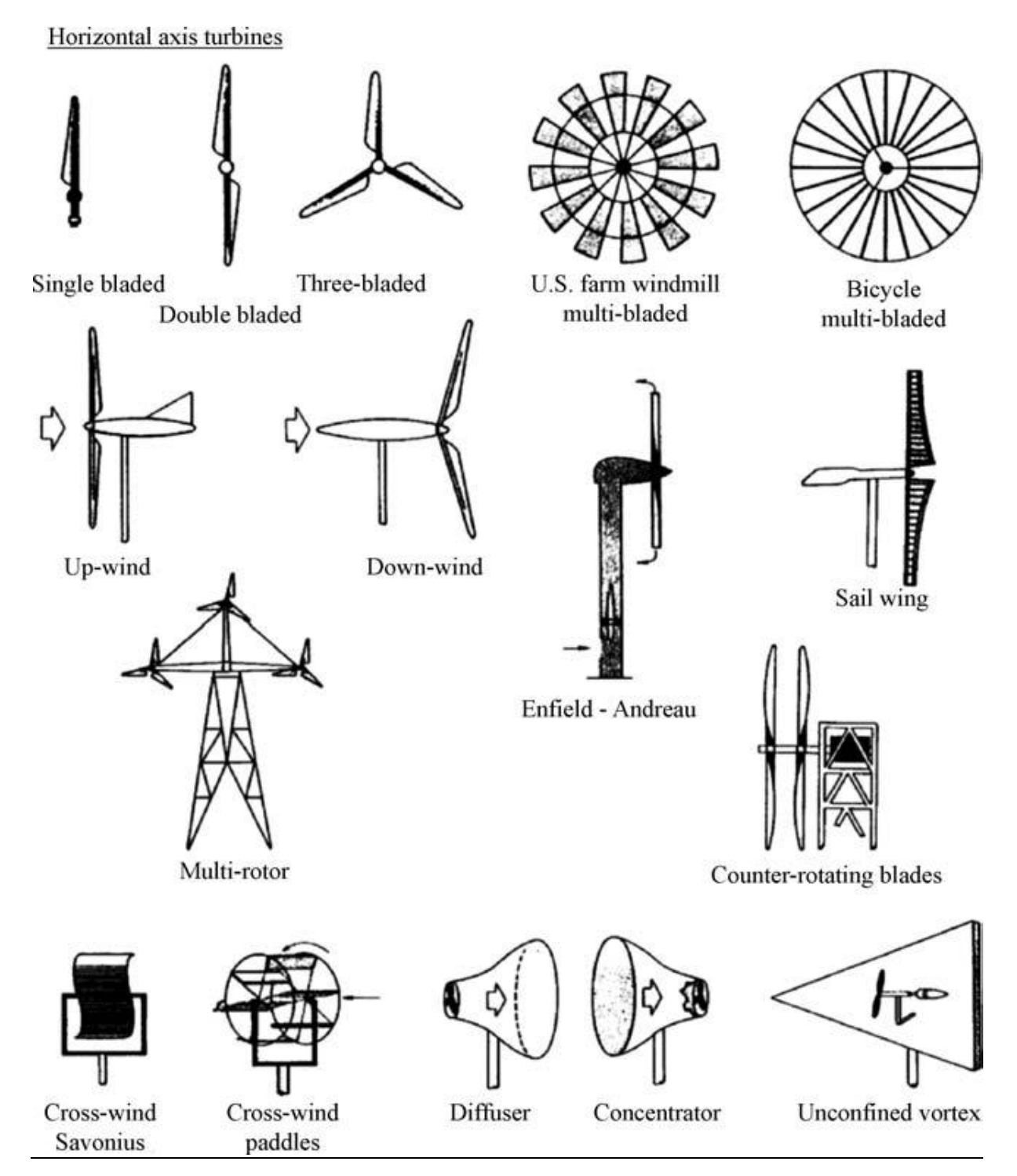

**Figure (25)**: principale conception des turbines à axe horizontal [11].

Confined Vortex

# Vertical axis turbines[11].

#### Primarily drag-type

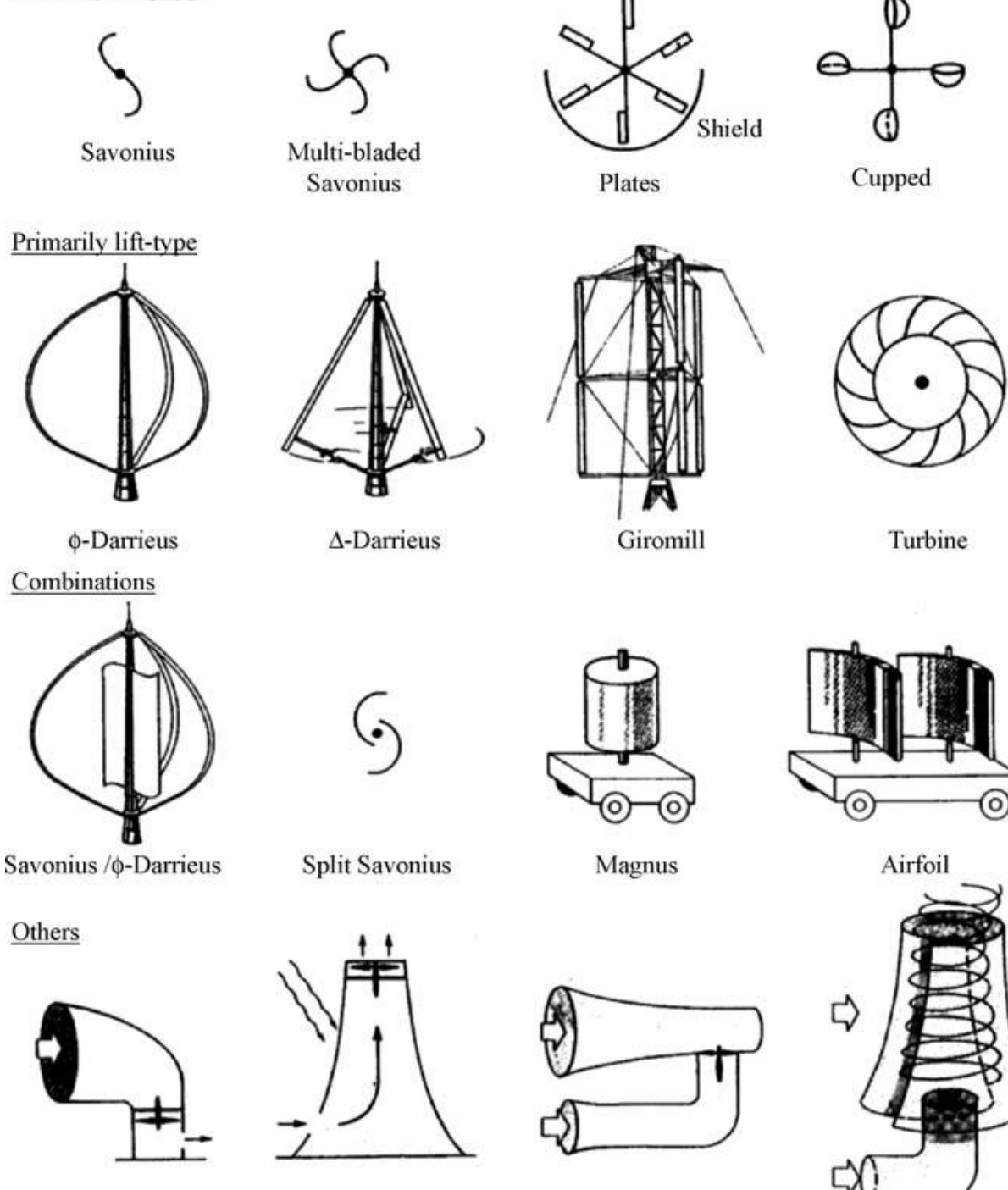

**Figure (26)** : principale conception des turbines à axe verticale [11].

Sunlight

Deflector

Venturi

# **Chapitre III**

# **Théories générales des hélices d'aéromoteurs**

# III-1/Théories générales des hélices d'aéromoteurs

Les éoliennes utilisées pour capter l'énergie du vent peuvent être classées en deux catégories distinctes : les machines à axe horizontale et les machines à axe vertical., l'action aérodynamique sur une aile en mouvement (pour une éolienne géométriquement semblable fonctionnant en similitude aérodynamique) sont par contre valable aussi bien pour leséolienne à axe vertical que pour les éolienne à axe horizontal[1].

# III-2/Théorie de Betz

La théorie globale établie par Betzsuppose que l'éolien est placé dans un air animé à l'infini en amont d'une vitesse  $V_1$  et à l'infini en aval d'une vitesse  $V_2$ 

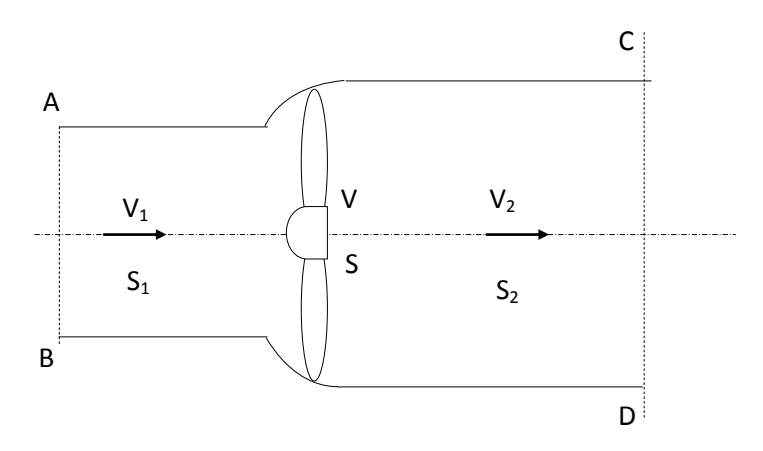

**Figure (III-1)** Veine de fluide traversant l'éolienne

La production d'énergie ne pouvant se faire qu'au préjudice de l'énergie cinétique contenu dans le vent, la vitesse  $V_2$  de l'air traversant la section  $S_2$  est nécessairement inférieure à  $V_1$ de l'air traversant la section  $S_1$ . Avec  $S_1$ ,  $S_2$  les sections en amont et en aval de la veine, il en résulte que la veine fluide traverse le moteur éolien en s'élargissant[1].

V : la vitesse de l'air à la traversé de l'aéromoteur et S la section balayée par l'hélice. L'égalité qui traduit l'incompressibilité de l'air et la permanence de l'écoulement s'écrit :

S1V<sup>1</sup> = S V = S2V2…………………..(III-1)

1°) Evaluons la force exercée par le moteur éolien sur l'air en mouvement, d'après le théorème d'Euler, cette force F est dirigée vers l'avant et égale en valeur absolue à :

 = <sup>1</sup> − <sup>2</sup> = <sup>1</sup> − <sup>2</sup> ……………..…(III-2)

2°) La puissance absorbé par la force F (c'est-à-dire par l'hélice) dont le point d'application se déplace à la vitesse V par rapport aux molécules d'air en mouvement est, dans ces conditions

 = = 2 <sup>1</sup> − <sup>2</sup> ……………….(III-3)

3°) Exprimant maintenant que la puissance absorbée par l'hélice est égale à la variation ∆E<sup>c</sup> de l'énergie cinétique de la masse d'air qui traverse par seconde l'éolienne. Il vient :

$$
\Delta E_c = \frac{1}{2} \rho S V (V_1^2 - V_2^2) = \rho S V^2 (V_1 - V_2)
$$

On tire que  $V = \frac{V_1 + V_2}{2}$  $\frac{+v_2}{2}$ ...(III-4)

Remplaçant l'équation (III-4) dans l'équation (III-3) et(III-2)

 = 1 2 <sup>1</sup> <sup>2</sup> − <sup>2</sup> 2 ……………………….....(III-5) = 1 4 (1+2) <sup>1</sup> <sup>2</sup> − <sup>2</sup> 2 …………………. (III-6)

Étudions la variation de la puissance en la dérivant par rapport à  $V_2(1)$ 'équation 6) ; on suppose que la vitesse  $v_1$ du vent est constante :

$$
\frac{dP}{dV_2} = \frac{1}{4}\rho S[V_1^2 - 2V_1V_2 - 3V_2^2]
$$
  

$$
\frac{dP}{dV_2} = 0 \implies V_1^2 - 2V_1V_2 - 3V_2^2 = 0
$$

C'est une équation du  $2^{\text{eme}}$  degré à deux solutions :

 $V_2 = -V_1$ Cette solution n'a aucun sens physique  $V_2 = \frac{V_1}{3}$  $\frac{3}{3}$ Rapportantcette solutiondans l'équation (III-6)

$$
P_{max} = \frac{1}{4} \rho S (V_{1+} \frac{V_1}{3}) \left( V_1^2 - (\frac{V_1}{3})^2 \right)
$$

Après simplification nous obtient

 = 8 27 <sup>1</sup> <sup>3</sup> = 16 27 ( 1 2 <sup>1</sup> 3 ) ……………… (III-7)

En assimilant souvent  $V_1$  à la vitesse V et l'on considère qu'une éolienne ne peut recueillir plus que  $(\frac{16}{27})$  de l'énergie totale du vent qui est  $(\frac{1}{2} \rho SV^3)$ , cette quantité est appelée limite de Betz

Observation :

La considération d'une telle limite théorique est un peu floue car la quantité  $\left(\frac{1}{2}\right)$  $\frac{1}{2}$   $\rho$ SV<sub>1</sub><sup>3</sup>)ne représente pas dans le cas général l'énergie cinétique de la masse d'air qui traverse le moteur éolien, en effet pour  $V_2 = \frac{V_1}{3}$  $\frac{\sqrt{1}}{3}$  la vitesse est maximum. $V_{max} = \frac{V_1 + \frac{V_1}{3}}{2}$ 3  $\frac{1}{2} = \frac{4V_1}{3.2}$  $\frac{4V_1}{3.2} = \frac{2V_1}{3}$ 3

De l'équation (III-1) on  $\hat{a}S_1v_1 = S v = S_2v_2$ 

$$
Sv_{max} = S \frac{2V_1}{3} = S_1v_1 \implies S_1 = \frac{2}{3} S \text{ et } S = \frac{3}{2} S_1 \dots \dots (III-8)
$$

Remplaçant l'équation(III-8) dans l'équation (III-7) la puissance maximale devient :

$$
P_{max} = \frac{16}{27} \left(\frac{1}{2} \rho \frac{3}{2} S_1 V_1{}^3\right) P_{max} = \frac{8}{9} \left(\frac{1}{2} \rho S_1 V_1{}^3\right) \dots \dots \dots \dots \dots \quad (III-9)
$$

Sous cette forme la formule de Betz, montre que l'énergie maximale susceptible d'être recueillie par une éolienne ne peut dépasser en aucun cas les  $(\frac{8}{9})$  de l'énergie cinétique de la masse d'air qui le traverse. en réalité la puissance des éoliennes les mieux conçues ne dépasses pas 60 à 70 % de la limites de Betz.

# III-3/La théorie de l'aile portante :

#### III-3-1/Définition et tracé de la polaire.

L'élément principale de l'éolienne qu'il s'agisse du moulin à vent ancien ou de l'éolienne le plus moderne est bien la pale, celle-ci ni autre chose qu'une aile tournante. Pour bien comprendre le fonctionnement et surtout pour dimensionner de façon optimale les principaux éléments, il est indispensable

d'avoir quelques notions concernant le tracé des polaires d'aile. Considérons un profil d'aile dans un vent V et précisons quelques définitions.[1,8].

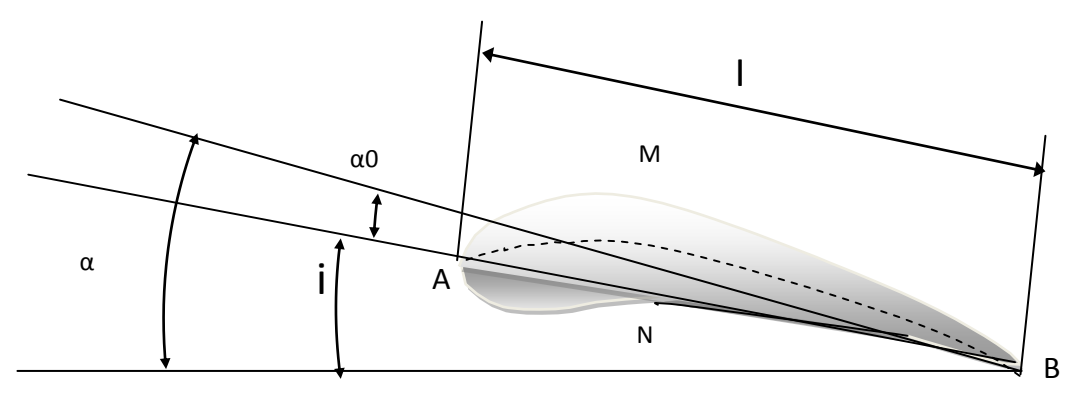

**Figure (27)** Profils d'aile (pale) horizontal [1,8].

# III-3-2/Première Définition

On appelle bord d'attaque le point de profil le plus éloigné du point*B*du bord de fuite.

*AB*: est appelé corde de référence du profil.

*l*: profondeur de profile.

*AMB*: extrados du profile.

*ANB*: intrados du profile.

Le milieu des segments perpendiculaires à la corde de référence *MN* est appelé squelette du profil ou ligne moyenne ou camber.

III-3-3/Deuxième Définition **:** il s'agit de définir les angles du profil

W : vitesse relative du vent

U : vitesse d'entrainement

des pales  $U = \omega R$ 

V : vitesse apparent du vent

Perpendiculaire plan de rotation  $W = V - U$ 

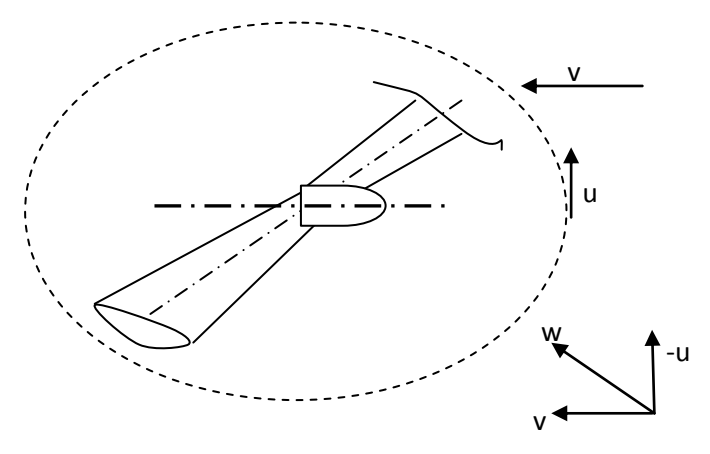

**Figure (28)** Hélice en mouvement

**Angle d'incidence (i)** : l'angle formé par la corde et la vitesse w

**Angle de calage (α)** : l'angle formé par la corde et le plan de rotation

**Angle d'inclinaison (I)** : l'angle formé entre la vitesse w et le plan de rotation

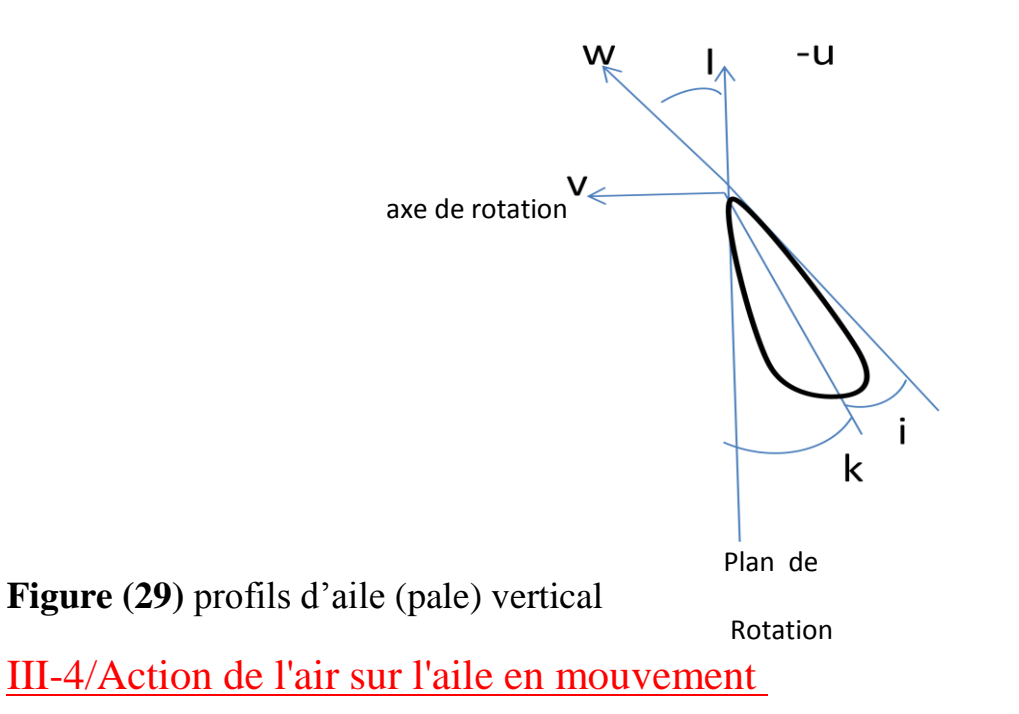

Considérons maintenant une aile en mouvement par apport à l'air. L'expérience montre que dans le cas où l'aile est disposée comme indiquée sur la Figure (**III-5)**par rapport au vecteur **V**, il y a une surpression sur l'intrados et une dépression sur l'extrados.

Pour représenter l'action de l'air en chaque point du profile, on porte habituellement sur des droites perpendiculaires au profil, une longueur égale au coefficient de pression locale.

$$
K_p = \frac{p - p_0}{\frac{1}{2}\rho_0 V_0^2} \quad \dots \dots \quad (III-10)
$$

*P* : désignant la pression statique à la paroi au pied de la perpendiculaire.

 $P_0$ ,  $\rho_0$ ,  $V_0$ : les conditions à l' infini.

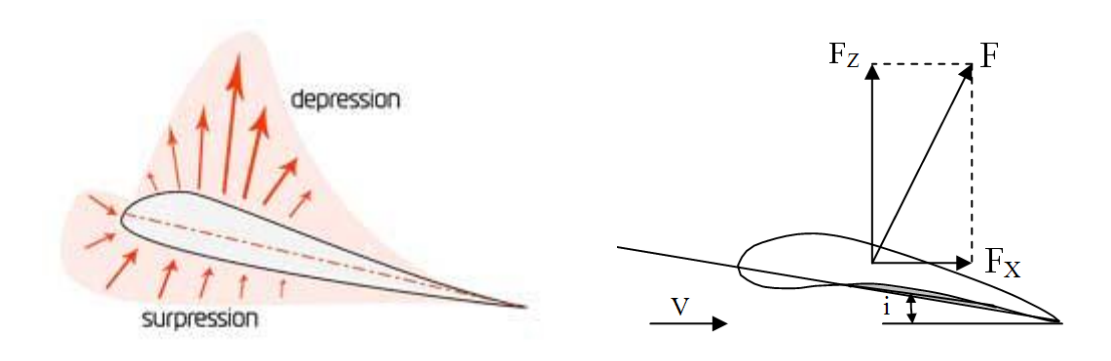

**Figure (30)** Force subit par unprofil [1, 7,8].

L'action de l'air sur le corps se traduit par une force résultante généralement oblique par rapport à la direction de la vitesse relative V, cette force s'appelle action aérodynamique total ou plus simplement résistance de l'air, elle a pour expression

$$
F = \frac{1}{2} \rho S C_r V^2 \dots \dots \dots \text{ (III-11)}
$$

ρ : Masse spécifique de l'air

: Surface caractéristique du corps, produit de la corde par l'envergure

 $C_r$ : Coefficient aérodynamique total

III-5/Coefficient aérodynamique de portance, de traînée et de moment :

Pour l'étude des actions aérodynamiques, il est commode de projeter la force résultante F sur un système d'axes liés à la vitesse relative V ont défini ainsi :

1. une composante F<sup>z</sup> normale de la vitesse V orientée positivement de bas en haut et appelée portance

$$
F_z = \frac{1}{2} \rho S C_z V^2 \dots \dots \dots \text{ (III-12)} C_z : \text{coefficient de portante}
$$

2. une composante  $F_x$  parallèle de la vitesse V appelée trainée  $F_x = \frac{1}{2}$  $\frac{1}{2} \rho S C_x V^2$ ......... (III-13) $C_x$ : coefficient de portante

Donc d'après le théorème de Pythagore on à $F^2 = F_X^2 + F_Z^2$ 

3. le moment aérodynamique résultant définie par

$$
M = \int_0^l r dF = \frac{1}{2} \rho S C_m V^2 L \dots (III-14)
$$

 $C_m$ : coefficient de moment et L: largeur du profil

#### III-5-1/Représentation graphique des coefficients aérodynamiques Cz et Cx :

La valeur des coefficients adimensionnels **Cx** et **Cz** dépend de l'incidence **i Figure.(III-6).**Relativement à un profil d'aile d'avion montre que **Cx** passe par un minimum en fonction de l'incidence et que la courbe **Cz** admet un maximum et un minimum. Ce maximum et ce minimum de **Cz** correspondent en fait tous deux à des maximums de portance ; Le minimum de la courbe correspond à la portance maximale pour des incidences négatives (vol sur le dos). Le maximum se rapporte à la portance maximale pour les incidences positives vol normal).

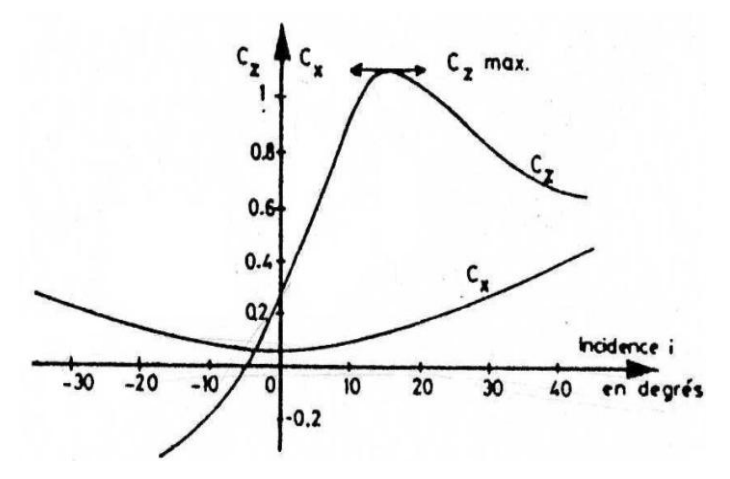

**Figure (31)** Coefficient aérodynamique<sup>[1,7]</sup>

# III-5-1-1/Polaire d'Eiffel :

On appelle polaire d'Eiffel d'une aile, la courbe en portant en abscisse le coefficient de trainée  $C_x$  et en ordonnée le coefficient de portance $C_z$ , Cette courbe habituellement graduée en angle d'incidence, les graphiques qui suivent représentent la polaire d'une même aile avec des échelles différentes selon l'axe des abscisses.

Le quotient de la portance sur la trainée est appelée **finesse** $f = \frac{C_2}{C_1}$  $C_{x}$ 

La finesse f est maximale lorsque 'OM'est tangente à la polaire ( $\theta = \theta_m$ )

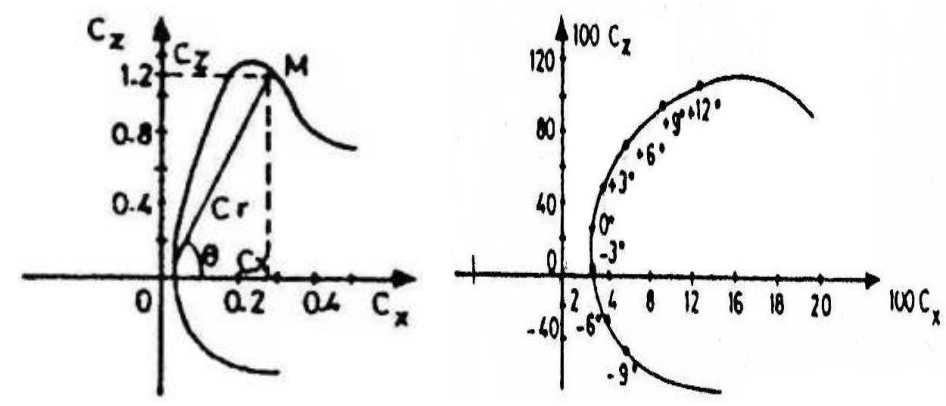

**Figure (32)**Polaire d'Eiffel[1,7].

# III-5-1-2/Polaire Lilienthal

Si l'on projette la résultante des forces aérodynamique « F » sur la corde du profil et sur la normale de cette corde on obtient pour composante

$$
F_n = \frac{1}{2} \rho S C_n v^2 \text{et} F_t = \frac{1}{2} \rho S C_t v^2 \dots \dots \quad (III-15)
$$

On peut tirer que :

$$
C_n = C_z \cos(\tilde{u}) + C_x \sin(\tilde{u}) \text{ Et} C_t = C_z \cos(\tilde{u}) - C_x \sin(\tilde{u}) \dots (III-16)
$$

La représentation des coefficients aérodynamiques  $C_n$  et  $C_t$  est donnés par le polaire de Lilienthal.  $\mathcal{C}_n$  $\overrightarrow{n}$ 

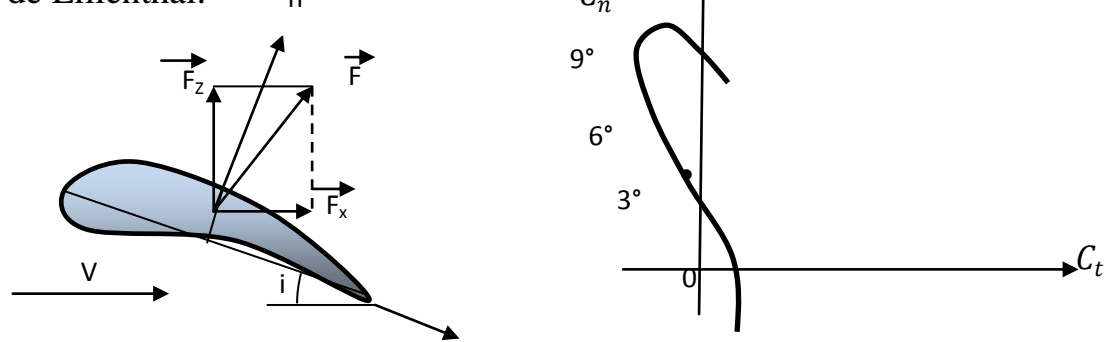

**Figure (33)**Polaire Lilienthal [1]

# III-6/Aérodynamique de l'hélice

# III-6-1/Caractéristiques géométriques **:**

Définitions **:** l'hélice, qu'il s'agisse d'un moulin ou d'une éolienne ou d'un avion comporte un certain nombre de pales, par ailleurs l'hélice est définie par certain paramètre géométriques. On appelle :

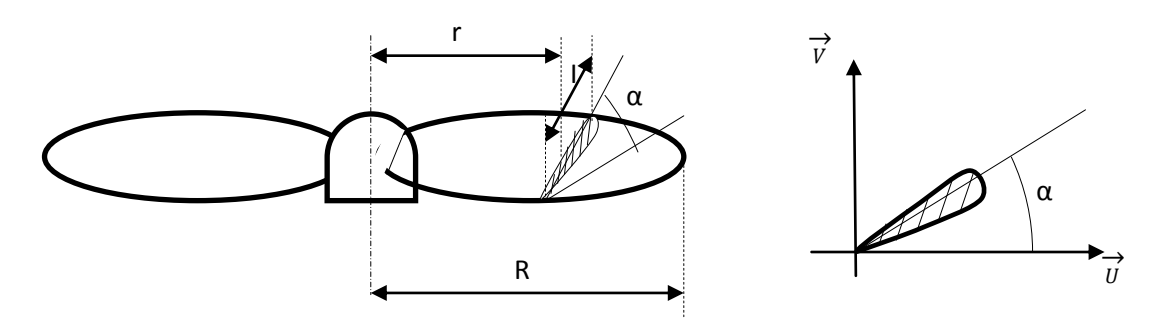

**Figure (34)** Hélice d'une éolienne [1]

- 1. **Axe de l'hélice** : l'axe de rotation de l'hélice
- 2. **Diamètre de l'hélice** : c'est le diamètre du cercle balayé par les pales
- 3. **Axe d'une pale** : dans les hélices modernes, c'est l'axe longitudinal autour duquel on peut faire varier l'inclinaison de la pale par rapport au plan de rotation de l'hélice
- 4. **Profil d'une pale** : correspond à la coupe de la pale par un cylindre de rayon r ayant pour axe, l'axe de l'hélice
- **5. Angle de calage d'un profil :** c'est l'angle α que fait la corde du profil avec le plan de rotation de l'hélice
- 6. **pas d'une hélice** : le pas d'une section ou d'un profil situé à la distance r de l'axe est égale à la distance H dont avancerait pour une rotation de l tour une hélice à pas constante se vissant exactement dans l'air, cette hélice admettant pour section à la distance r la section considérée, le pas H d'une section est liée à l'angle de calage par l'expression  $H =$  $2\pi r \text{ tga} \implies \text{ tga} = \frac{K}{r} \text{ avec } K = \frac{H}{2r}$  $2π$

#### III-6-2/Etude de l'action aérodynamique sur l'élément de pale :

Représentons la section d'une pale située à la distance *r* de l'axe de rotation et dont l'angle de calage est *α*.

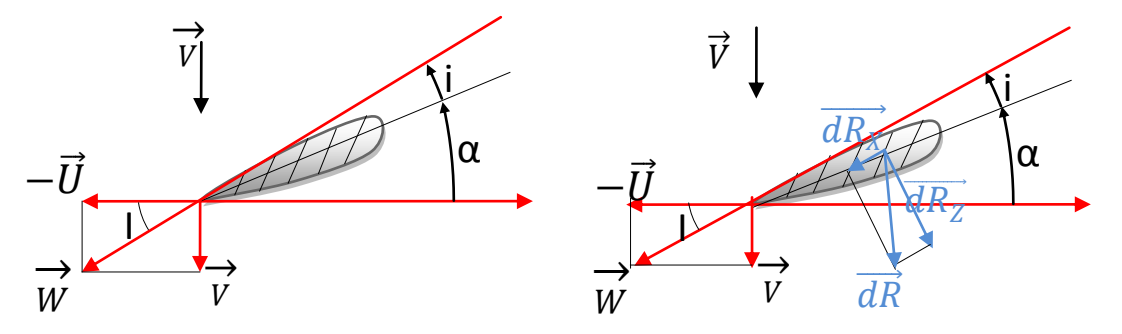

**Figure (35)** élément de pale

Du point de vu aérodynamique, tout se passe comme si l'air arrivait sur le profil suivant la direction de **W***,* **W** étant la vitesse relative : résultante de la vitesse du vent **V** et d'un vecteur vitesse opposé à la vitesse  $U = 2\pi rN$  du à la rotation de l'hélice autour de son axe, si on appelle I l'angle que fait **W** avec le plan de rotation de l'hélice. L'angle d'incidence est dans ce cas: i=I-α

Considérons maintenant l'élément de pale de largeur dr situe à la distance **r**  de l'axe de l'hélice et dont le profil est représenté par la Figure précédente.

Appelons **dR**<sub>x</sub>et **dR**<sub>z</sub> les composantes de la force aérodynamique **dR** qui s'exerce sur cet élément suivant la direction **W** et suivant la direction perpendiculaire. Ces composantes ne sont autres que la trainée et la portance du profil considéré dans un vent d'intensité **W**.

Evaluons la contribution de la force **dR** dans la poussée axiale exercée par le vent sur l'éolienne. Dans ce but projetons **dR** sur la direction de la vitesse **V** du vent dirigée selon l'axe de l'hélice. On obtient en appelant **dF** la projection de**dR**suivant cette direction.

 **…….. (III-17)** 

Calculons le moment **dM** de la force **dR** par rapport à l'axe. Ce moment est égale au produit du bras de levier *r* par la projection de la force **dR** sur le plan de rotation de l'hélice.

$$
dM = r(dR_Z \sin I - dR_X \cos I) \dots (III-18)
$$

Remplaçant dans les formules précédentes  $dR_X$  et  $dR_Z$  par leurs valeurs  $dR_X = \frac{1}{2}$  $\frac{1}{2}C_X\rho W^2dSetdR_Z=\frac{1}{2}$  $\frac{1}{2}C_Z\rho W^2dS$ 

**dS** : étant la surface de référence de l'élément de pale. Il vient :

$$
dF = \frac{1}{2}\rho W^2 dS(C_z \cos I + C_x \sin I) \text{et} dM = \frac{1}{2}\rho W^2 r dS(C_z \sin I - C_x \cos I)
$$

Calculons la puissance élémentaire produite par la force aérodynamique **dF** s'exerçant sur l'élément de pale de surface dS situé à la distance r. On obtient

$$
dP = \omega dM = \omega \frac{1}{2} \rho r S w^2 (C_z \sin I - C_x \cos I) \dots \dots \dots \text{(III-19)}
$$

Compte tenu des relations :  $w^2 = v^2 + u^2$  et  $\omega r = V \cot g I$ 

Les expressionsprécédentes peuvent s'écrire :

$$
dF = \frac{1}{2}\rho v^2 dS (1 + cotg^2 I)(C_z cos I + C_x sin I)
$$
  
\n
$$
dM = r dF = \frac{1}{2}\rho v^2 r dS (1 + cotg^2 I)(C_z sin I - C_x cos I) \dots (III-20)
$$
  
\n
$$
dP = \omega dM = \frac{1}{2}\rho v^3 dScotgl (1 + cotg^2 I)(C_z sin I - C_x cos I)
$$

Les valeurs de  $\mathcal{C}_x$  et  $\mathcal{C}_z$  qui interviennent dans ces relations correspondent à l'incidence i= I-α. Ces valeurs sont à relever sur la polaire relative au profil utilisé, polaire corrigé, tenant compte des effets induits par les tourbillons qui se détachent des pales par suite de l'allongement limité de celle-ci. Observons en outre que dans les relations précédents, **V** désigne la vitesse axiale du vent à la traversée de l'hélice.

#### III-7-/Poussée du vent sur l'hélice :

La poussée axiale totale F exercée par le vent sur l'éolienne et le couple moteur C produit s'obtient en additionnant respectivement toutes les forces dF et tous les moments élémentaires qui agissent sur les pales, la connaissance de la poussée axiale et de la vitesse de vent permet de calculer la puissance fournie par le vent à l'hélice :

$$
P = \sum dFV = FV \dots \dots \dots \text{(III-21)}
$$

Celle du couple moteur M et la puissance recueillie sur l'arbre $P_u$ :

 $P_u = M\omega \dots \dots \dots \text{(III-21)}$ 

D'où, le rendement de l'hélicequi est donné par

 $\eta = \frac{\text{puissance recuillie}}{\sqrt{1-\frac{1}{2} \left(1-\frac{1}{2}\right)} }$ puissance recuillie<br>pousée du vent de l'hélice  $=\frac{P_u}{P}$ ........ (III-22)

III-8/Géométriques des profils

On définit un profil aérodynamique comme le contour géométrique qu'on obtient par la coupe verticale d'une pale de turbine à vent par exemple, la forme du profil est une caractéristique essentielle d'une aile et influe grandement sur les caractéristiques aérodynamiques et les performances d'une éolienne.

Selon la Figure(36**)**, on définit les grandeurs géométriques suivantes d'un profil aérodynamique :

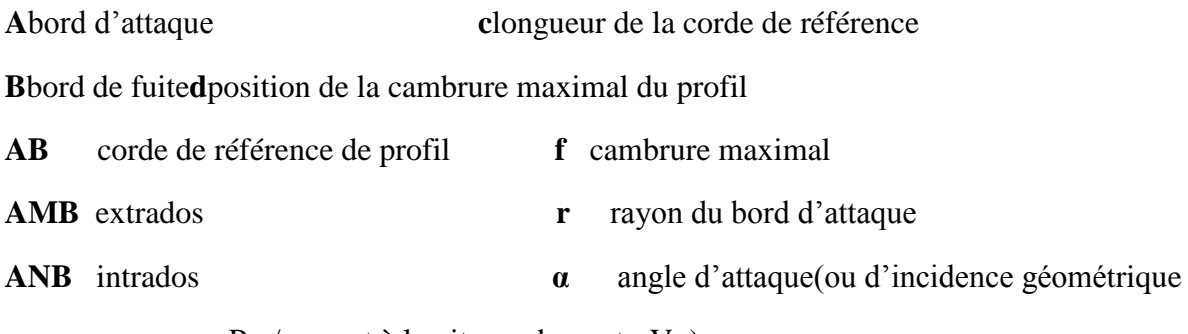

Par/rapport à la vitesse du vent ;  $V_m$ )

APB ligne de cambrure de profil

Le milieu des segments perpendiculaires à la corde de référence est MN est appelée squelette du profil ou ligne de cambrure moyenne. On note f la plus grande ordonnée de la ligne de cambrure moyenne par rapport à AB, le rapport f/c est dite cambrure relative et la valeur maximale du segment MN représente l'épaisseur maximale du profil, les profils classiques ont une épaisseur relative de 6 à 20 %
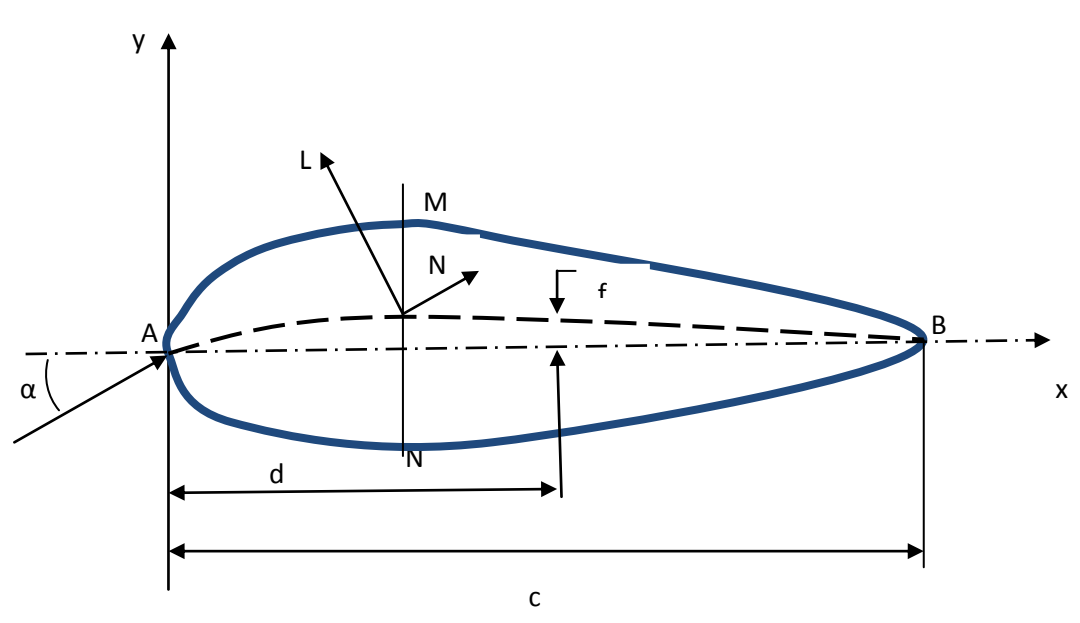

**Figure (36)** contour géométrie d'un profil

# III-8-1/Forme des profils

III-8-1-1/Profils biconvexes

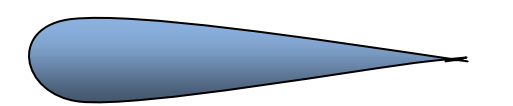

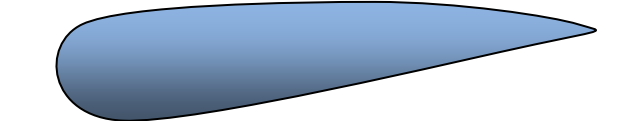

Symétriquedissymétrique

III-8-1-2/Profils plans convexes

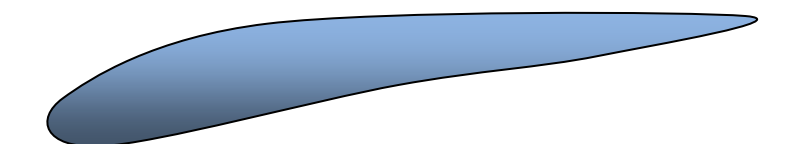

Plan-convexe

#### III-8-1-3/Profils creux

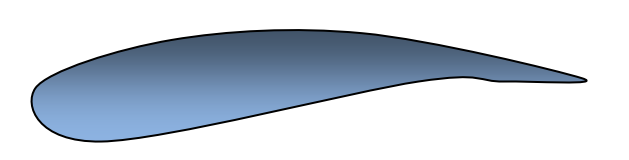

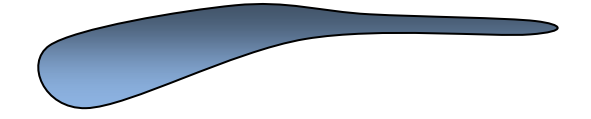

## Classiquetype jedelsky

III-8-1-3/Profils à double courbure (auto stables)

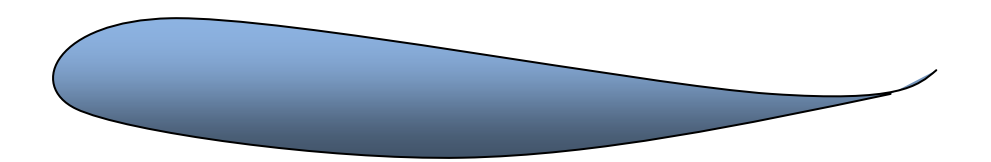

Auto stables

**Figure (37)**Différents profils d'ailes portantes[1].

On distingue à l'intérieur de ces catégories les profils minces pour lesquels *I*  $e = \frac{h}{I}$ , quotient de l'épaisseur maximale du profil par la corde de référence, est inférieur à 6%.

Les profils semis épais (6% < e < 12%). Les profils épais (e>12%).

Les éoliennes lentes utilisent des profils minces légèrement concaves.

Les profils utilisée pour la construction des pales des éoliennes rapides sont en général planes convexes ou biconvexes mais non symétrique (NACA 4412, 4415, 23012, 23015…).

Ces profils présentent des trainées réduites et permettent de ce fait, d'obtenir de bons rendements aérodynamiques.

#### III-9/Caractéristiques géométriques d'un profil

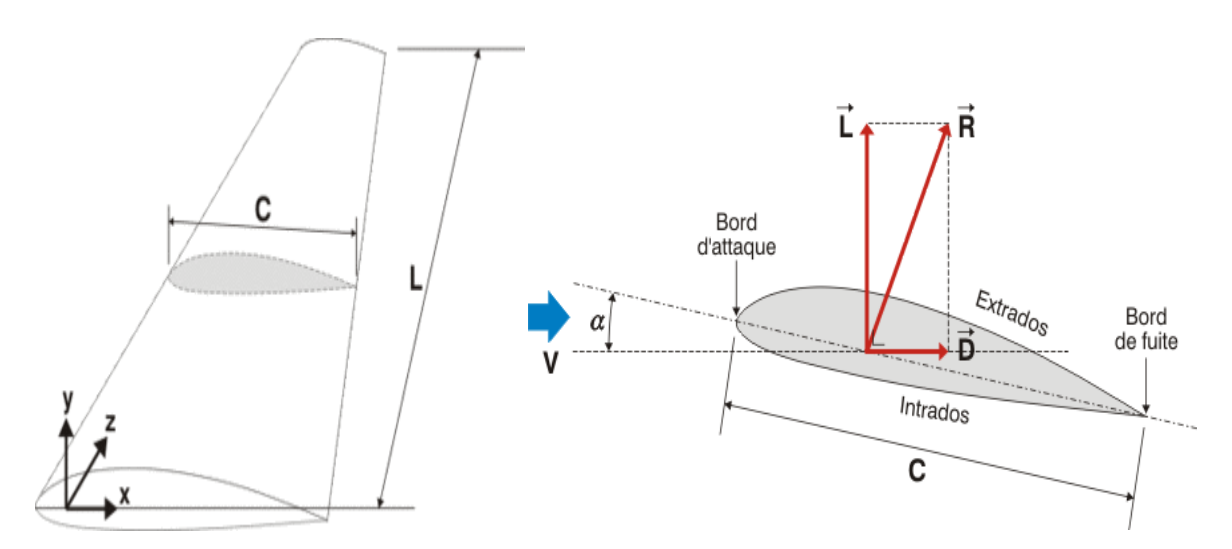

**Figure (38)** Géométrie d'un profil

Différents types de profils aérodynamiques sont catalogués dans le monde. On notera, par exemple, les profils Joukovski, Eppler, wortmann, NACA, RAY, Göttingen, NLR, NASA/LRC, et SANDIA, parmi ces derniers, les profils de types NACA, sont très connus, et on en utilise certains couramment en pratique pour la validation des méthodes numériques.

# III-10/Profils de type NACA

Le présentateur de la NASA était le NACA (National AdvisoryCommittee For Aeronautic). Cet organisme a étudié différentes familles de profils répondant à diverses applications. Parmi ces dernières, il faut distinguer la famille de profils à quatre chiffres, et celle à cinq chiffres.[8,12].

## III-10-1/Famille de profils à quatre chiffres :

 Dans cette famille, on identifie un profil par quatre chiffres, le premier spécifiant la cambrure relative maximale en pourcentage de la corde, le deuxième indiquant la position de cette cambrure en pourcentage de la corde et les deux derniers chiffres représentant l'épaisseur relative maximale, toujours en pourcentage de la corde. Par exemple, dans le cas du profil NACA2415 :

- le 2 représente la cambrure relative maximale (2%) ;
- le 4 représente la position de la cambrure maximale (40%)
- le 15 représente l'épaisseur relative maximale (15%)

Dans le cas des profils symétriques de cette famille, on se sert de l'expression suivante pour calculer la forme géométrique :

$$
y_r = \frac{t}{0.2} (0.2969\sqrt{x} - 0.1260x - 0.3537x^2 + 0.2843x^3 - 0.1015x^4) \dots (III-23)
$$

Le rayon de courbure au bord d'attaque correspond à :  $r = 1,1019t^2$ ..... (III-24)

Ou r représente l'épaisseur relative maximale du profil. À titre indicatif, on donne la variation du coefficient de trainée  $C_x$  en fonction de l'épaisseur relative pour un profil symétrique.

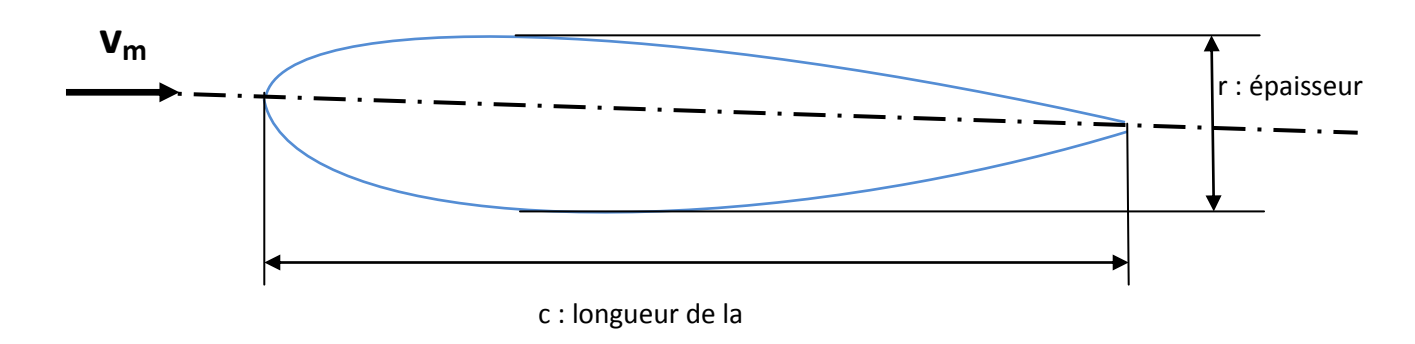

**Figure (39)** dimensionnement d'un profil

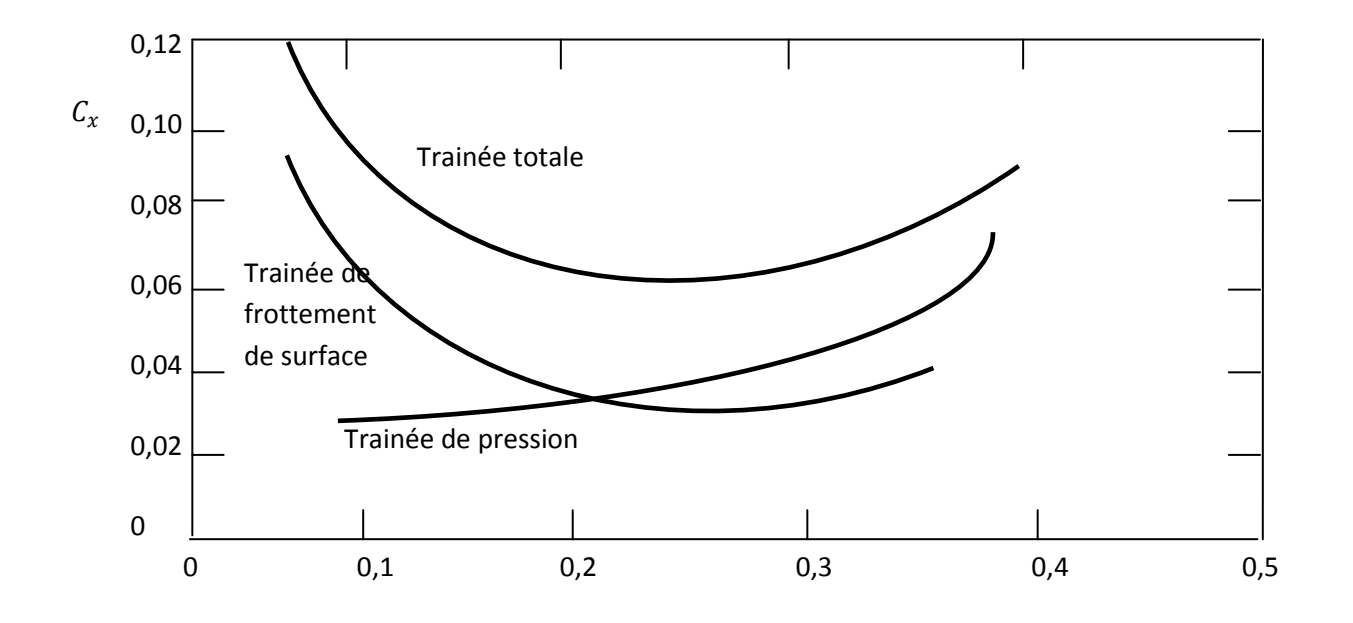

**Figure (40)** le coefficient  $c_x$  en fonction de l'épaisseur relative pour les Profils symétriques de la famille de profils à quatre chiffres

Dans le cas du profil cambré, la forme géométrique de la cambrure moyenne est représentée par deux paraboles :

$$
Y_c = \frac{y_A}{x_A} x (2x_A - x)
$$
  
\n
$$
0 \le x \le x_A \dots \text{(III-25)}
$$
  
\n
$$
Y_c = \frac{y_A}{(c - x_A)^2} (c - x) (c + x - 2x_A) x_A \le x \le c \dots \text{(III-26)}
$$

Ou le point  $A(x_A,y_A)$ , situé à la distance ou la flèche est maximale, représente le point commun des deux paraboles (voir Figure ci-dessous) notons que  $y_A$ représente la cambrure maximale et que  $x_A$  en donne l'emplacement. Par exemple, pour NACA 4412, la cambrure maximale est de 4% ( $y_A = 0.04$ ) et se trouve à 40% ( $x_A = 0.4$ ), les deux derniers chiffres indiquant l'épaisseur relative maximale, ici 12%

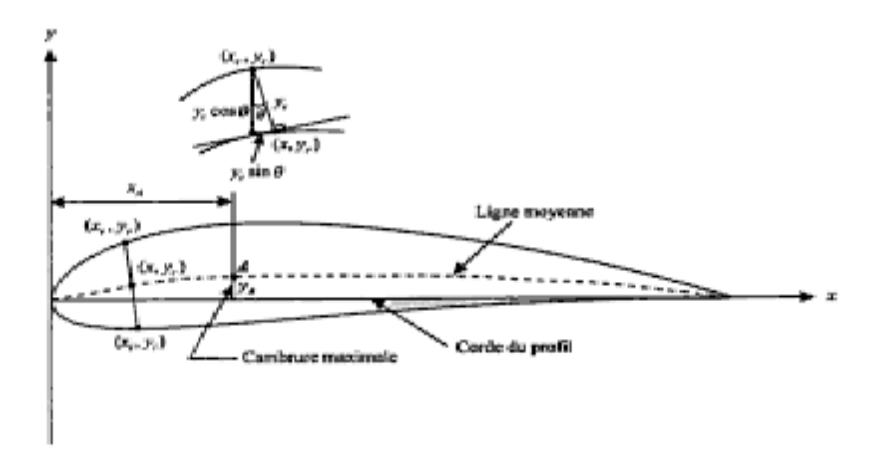

Figure (41)caractéristiques géométriques d'un profil cambrée[12].

L'équation de la forme géométrique d'un profil cambré est donc :

partie de l'extrados :  $x_A = x - y_t \sin\theta$ ....] (III-27)  $y_A = y_c + y_t cos\theta$ - partie de l'intrados :  $x_i = x + y_t sin\theta$  $y_i = y_c - y_t \cos \theta$ ..... (III-28)

On obtient y<sub>t</sub>de l'équation du profil symétrique et  $\theta$  présente l'angle de la pente de l'équation de  $y_c$  soit  $\theta = dy_c/dx_c$ 

III-10-2/Famille des profils NACA à cinq chiffres :

La série NACA 05 chiffre utilise la mêmes forme d'épaisseurs que NACA quatre chiffres sauf que la ligne camber est définie différemment et la convention de l'application est différentes :

Le premier chiffre : multiplier par 3/2 donne le coefficient de portance

 $C_1$ divisé par 10

 $C_1$ : coefficient de portance caractéristique

Les deux chiffres suivant : diviser par 2 donnant la position du cambère max

P x10 (de la corde)

Les deux derniers chiffres : donnant l'épaisseur max t en pourcentage de la Corde

#### **Exemple**

NACA 23012

Épaisseur max  $t : 12\% \rightarrow 0.12$ 

Coefficient de portance :  $2x(3/2)/10=0.3=C_1$ 

Position de camber max :  $30/2=15/10=0.15$ xCorde = P

III-10-3/Les étapes de calcule sont :

- 1) variation de la valeur de x de 0 à C
- 2) calcule de la ligne de camber pour chaque x utilisant l'équation suivante :

$$
y_c = \frac{k_1}{6c^2} [x^3 - 3mcx^2 + m^2c^2(3-m)x]
$$
 0 < x < P.... (III-29)  
\n
$$
y_c = \frac{k_1m^3}{6}(c-x)
$$
 P < x < C.... (III-30)

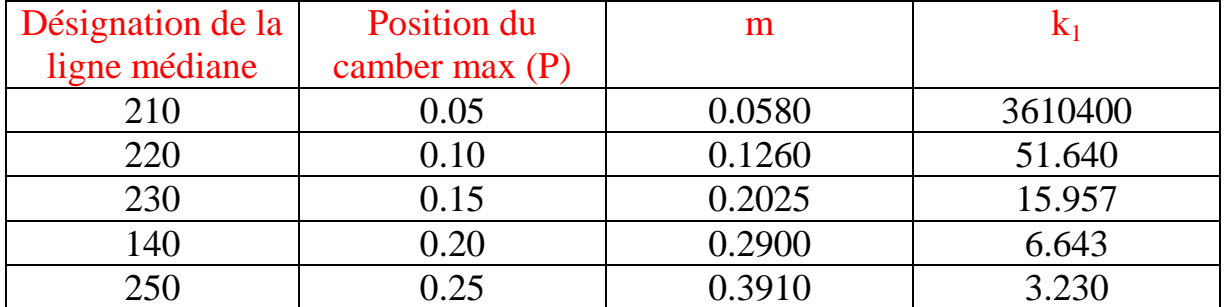

Connaissant P on extrait  $m, k_1$  par l'utilisation du tableau suivant :

**Tableau(5)** tableaux des données

- 3) calculer la distribution de l'équation de l'épaisseur en utilisant l'équation du NACA 04 chiffres
- 4) détermination les coordonnées finales par l'utilisation des équations de la série 04 chiffres

# III-11/Forces et moments aérodynamiques

Deux causes fondamentales sont à la source des forces et des moments aérodynamiques sur un corps tel qu'un profil aérodynamique :

- a) La distribution de la pression sur la surface du corps
- b) La distribution des efforts de frottement la surface du corps

Pression

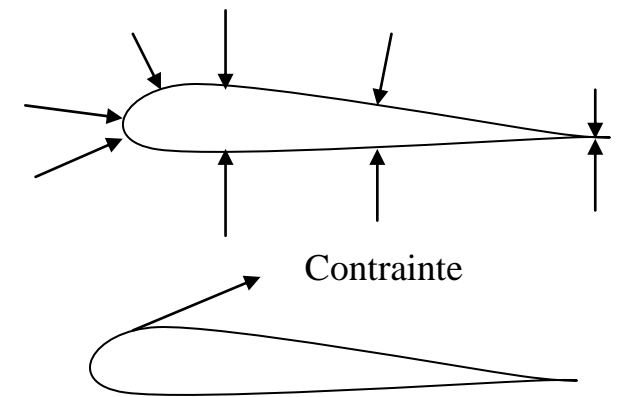

**Figure (42)** pression et contraintes sur un profil

Si on examine la Figure (**42**), on peut voir que la pression P s'exerce selon la normale sur chaque élément de surface tandis que la contrainte de frottement agit selon la tangente à la surface, l'intégration des distributions de la pression et de la contrainte sur la surfaces complète du corps conduit à une résultante aérodynamique, noté R et un moment de tangage, noter M sur le corps Figure**(43)**

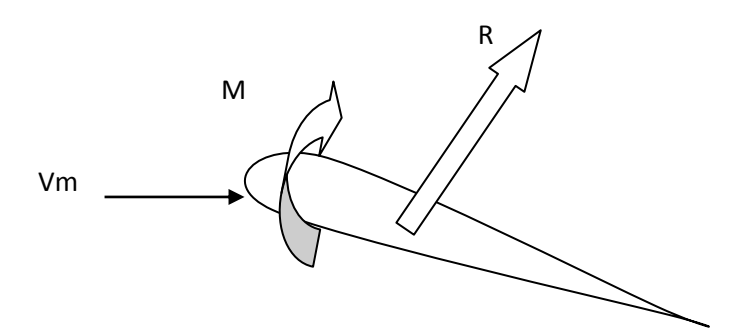

**Figure (43)** Résultante aérodynamique et moment de tangage

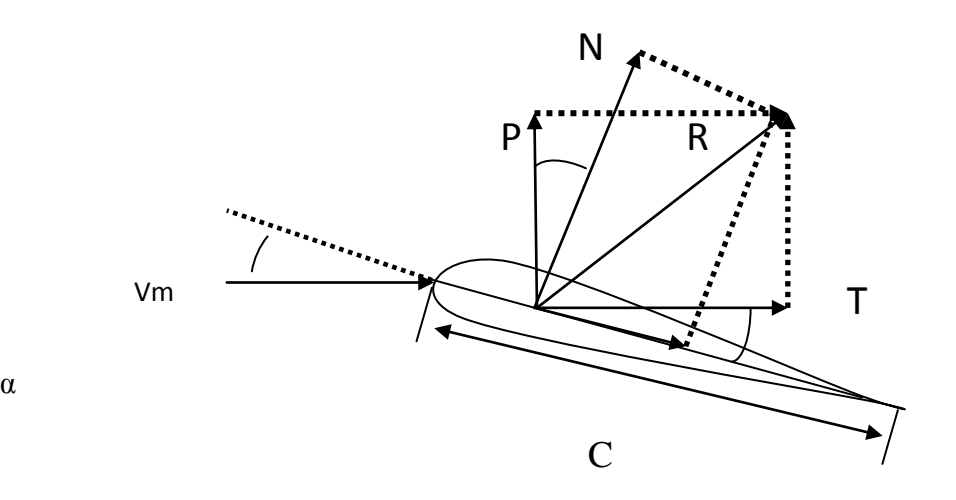

α

**Figure (44)**Repères Eiffel et Lilienthal.

On peut exprimer les forces aérodynamiques par rapports à deux repères

- l'un et liés à la vitesse du vent et appelé (repère d'Eiffel)
- l'autre est lié au corps appelé (repère Lilienthal)

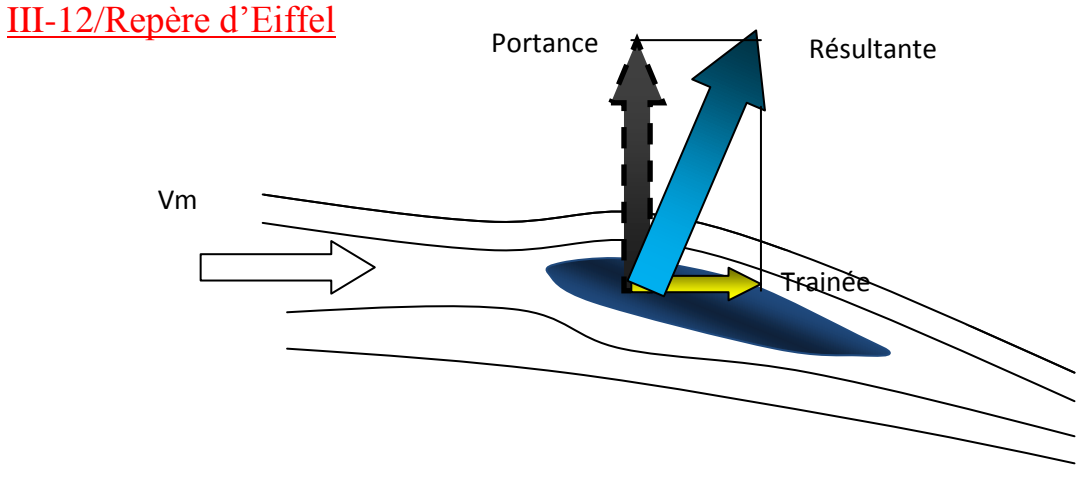

**Figure (45)** Repère lié à la vitesse (Repère d'Eiffel)[12].

La décomposition de la résultantes aérodynamiques donne une composante perpendiculaire à V<sub>m</sub> notée L et appelé **portance**, et une composante parallèle àVm notée D et appelée **trainée**, La portance et la trainée sont toujours définies par rapport à la direction du vent relatif, quelle que soit cette direction

# III-13/Repère Lilienthal

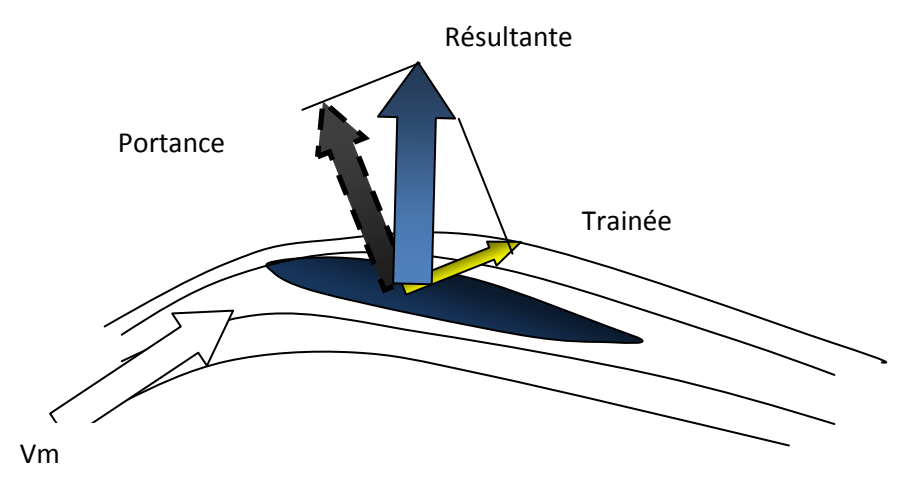

**Figure (46)**Repère lié au corps (Repère Lilienthal)[12].

La résultante aérodynamiquecomprend deux composantes :

- 1- une force normale à la corde C notée N
- 2-une force axiale parallèle à la corde notée T

Si on définit l'angle d'attaque(ou d'incidence) α, comme l'angle entre la corde C et la vitesse relative  $V_m$  on obtient alors les correspondances suivantes entre les forces :

$$
L = N \cdot \cos\alpha - T \cdot \sin\alpha \cdot \dots \cdot (III-31)
$$

$$
D = N \cdot \sin\alpha + T \cdot \cos\alpha \cdot \dots \cdot (III-32)
$$

A partir de l'expression de la pression dynamique :  $p_{m=\frac{1}{2}}$ 

 $\frac{1}{2}\rho_m V_m^{2 \dots (III-33)}$ 

On peut définir les coefficients :

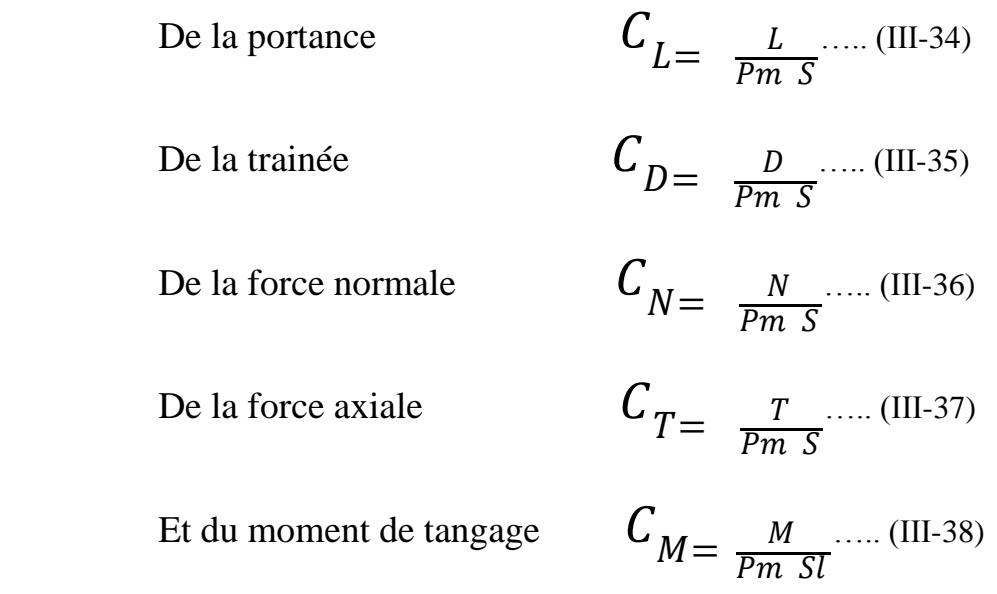

Ou S et l sont respectivement la surface de référence et la largeur de référence. Pour une pale d'éolienne, S peut être la surface de la pale et l la corde du profil C, les coefficients ci-dessus concernant le cas traditionnel.

Il y a plusieurs manière de représenter le système de forces et de moments sur un profil, il existe un point sur la corde pour lequel le moment est nul, c'est le centre de pression. On dit que le moment de tangage M est positif quand il tend à faire soulever la surface portance (moment cambreur) et négatif quand il tend à la faire piquer (moment piqueur).[12].

# III-14/Calcul des pales d'éoliennes a axe horizontal de point de vue aérodynamique

La partie essentielle d'une éolienne est constitué par les pales, la construction des pales pose deux sortes de problèmes :

- a. d'abord l'étude aérodynamique de la pale, choix du profil, largeur du profil, calage, nombre de pales,….
- b. ensuite le dimensionnement de la pale du point de vue de la résistance de matériaux, en premier lieu on abordera l'étude aérodynamique.

## III-14-1/Calcul de pale de point de vue aérodynamique

En pratique, le nombre de pales dépend de la vitesse spécifique qui est définie

par  $\lambda_0 = \frac{\text{vitesse de rotation}}{\text{vitesse du vent}}$ tesse de rotation<br>
vitesse du vent<br>  $\frac{U_0}{V}$  $\frac{U_0}{V} = \frac{\omega r}{V}$  $\frac{\partial V}{V}$  comme suit : Pour  $\lambda_0 = 1$  on adoptera : 8 a 24 pales  $\lambda_0$  = 2 6 à 12 pales  $\lambda_0$  = 3 3 à 6 pales  $\lambda_0$  = 4 2 à 4 pales  $\lambda_0$  > 5 2 à 3 pales

# III-14-2/Diamètre de l'éolienne :

Le diamètre de la machine sera déterminé par l'une des relations de puissance.La technologie des éoliennes nous donne deux types des machines à axes horizontal[1].

a. Les éoliennes lentes ont pour puissance maximale recueillie s'exprimant approximativement en fonction du diamètre par la relation :

$$
P = 0.15 D^2 V^3 \dots (III-39)
$$

b. les éoliennes rapides ont pour puissance maximale recueillie s'exprimant approximativement en fonction du diamètre par :

$$
P = 0,20 D^2 V^3 \dots (III-40)
$$

Mais la réponse à ces questions est insuffisante pour construire l'hélice, pour la réalisation, il est encore nécessaire de fixer la **largeur du profil** des pales en

fonction de la distance par rapport à l'axe de rotation ainsi que l'angle de calage, pour cela nous limiterons notre étude sur deux théorie qui sont :

- la théorie simplifiée
- la théorie de Glauert

III-14-3/théorie simplifiéepour déterminer la valeur à donner à la corde des pales, nous évaluerons, dans les conditions optimales de fonctionnement, de deux manières différentes, la poussée axiale sur les profils compris entre r et  $r+dr.[1,7].$ 

## III-14-3-1/première évaluation

D'après la théorie de Betz la poussée axiale (force aérodynamique) totale sur l'ensemble de l'éolienne est :  $F = \frac{1}{3}$  $\frac{1}{2}\rho s(V_1^2 - V_2^2)$ et la vitesse du vent qui traverse les pales d'éolienne par : $V = \frac{V_1 + V_2}{2}$ 2

La puissance est maximal pour  $V_2 = \frac{V_1}{3}$  $\frac{V_1}{3}$ donc  $V = \frac{2V_1}{3}$  $\frac{v_1}{3} \Rightarrow V_1 =$ 3  $\frac{3}{2}V$  remplaçant dans la formule de F nous obtiendront :

$$
F = \frac{4}{9} \rho S {V_1}^2
$$

Remplaçant $V_1$ par sa valeur :  $F = \rho SV^2$ poussée à travers l'éolienne la contribution de :

$$
dF = \rho dSV^2 \text{et } S = \pi r^2 \implies dS = 2\pi r dr
$$

donc :

 = 2 2 ……………………….. (III-41)

III-14-3-2/deuxièmeévaluation

On définit les vitesses suivantes :

La vitesse d'entraînement $U = r\omega$ : avec  $\omega$ : vitesse de rotation

La vitesse absolue du vent

La vitesse relative du vent  $W = V - U$ 

Représentons un élément de pale de longueur dr en coupe. Evaluons les efforts aérodynamiques auxquels il est soumis :

![](_page_84_Figure_2.jpeg)

**Figure (47)** Elément de pale

On obtient pour la portance et la traînée les expressions :

$$
dR_Z = \frac{1}{2}\rho C_Z W^2 l dr \text{E} t dR_x = \frac{1}{2}\rho C_x W^2 l dr \dots (III-42)
$$

Etcomme résultante  $dR = \frac{dR_z}{\sigma}$  $rac{uR_z}{\cos \varepsilon}$ ..... (III-43)

Avec  $\varepsilon$  : angle entre dR et dR<sub>z</sub>, et lla corde du profil à la distance r

$$
W = \frac{V}{\sin l} \implies W^2 = \frac{V^2}{\sin l^2} \dots (III-44)
$$
  

$$
dR = \frac{dR_z}{\cos \varepsilon} = \frac{1}{\cos \varepsilon} \frac{1}{2} \rho C_z W^2 l dr = \frac{1}{\cos \varepsilon} \frac{1}{2} \rho C_z \frac{V^2}{\sin l^2} l dr \dots (III-45)
$$

Projetons dR sur la direction de l'axe de rotation et calculerons la contribution  $dF(dR_V)$  des profils compris entre les cylindres r et r+dr dans la poussée axiale exercée sur l'éolienne avec :

 $dR_V = dR \cos[0.1 - \epsilon) \dots (III-46)$ 

PDésignant le nombre de pales :

dR<sup>V</sup> = 1 2 2 2 cos (I−) ……………….. (III-47)

Si l'on identifié l'expression (III-47) avec l'expression (III-41) on obtient :

$$
2\pi\rho V^2 r dr = \frac{1}{2} \rho P C_z \frac{V^2}{\sin^2 \theta} \frac{\cos(\theta - \varepsilon)}{\cos \varepsilon} l dr (III.48)
$$

#### Après élimination

 $C_z Pl = 4\pi r \frac{tg^2 \text{lcosl}}{1 + \text{tastal}}$ 1+ ………………… (III-49)

D'après la théorie de Betz, la vitesse à la traversée de l'éolienne $V = \frac{V_1 + V_2}{2}$  $\frac{1}{2}$  et  $V_2 = \frac{V_1}{3}$  $\frac{V_1}{3}$  et  $V = \frac{2V_1}{3}$  $\frac{V_1}{3} \Rightarrow V_1 = \frac{3}{2}$  $\frac{3}{2}V$  $tgI = \frac{V}{U}$  $\frac{V}{U} \Rightarrow cotgl = \frac{U}{V}$  $\frac{U}{V} = \frac{\omega r}{V}$  $\frac{\omega r}{V} = \frac{\omega r}{\frac{2V_1}{r}}$  $2V_1$  $=\frac{3\omega r}{2V}$  $2V_1$  $=\frac{3}{2}$  $\frac{3}{2}\lambda$ 

3

Remplaçant ces valeurs dans l'équation (III-49) ) on obtient :

$$
C_zPI = \frac{16\pi}{9} \frac{r}{\lambda \sqrt{\lambda^2 + \frac{4}{9}(1 + \frac{2}{3\lambda}tg\varepsilon)}} (III-50)
$$

Dans les conditions normale d'utilisation, la valeur de  $t g \varepsilon = \frac{dR_x}{dR_y}$  $\frac{dR_x}{dR_Z} = \frac{C_z}{C_x}$  $rac{c_z}{c_x}$ est en général, extrêmement faible qu'on peut la négliger alors :

$$
C_zPI = \frac{16\pi}{9} \frac{r}{\lambda \sqrt{\lambda^2 + \frac{4}{9}}}
$$
........(III-51)

La vitesse spécifique  $\lambda$  à distance r est  $\omega r$  $\frac{\omega r}{V_1} \Rightarrow V_1 = \frac{\omega r}{\lambda}$ λ La vitesse spécifique  $\lambda_0$  à distance R est  $\lambda_0 = \frac{\omega R}{V}$  $\frac{\omega R}{V_1} \implies V_1 = \frac{\omega R}{\lambda_0}$  $\lambda_{0}$ Donc $\lambda = \lambda_0 \frac{r}{R}$  $\boldsymbol{R}$ 

$$
C_z pl = \frac{16\pi}{9} \frac{R}{\lambda_0 \sqrt{\lambda_0^2 \left(\frac{r}{R}\right)^2 + \frac{4}{9}}} \Rightarrow la larger
$$

$$
l = \frac{16\pi}{9C_z P} \frac{R}{\lambda_0 \sqrt{\lambda_0^2 \left(\frac{r}{R}\right)^2 + \frac{4}{9}}} l \text{ en fonction de r}
$$

a. si l'angle d'incidence est fixe, l'angle de calage se trouve lui aussi déterminer  $α = I - i$ 

- b. à l'aide de la polaire du profil on peut déterminer  $C_z$
- c. si le nombre des pales est données on peut calculer sans difficultés la largeur l des diverse profils en fonction de la distance r

III-14-4/Le rendement aérodynamique théorique :

Par définition $\eta = \frac{\text{puissance}}{\text{upference}}$  $\frac{\text{puissance} \quad \text{utile}}{\text{puissance} \quad \text{total}} = \frac{dP_u}{dP_t}$  $\frac{dP_u}{dP_t} = \frac{\omega dM}{V dF_v}$  $\frac{\omega dM}{V d F_v} = \frac{\omega r d F_u}{V d F_v}$  $\frac{\omega r dF_u}{V dF_v} = \frac{U dF_u}{V dF_v}$ Vd Fv

dF<sup>u</sup> : Projections de la résultante aérodynamique sur le plan de rotation

dF<sup>v</sup> : Projections de la résultante aérodynamique sur l'axe de l'hélice

![](_page_86_Figure_8.jpeg)

**Figure (48)**. Polaire de profil

Plus la valeur de **tg ε** est faible, et meilleur est le rendement. A la limite, si **tg ε** pouvait être égale à zéro, le rendement aérodynamique serait égale à l'unité.

En fait, la valeur de **tg ε** est fixée par la valeur de l'angle d'incidence relative à son point de tangence avec la droite OM. (Voir **Figure (48)**).Pour cette valeur particulière de l'incidence le rendement aérodynamique est maximal.

#### III-14-5/.Théorie de Glauert(effet tourbillonnaire)

Par rapport à la théorie simplifiée, la théorie tourbillonnaire tient compte de la rotation de veine à la traversée de l'hélice pour tenir compte des pertes lors de l'écoulement.[1,7].

III-14-5-1/Système tourbillonnaire associe aux pales

Comme pour les profils d'aile d'envergure limitée, il existe à l'aval d'une pale d'hélice, une nappe de tourbillons libres, constituée essentiellement par deux tourbillons marginaux prenant naissance l'un près de l'axe de l'hélice, l'autre à l'extrémité de la pale.

Les tourbillons marginaux d'extrémité s'enroulent autour d'hélices géométriques qui se détachent de l'extrémité des pales. Le rayon de ces hélices (croit pour se stabiliser à une certaine valeur.

Les tourbillons marginaux prenant naissance près du moyeu s'enroulent eux aussi, en spirale, autour de l'axe de l'éolienne.

Par ailleurs, au point de vue aérodynamique, aux pales peuvent être substitués pour la détermination du champ de vitesse, des tourbillons liés et axés sur les pales elles-mêmes. L'ensemble du système tourbillonnaire pet être schématisée par :

![](_page_87_Picture_9.jpeg)

**Figure (50)** Système tourbillonnaire**Figure (51)**. Schéma électrique équivalent

En un point donné, on peut considérer que la vitesse de l'air est la résultante de la vitesse du vent naturel et la vitesse induite par le système tourbillonnaire suivant :

- tourbillon central axé sur l'axe de l'éolienne de circulation  $P\Gamma = \Gamma_0$ 
	- (Г : circulation de tourbillon liée à une pale)
	- (P : nombres de pales)
- tourbillons liées aux pales
- nappe tourbillonnaire périphérique constitue essentiellement par les tourbillons marginaux s'enroulant en hélice autour de l'axe de l'éolienne

# III-14-5-2/Système électrique équivalent (déterminations des vitesses) :

La Mécanique des Fluides enseigne que les vitesses induites par les tourbillons libres et liés peuvent être obtenues par la loi de Biot et Savart ou le théorème d'Ampère (électricité), par analogie en substitue le système tourbillonnaire par le système électrique (conducteur méridien, conducteur central, et spires circulaire) comme montré sur la Figure (51**)**.

On s'ait que l'intensité du champ magnétique axial au centre du solénoïde est :

$$
H_s = n_1 I
$$

Où  $n_1$ : nombre de spires et I : le courant.

Donc l'intensité aux extrémités du solénoïde est :

$$
\frac{H_s}{2}=\frac{n_1I}{2}
$$

Par conséquent revenant au problème de l'éolienne

- a. à l'aval du disque : on a une vitesse tangentielle induite  $\nu_{\theta}$  dont la vitesse angulaire  $\Omega$ est dans le sens contraire de la rotation des pales
- b. dans le plan du disque : on a une vitesse tangentielle $\frac{v_{\theta}}{2} \Rightarrow \frac{\theta}{2}$  $\overline{\mathbf{c}}$ Appelons *v* la vitesse axiale induite à l'aval de l'éolienne par le système tourbillonnaire
- c. dans le plan de rotation  $v$  s'élève à $(\frac{v}{\sigma})$  $\frac{\nu}{2}$ ) le champ magnétique correspond  $\lambda \frac{n_1 I}{2}$

$$
\begin{aligned}\n\stackrel{\sim}{\text{A}} \text{ la traversée de l'éolienne} \\
\stackrel{\sim}{\text{A}} \text{ l'aval de l'éolienne} \\
\stackrel{\sim}{\text{A}} \text{ } V_2 &= V_1 - v\n\end{aligned}
$$

Eliminant v de ces deux expressions on retrouve $V = \frac{V_1 + V_2}{2}$ 2

Donc la théorie de Betz reste valable.

La vitesse de rotation de la veine par rapport aux pales à l'aval de l'éolienne s'élève à : ω+Ω.

Posons  $\omega + \Omega = h \omega$ soit encore  $\Omega = (h-1)$  ω

Doncla vitesse de rotation à la traversée de l'éolienne est :

$$
\omega+\frac{\Omega}{2}
$$

Remplaçant  $\Omega$  par son expression :

$$
\omega + \frac{\Omega}{2} = \omega + \frac{(h-1)\omega}{2} = \frac{1+h}{2}\omega = \omega'
$$

 $V_1 + V_2$ 

La vitesse tangentielle à une distance r est :

u= ω′r **avec** ω′ = 1+ 2 ω Donc : u =( 1+ 2 )ωr,

Si on suppose que  $V_2=Kv_1$ 

Betz donne

 $rac{+V_2}{2} = \frac{1+K}{2}$  $\frac{1}{2}V_1$ On sait que U  $\frac{U}{V} = \frac{\omega r (1+h)}{V_1(1+K)}$  $\frac{\omega r(1+h)}{V_1(1+K)} = \lambda \frac{(1+h)}{(1+K)}$  $\frac{(1+h)}{(1+k)} = \lambda_e$ 

et la vitesse relative :  $W = \frac{V}{\sigma}$  $\frac{V}{sinI} = \frac{V_1(1+K)}{2 sin I}$  $\frac{I(1+K)}{2 \sin I} = \frac{U}{\cos I}$  $\frac{U}{\cos l} = \frac{\omega r (1+h)}{2 \cos l}$ 2 cos 1

## III-14-5-3/Évaluons les efforts axiaux et tangentiels

Considérons l'élément de pale compris entre les distances **r** et **r+dr**. et Calculons les efforts qui s'exercent sur cet élément de deux manières tout d'abord en considérant l'action aérodynamique directe et ensuite par les théorèmes généraux de la mécanique

![](_page_89_Figure_19.jpeg)

**Figure(52)**l'élément de paleavec les efforts

Calculons les efforts qui s'exercent sur cet élément de deux manières ; tout d'abord en considérant l'action aérodynamique directe, et ensuite par les théorèmes généraux de la mécanique.

 $III-14-5-3-1/1<sup>er</sup> *évaluation* :$ 

Comme calculer précédemmentlaportance et la trainée élémentairesont données par

 $dR_z = \frac{1}{2}$  $\frac{1}{2}\rho C_z W^2 l dr$  et  $dR_x = \frac{1}{2}$  $\frac{1}{2}\rho C_{x}W^{2}$ ldr......(III-55) Ce qui donne par projection sur l'axe de l'éolienne pour la composante axiale :  $dF_V = dR_Z \cos I + dR_X \sin I = \frac{1}{2}$  $\frac{1}{2}$   $\rho I W^2 dr (C_z cos I + C_x sin I)$ .....(III-56) Et par projection suivant la direction de la vitesse U pour la composante

tangentielle :

$$
dF_u = dR_Z \sin I - dR_X \cos I = \frac{1}{2} \rho l W^2 dr (C_Z \sin I - C_X \cos I) \dots (III-57)
$$
  
Et on posant  $t g \varepsilon = \frac{dR_X}{dR_Z} = \frac{C_X}{C_Z}$ 

Donc les forces élémentaires deviennent :  $dF_V = \frac{1}{2}$  $\frac{1}{2}\rho l W^2 \mathcal{C}_z \frac{\cos \left[\mathcal{U}-\varepsilon\right)}{\cos \varepsilon}$  $\frac{d\mathbf{s}\left( \mathbf{W}-\mathbf{\varepsilon}\right) }{cos\mathbf{\varepsilon}}dr$ Et  $dFu=\frac{1}{2}$  $\frac{1}{2}\rho l W^2 C_z \frac{\sin (l-\varepsilon)}{\cos \varepsilon}$  $\frac{\ln(1-e)}{\cos \epsilon}$  dr......(III-58)

La contribution des éléments de pales de l'éolienne situés entre la distance r et r+dr s'élève par conséquent, dans la poussée axiale et dans le couple moteur respectivement à : (notant*p* : le nombre de pales)

 = = 1 2 <sup>2</sup> cos (−) ……………………………………(III-59)

 = = 1 2 <sup>2</sup> sin (−) …………………..……………(III-60) III-14-5-3-2/2 ieme évaluation

En appliquant le théorème d'Euler pour la poussé axiale élémentaire

 = (<sup>1</sup> − 2) ………………..……(III-61) et = 1+ 2 <sup>1</sup> et = <sup>1</sup> remplaçant dans l'équation (III-61) = 1 2 <sup>1</sup> 2 (1 − 2 )…….(III-62) La force élémentaire est : = 1 2 1 − 2 <sup>1</sup> <sup>2</sup> = rdr<sup>1</sup> 2 (1 − k 2 )…….(III-63) Le moment étant = F d'après Betz à pour valeur : = 1 2 (<sup>1</sup> <sup>2</sup> − <sup>2</sup> 2 )…….(III-64)

Rappelons qu'à la traversée de l'éolienne :

V = 1+2 2 = V<sup>1</sup> − Ω 2 donc = v<sup>1</sup> – v<sup>2</sup> = 1 2 <sup>1</sup> − <sup>2</sup> <sup>1</sup> + <sup>2</sup> = 1 2 <sup>1</sup> + <sup>2</sup> = = 1 2 <sup>1</sup> + <sup>2</sup> = <sup>3</sup>1(1 + )( − 1)………………………….(III-65)

Égalisons les valeurs dedF c à d(III-59)= (III-63):

1  $\frac{1}{2}\rho p l w^2 \mathcal{C}_z \frac{\sin \left[\mathcal{U}-\varepsilon\right)}{ \mathcal{C} O S \varepsilon}$  $\frac{\partial \mathbb{I}(\mathbb{I} - \varepsilon)}{\partial \Omega \varepsilon} dr = \rho \pi \left[ \frac{\partial \mathbb{I}(\mathbb{I} - \mathbb{R}^2)}{\partial \Omega \varepsilon} \right]$ .......(III-66) En remplaçant W par sa valeur $W = \frac{V}{\sqrt{2}}$  $\frac{V}{sin I} = \frac{V_1(1+K)}{2 sin I}$  $\frac{1}{2} \frac{1}{\sin l}$  nous obtiendront :  $C_z pl = \frac{8\pi r (1-k) \cos \epsilon \sin l^2}{(1+k) \cos \epsilon l^2}$  $\frac{(1+k)\cos\theta \sinh}{(1+k)\cos\theta(1-\epsilon)}$  …….(III-67)

Posons  $G = \frac{1-k}{1+k}$  donc

$$
G = \frac{1-k}{1+k} \quad \text{and} \quad G = \frac{1-k}{1+k} = \frac{C_z \text{p} \cos(\sqrt{t}-\varepsilon)}{8 \pi r \cos \varepsilon \sin l^2}
$$

Égalisons les valeurs de dMc à d(III-60)= (III-65). 1  $\int$   $\cos \theta - \epsilon$ )  $\frac{1}{2}\rho plrw^2C_z\frac{\sin(\psi t-\varepsilon)}{\cos\varepsilon}dr = \rho \pi r^3dr\omega v_1(1+k)(h-1)$ .......(III-68)

En remplaçant W par sa valeur $W = \frac{V}{\sigma}$  $\frac{V}{sin I} = \frac{V_1(1+K)}{2 sin I}$  $2 \sin I$ Nousobtiendrons :

 $C_z pl = \frac{4\pi r^2 \omega (h-1) \cos \epsilon \sin l}{\sin (l-s)}$  $sin (I - \varepsilon)$ 2sinI  $rac{2\sin l}{V_1(1+k)}$  et  $rac{2\sin l}{V_1(1+k)}$  $\frac{2\sin l}{V_1(1+k)} = \frac{2\cos l}{\omega r(1+k)}$  $\frac{200}{\omega r(1+k)}$ ........(III-69)

$$
C_z pl = \frac{4\pi r\omega (h-1)\cos\omega n \, 2I}{(h+1)\sin (I-\varepsilon)} \text{PosonsE} = \frac{h-1}{h+1}
$$

$$
E = \frac{h-1}{h+1} = \frac{C_z \text{pl}\sin{(I-\varepsilon)}}{4\pi r \text{cossin 2I}} \dots \dots (III-70)
$$

Évaluons la quantité

$$
\frac{G}{E} = \frac{\frac{C_{Z}pl\cos[\mathfrak{A}l - \varepsilon]}{8\pi r\cos\varepsilon \sinl^2}}{\frac{C_{Z}pl\sin(l - \varepsilon)}{4\pi r\cos\varepsilon \sinl^2}} \text{Après simplification } \frac{G}{E} = \cot g(l - E)\cot g l
$$

$$
\frac{G}{E} = \frac{1 - k h + 1}{1 + k h - 1} = \cot g (I - E) \cot g I
$$

## III-14-6/Coefficient de puissance locale

La puissance susceptible d'être retirée en traversant l'éolienne entre les cercles de rayon r et r+dr est donnée par l'expression.

 $dP_U = \omega dM = \rho \pi r^3 \omega^2 V_1 (1 + k)(h - 1) dr$ .......(III-71)

Cette valeur correspond à un coefficient de puissance local :

$$
C_p = \frac{d^p v}{d^p t_{tot}} \text{et} dP_{tot} = dF V_1 = \rho \pi r dr V_1^3 \dots (III-72)
$$
\n
$$
C_p = \frac{\rho \pi r^3 \omega^2 V_1 (1+k)(h-1) dr}{\rho \pi r dr V_1^3} = \frac{r^2 \omega^2}{V_1^2} (1+k)(h-1) \text{ On } \hat{\mathfrak{a}} \lambda = \frac{\omega r}{V_1}
$$
\n
$$
C_p = \lambda^2 (1+k)(h-1) \dots (III-73)
$$

III-14-6-1/Cas particulier :

Pour la détermination de la valeur maximale que peut prendre le coefficient de puissance. Dans ce but, considérons une éolienne idéal, comportant des pales ayant des profils à trainée nulle (C<sub>X</sub>=0 et par voie de conséquencetg  $\epsilon = \frac{c_x}{c_y}$  $rac{c_X}{c_Z} =$ 0)  $\Rightarrow$   $\varepsilon \rightarrow$  zéro donc la quantité

$$
\frac{G}{E} = \cot g(I) \cot gI = \cot gI^2 = \lambda^2 \frac{(1+h)^2}{(1+k)^2} = \frac{(1-k)(h+1)}{(1+k)(h-1)} \text{Implique}
$$

 <sup>2</sup> = (1− 2 ) ( 2−1) ⟹ = 1 + 1− 2 <sup>2</sup> ……………………………….(III-74)

Remplaçant l'équation (2) dans (1)

$$
C_P = \lambda^2 (1 + k) (\sqrt{1 + \frac{1 - k^2}{\lambda^2}} - 1) \dots (III-75)
$$

Pour calculer son maximum :

$$
\frac{dC_p}{dk} = 0
$$
  

$$
\lambda^2 = \frac{1 - 3k + 4k^3}{3k - 1}
$$
  

$$
4k^3 - 3k(\lambda^2 + 1) + \lambda^2 + 1 = 0
$$
........(III-76)

Pour la résolution de cette équation posons $k = \sqrt{\lambda^2 + 1}$ 

On obtient après division par  $\sqrt[3]{(\lambda^2 + 1)}$ :  $4\cos^3\theta - 3\cos\theta + \frac{1}{\sqrt{2}}$  $\frac{1}{\sqrt{\lambda^2+1}} = 0$ .......(III-77)

Par la relation trigonométrique4 cos<sup>3</sup> θ − 3 cosθ = cos3θ, on aboutie à :

$$
\cos 3\theta = -\frac{1}{\sqrt{\lambda^2 + 1}}
$$
  
Donc  

$$
\cos(3\theta - \pi) = \frac{1}{\sqrt{\lambda^2 + 1}}
$$

$$
\theta = \frac{1}{3} \arccos\left(\frac{1}{\sqrt{\lambda^2 + 1}}\right) + \frac{\pi}{3} = \frac{1}{3} \arctg\lambda + \frac{\pi}{3} \dots \dots (III-78)
$$

Pour chaque valeur de λ, on peut calculer l'angle θ correspondant, donc k et, par conséquent, la valeur maximale possible du coefficient de puissance Cp.

Valeurs optimales de l'angle d'inclinaison et de la quantité $C_Z$ Pl.

Nous avons vue d'après Glaurt que :

$$
\cot g I = \lambda_e = \lambda \frac{(1+h)}{(1+K)} \quad \text{et } C_zpl = \frac{8\pi r (1-k) \cos \epsilon \sin l^2}{(1+k) \cos \ell (1+\epsilon)} \dots \dots (III-79)
$$

Nous considérons une éolienne idéale dotée de pales sans trainée ; ce qui revient à égaliser ε à zéro dans la relation précédente donc pour quantité C<sub>Z</sub>Pl.

$$
\frac{C_{z}pl}{r} = 8\pi \frac{(1-k)}{(1+k)} \frac{\sinh^{2}}{\cos(1)} = 8\pi \frac{(1-k)}{(1+k)} t g^{2} I \cos I \dots (III-80)
$$
  
Et poured  $I = \lambda_{e}$  on à  $\frac{C_{z}pl}{r} = \frac{8\pi (1-k)}{(1+k)} \frac{1}{\lambda_{e} \sqrt{\lambda_{e}^{2} + 1}} \dots (III-81)$ 

Les quantités  $\lambda_e$ , k, h, Cp,  $\frac{C_z \text{pl}}{r}$  et I ont été calculées numériquement. Elles sont données en fonction des valeurs **λ** comprises entre 0,2 et 10. Le **Tableaux**(6) rassemble les valeurs obtenues.

| λ     | $\lambda$ e | $\mathbf k$ | $\mathsf{h}$ | Cp    | CZPL/r |        | $\lambda$ | $\lambda$ e | $\mathbf k$ | $\mathsf{h}$ | $\mathsf{Cp}$ | CZPL/r |       |
|-------|-------------|-------------|--------------|-------|--------|--------|-----------|-------------|-------------|--------------|---------------|--------|-------|
| 0,200 | 0,768       | 0,451       | 4,574        | 0,207 | 9,819  | 52,460 | 5,200     | 7,853       | 0,335       | 1,016        | 0,588         | 0,201  | 7,257 |
| 0,400 | 0,984       | 0,416       | 2,483        | 0,336 | 7,506  | 45,466 | 5,400     | 8,151       | 0,335       | 1,015        | 0,588         | 0,187  | 6,994 |
| 0,600 | 1,219       | 0,393       | 1,830        | 0,416 | 5,700  | 39,358 | 5,600     | 8,449       | 0,335       | 1,014        | 0,588         | 0,174  | 6,750 |
| 0,800 | 1,470       | 0,377       | 1,530        | 0,467 | 4,353  | 34,227 | 5,800     | 8,748       | 0,335       | 1,013        | 0,589         | 0,163  | 6,522 |
| 1,000 | 1,732       | 0,366       | 1,366        | 0,500 | 3,367  | 30,000 | 6,000     | 9,046       | 0,335       | 1,012        | 0,589         | 0,152  | 6,308 |
| 1,200 | 2,002       | 0,359       | 1,267        | 0,522 | 2,648  | 26,537 | 6,200     | 9,344       | 0,335       | 1,011        | 0,589         | 0,143  | 6,108 |
| 1,400 | 2,279       | 0,353       | 1,203        | 0,538 | 2,118  | 23,692 | 6,400     | 9,643       | 0,335       | 1,011        | 0,589         | 0,134  | 5,920 |
| 1,600 | 2,560       | 0,349       | 1,159        | 0,549 | 1,723  | 21,337 | 6,600     | 9,942       | 0,334       | 1,010        | 0,590         | 0,126  | 5,744 |
| 1,800 | 2,844       | 0,346       | 1,128        | 0,557 | 1,423  | 19,370 | 6,800     | 10,241      | 0,334       | 1,010        | 0,590         | 0,119  | 5,577 |
| 2,000 | 3,132       | 0,344       | 1,105        | 0,563 | 1,191  | 17,710 | 7,000     | 10,539      | 0,334       | 1,009        | 0,590         | 0,112  | 5,420 |
| 2,200 | 3,421       | 0,343       | 1,087        | 0,568 | 1,010  | 16,296 | 7,200     | 10,838      | 0,334       | 1,009        | 0,590         | 0,106  | 5,271 |
| 2,400 | 3,711       | 0,341       | 1,074        | 0,571 | 0,865  | 15,080 | 7,400     | 11,137      | 0,334       | 1,008        | 0,590         | 0,101  | 5,131 |
| 2,600 | 4,003       | 0,340       | 1,063        | 0,574 | 0,749  | 14,025 | 7,600     | 11,436      | 0,334       | 1,008        | 0,590         | 0,096  | 4,997 |
| 2,800 | 4,296       | 0,339       | 1,055        | 0,577 | 0,654  | 13,103 | 7,800     | 11,735      | 0,334       | 1,007        | 0,590         | 0,091  | 4,871 |
| 3,000 | 4,590       | 0,339       | 1,048        | 0,579 | 0,576  | 12,290 | 8,000     | 12,035      | 0,334       | 1,007        | 0,591         | 0,086  | 4,750 |
| 3,200 | 4,885       | 0,338       | 1,042        | 0,580 | 0,511  | 11,569 | 8,200     | 12,334      | 0,334       | 1,007        | 0,591         | 0,082  | 4,635 |
| 3,400 | 5,180       | 0,337       | 1,038        | 0,582 | 0,456  | 10,926 | 8,400     | 12,633      | 0,334       | 1,006        | 0,591         | 0,078  | 4,526 |
| 3,600 | 5,476       | 0,337       | 1,034        | 0,583 | 0,409  | 10,349 | 8,600     | 12,932      | 0,334       | 1,006        | 0,591         | 0,075  | 4,422 |
| 3,800 | 5,772       | 0,337       | 1,030        | 0,584 | 0,369  | 9,829  | 8,800     | 13,231      | 0,334       | 1,006        | 0,591         | 0,071  | 4,322 |
| 4,000 | 6,068       | 0,336       | 1,027        | 0,585 | 0,334  | 9,358  | 9,000     | 13,531      | 0,334       | 1,005        | 0,591         | 0,068  | 4,227 |
| 4,200 | 6,365       | 0,336       | 1,025        | 0,585 | 0,305  | 8,928  | 9,200     | 13,830      | 0,334       | 1,005        | 0,591         | 0,065  | 4,136 |
| 4,400 | 6,662       | 0,336       | 1,023        | 0,586 | 0,278  | 8,536  | 9,400     | 14,129      | 0,334       | 1,005        | 0,591         | 0,063  | 4,048 |
| 4,600 | 6,960       | 0,336       | 1,021        | 0,587 | 0,255  | 8,177  | 9,600     | 14,429      | 0,334       | 1,005        | 0,591         | 0,060  | 3,965 |
| 4,800 | 7,257       | 0,335       | 1,019        | 0,587 | 0,235  | 7,846  | 9,800     | 14,728      | 0,334       | 1,005        | 0,591         | 0,058  | 3,884 |
| 5,000 | 7,555       | 0,335       | 1,018        | 0,587 | 0,217  | 7,540  | 10,000    | 15,028      | 0,334       | 1,004        | 0,591         | 0,055  | 3,807 |

**Tableau(6):**Valeurs optimales des paramètres de fonctionnement en fonction de λ.

III-14-6-2/Observation : d'après le tableau **(6),**on peut représenter les courbes de variations des quantités  $\frac{C_z p l}{r}$  et I en fonction de  $\lambda$ , cette représentation permet de déterminer rapidement, en fonction de la position des profils de pale par le rapport r/R les valeurs de l'angle d'inclinaison I et celle que l'on doit donner à la quantité  $\frac{C_z p l}{r}$  pour que l'éolienne présente le meilleur rendement pour la vitesse spécifique choisi.

#### III-14-7/Coefficient de puissance et Angle d'incidence optimal

Cas général où le Coefficient de puissance C<sub>P</sub> est défini par la relation :  $C_P = \frac{\omega dM}{2\pi r dr}$  $\frac{\omega dM}{\rho \pi r dr V_1^3} = \frac{V dF}{\rho \pi r dr}$  $\rho\pi r$ dr V $_1^3$  $\omega$ dM  $\frac{\omega dM}{VdF} = \frac{dF_V dF}{\rho \pi r dr}$  $\rho\pi r dr$   $V_1^3$  $UdF_u$  $V d F_V$ …….(III-82) remplaçant $dF_u$ ,  $dF_v$ ,  $V$  par leur valeurs respectives avec : cotg  $I = \frac{U}{U}$  $\frac{U}{V} = \frac{\omega r (1+h)}{V_1(1+K)}$  $\frac{\omega r(1+h)}{V_1(1+K)} = \lambda \frac{(1+h)}{(1+K)}$  $\frac{(1+h)}{(1+K)} = \lambda_e$ et  $tg \varepsilon = \frac{C_x}{C_z}$  $\mathcal{C}_z$ 

On obtient :  $C_P = \frac{(1+k)(1-k^2)}{(1+k)}$  $\frac{k(1-k^2)}{(1+h)} \cdot \frac{1-tg \in \text{cotg} \; \Gamma}{1+tg \in \text{tg} \; \Gamma}$  $1+tg \in \mathfrak{t}$ g I …….(III-83)

Pour donner un abaque de  $C_p$  en fonction de  $\lambda$ 

Lorsque  $tg\epsilon = 0$ , le premier facteur du seconde membre représente C<sub>p</sub> à la distance r, d'une éolienne parfaite sans trainée de pale

- lorsque tg $\epsilon \neq 0$  (trainée non nulle, l'abaque montre en fonction de  $\lambda$  les différentes valeurs de  $\frac{C_x}{C_z}$  pour un  $C_{pmax}$
- l'abaque montre que pour obtenir des performances élevée, à grande  $\lambda$  il est nécessaire que les pales présente une grande finesse ce qui suppose des profils parfaitement lisses
- $\bullet$  pour que  $\lambda$  augmente, donc Cp augmente ceci implique quetge diminue donc le même résultat que la théorie simplifiée

![](_page_96_Figure_2.jpeg)

![](_page_96_Figure_3.jpeg)

La théorie précédente suppose un nombre de pale infinie, en réalités elle est limité, selon PRANDELT le rendement dû au nombre limité de pales est donner par :

$$
\eta_p = \left(1 - \frac{1,39\sin l}{p}\right)^2 \dots (III-84)
$$

I : angle d'inclinaison et P : nombre de paledansles conditions optimales  $sin I =$ 1  $\frac{1}{\sqrt{1+\cot g l^2}} = \frac{2}{\sqrt{l^2+2l^2}}$  $3\sqrt{\lambda_0^2+\frac{4}{9}}$ 9  $\eta_p = \left(1 - \frac{0.93}{p\sqrt{1.2} + 1}\right)$  $\frac{0.95}{P\sqrt{\lambda_0^2+0.445}}$ 2 …….(III-85)

En pratique l'utilisation de la relation de PRANDELT pour des hélices étudiées en soufflerie et chargées normalement, à la valeur de  $C_m$  et  $C_p$ sont en bon accord avec les résultats expérimentaux [1]

#### III-14-7-2/Détermination pratique de L et α

- **a.** pas de méthodes pour le choix d'angle d'incidence i
- **b.** l'incidence optimale correspond à finesse maximum
- **c.**  $-C_zPl$  connue pour tous les profils
- **d.**  $\alpha = I i$

En pratique l'incidence ne dépasse pas 10° à 12° à distance 0,2R (rayon d'éolienne)

- a. on peut choisir pour les lois de variation de l'incidence en fonction de r une loi linéaire entre l'extrémité de la pale, et on adopte une hélice à pas constante pour tous les profils  $H = 2\pi r t g \alpha = 2\pi R t g \alpha_0$   $(\alpha_0 = I_0 - i)$
- b. en générale les pales construites en appliquant les méthodes étudiées sont vrillés

III-14-8/Prédétermination des caractéristiques d'éolienne

la poussée aérodynamique élémentaire $dF = \rho \pi r {V_1}^2 (1 - k^2) dr....$ .......(III-86)

Moment élémentaire = <sup>3</sup>1(1 + )( − 1) ………….(III-87)

L'intégration de ces deux équations donne :

 = <sup>1</sup> 2 1 − 2 <sup>0</sup> …….(III-88) = 1(1 + )( − 1) <sup>3</sup> <sup>0</sup> …….(III-89)

Les coefficients de poussée et moment sont :

$$
C_F = \frac{2F}{\rho S V_1^2} = 2 \int_0^R (1 - k^2) \frac{r}{R} d(\frac{r}{R}). \dots \dots (III-90)
$$
  
\n
$$
C_m = \frac{2M}{\rho S V^2 R} = 2 \int_0^R \lambda (1 + k)(h - 1) \frac{r^2}{R^2} d(\frac{r}{R}). \dots \dots (III-91)
$$

Pour $\lambda = \frac{1+k}{1+k}$  $\frac{1+k}{1+h}$ cotglet E =  $\frac{h-1}{h+1}$ donc C<sub>m</sub> = 2 $\int_0^R (1+k)^2$ Ecotgl $\frac{r^2}{R^2}$  $rac{r^2}{R^2}d\left(\frac{r}{R}\right)$  $\int_0^R (1+k)^2$ Ecotgl $\int_{R^2}^{r^2} d\left(\frac{r}{R}\right)$ 0

On peut poser:  $f_r = (1-k^2)\frac{r}{a}$  $\frac{r}{R}$ etm<sub>r</sub>= (1+k)<sup>2</sup>EcotgI $\frac{r^2}{R^2}$  $R^2$ 

$$
C_{F} = 2\int_0^R f_r d\left(\frac{r}{R}\right) dt \quad C_m = 2\int_0^R m_r d\left(\frac{r}{R}\right)
$$

En pratique pour la détermination de  $C_F$  et  $C_m$  nous considérons plusieurs valeurs de  $\left(\frac{r}{r}\right)$  $\frac{1}{R}$  (0,2 ; 0,4 ; 0,6 ; 0,8 ; 1 par exemple)

Aux distances correspondantes, nous ferons varier arbitrairement l'incidence de degré en degré et nous calculerons pour chaque valeur de r/R et pour chaque incidence, les quantités présentés dans le tableau suivant :

| $r/R$                                                                                                    |                |                | $r_2/R_2$ |       |       |  |
|----------------------------------------------------------------------------------------------------|----------------|----------------|-----------|-------|-------|--|
| $\alpha$                                                                                                    |                | $\alpha_2$     |           |       |       |  |
| I                                                                                                    |                | I <sub>2</sub> |           |       |       |  |
|                                                                                                    | i <sub>1</sub> | i <sub>2</sub> | $i_3$     | $i_4$ | $i_5$ |  |
| $C_Z$                                                                                                    |                |                |           |       |       |  |
| $tg \varepsilon$                                                                                                    |                |                |           |       |       |  |
| $I = \overline{\alpha + i}$                                                                                            |                |                |           |       |       |  |
| $\frac{1-k}{1+k}=\frac{C_{z}p l \cos \left[\sqrt{q}-\varepsilon\right)}{8 \pi r \cos \varepsilon \sin l^{2}}$<br>$G =$ |                |                |           |       |       |  |
| $\overline{1-G}$<br>$k =$<br>$\frac{1}{1+G}$                                                                           |                |                |           |       |       |  |
| $\overline{h-1}$ $\overline{C_zpl}\sin(I-\varepsilon)$<br>${\bf E}$<br>$h+1$<br>$4\pi r \cos \varepsilon \sin 2I$      |                |                |           |       |       |  |
| $\frac{1+E}{1-E}$<br>$h =$                                                                                             |                |                |           |       |       |  |
| $\frac{\lambda_0 = \frac{R(1+k)}{r(1+k)} \text{Cotg I}}{f_r = (1-k^2)\frac{r}{R}}$                                     |                |                |           |       |       |  |
|                                                                                                    |                |                |           |       |       |  |
| $m_r = (1+k)^2 E \cot g I_{R2}^{r^2}$                                                                                  |                |                |           |       |       |  |

**Tableau(7)** tableaux récapitulatif [1]

Une fois les calculs effectués, on trace les courbes :

$$
f_r(\lambda_0)
$$
,  $m_r(\lambda_0)$ ,  $f_r\left(\frac{r}{R}\right)$ ,  $m_r\left(\frac{r}{R}\right)$  puis  $C_F(\lambda_0)$ , et  $C_m(\lambda_0)$ , et  $C_p(\lambda_0)$ 

La détermination des courbes  $C_F(\lambda_0)$ , et  $C_m(\lambda_0)$ , et  $C_p(\lambda_0)$  ne présente pas de difficultés. On utilise la programmation par ordinateur conçue pour cet effet pour les tracés des caractéristiques de la poussée axiale, du couple et de la puissance.

![](_page_99_Figure_2.jpeg)

**Figure (54)** détermination des caractéristiques de poussée axiale, de couple et de puissance[1]

# III-15/Comparaison des résultats obtenus par les diverses théories.

Il existe des théories de l'hélice autres que celles que nous avons exposées, notamment celles de Stéfaniak, Huter et Sabinin. Pour rendre compte des différences entre les résultats obtenus en appliquant ces théories, le tableau donne la quantité  $Czp \frac{d}{dt}$  $\frac{1}{r}$  =  $f(\lambda)$  pour chaque valeur de  $\lambda$  et les angles d'inclinaison I correspondants dans les conditions optimales de fonctionnement[1] :

| $\sim$                       |      |      |       | 4     |       | 6     |       |       |       | 10    |
|------------------------------|------|------|-------|-------|-------|-------|-------|-------|-------|-------|
| Méthode<br>Simplifie         | 4,65 | 1,32 | 0.608 | 0,345 | 0,222 | 0,155 | 0,114 | 0,087 | 0,069 | 0,056 |
| Théorie tourb.<br>de glauert | 3,37 | 1,19 | 0,576 | 0,334 | 0,217 | 0,152 | 0,112 | 0,086 | 0.068 | 0,056 |
| Huter                        | 3,5  | 1,20 | 0.58  | 0.32  | 0,215 | 0,155 | 0.12  | 0.08  | 0.07  | 0,055 |
| Stéfaniak                    | 3,37 | 1,19 | 0,572 | 0,33  | 0,216 | 0,152 | 0,114 | 0,088 | 0,069 | 0,056 |
| sabinin                      | 3,71 | 1,31 | 0.63  | 0,363 | 0,237 | 0,167 | 0,125 | 0,097 | 0,076 | 0,062 |

**Tableau(8)** Tableaux des valeurs de la quantité r

![](_page_100_Picture_421.jpeg)

**Tableau (9)**Tableaux des angles d'inclinaison I en degrés.

Les tableaux montrent que les écarts tant sur les valeurs de  $Czp^{\frac{1}{2}}$  $\frac{1}{r}$  que sur I, auxquelles conduisent en pratique les diverses théories, sont minimes les valeurs obtenues par la méthode simplifiée de  $\lambda$  à des valeurs de  $Czp^{\frac{1}{n}}$  $\frac{1}{r}$  et de I sont légèrement plus élevées que celles obtenus par les autres théories[1].

# **Chapitre IV Calcul mécanique**

# IV-Calcul mécaniquedes éoliennes

## IV-1/Efforts sur les pales

 Les pales sont soumises en marche normale, aux forces aérodynamiques, aux forces centrifuges et de pesanteur,aux efforts gyroscopiquesqui apparaissent lors des changements d'orientation de l'axe de l'éolienne et aux vibrations,

 Elles doivent supporter également sans détérioration, roue arrêtée face au vent, les ouragans les plus violents.

 On peut classer les charges correspondantes en plusieurs catégories : ordinaires, cycliques, temporaires et exceptionnelles [1].

IV-2Moment de flexion due à la poussée axiale par un vent uniforme

La poussée axiale sur le rotor est donnée par l'expression :

$$
F = \frac{1}{2} \rho C_F S V_1^2 \dots (IV-1)
$$

AvecV1 désignant la vitesse à l'amont, pour un calcul rapide, on peut admettre que la pression qui s'exerce sur le cercle balayé est uniforme est égale à :

$$
P_1 = \frac{F}{S} = \frac{1}{2}\rho C_F S V_1^2 \dots (IV-2)
$$

La poussée par pale selon l'axe de rotation est donc :  $F_V = \frac{F}{R}$  $\frac{1}{P}$ ........(IV-3)

Cette valeurs correspond à la force axiale qui s'exerce une partie du cercle balayé, autrement dit à $\pi R^2 \frac{P_1}{P_1}$  $\frac{P_1}{P}$ avec p nombres de pales, chaque élément de pale compris entre r et r+dr supporte une poussée axiale égale à :

$$
2\pi r P_1 \frac{dr}{p} = f_V d
$$
ren posant
$$
f_V = \frac{2\pi r P_1}{p}
$$

Le diagramme de charge représenté dans la Figure**(55)** est triangulaire, la résultante des forces  $F_V$  est appliquée aux 2/3R, à partir du centre du rotor.

![](_page_103_Figure_2.jpeg)

**Figure (55)** diagramme de charge triangulaire de la pale

Le moment de flexion  $M_{fV}$  créé par ces forces, à la racine de la pale est égale à :

$$
M_{fV} = \frac{2}{3} R F_P = \frac{\pi \rho C_F R^3 V_1^2}{3P} \dots \dots \dots (IV-4)
$$

La connaissance du moment de flexion à la racine de la pale permet de calculer la contrainte en pied de pale. Supposons cette racine cylindrique et la section nette de la pale comprise entre deux cylindres de rayons  $r_1$  et  $r_2$ .

Les contraintes maximales en pied de pale autant en tension qu'en compression sont données par l'expression :

$$
R_{fa} = \frac{M_{fV}r_1}{I_X} \qquad \text{Avec}_{X} = \frac{\pi (r_1^4 - r_2^4)}{4}
$$

Le moment de flexion dans la section distante de x du centre s'élève à :

$$
M_{fVx} = \int_x^R f_V(r-x)dr = 2\pi \frac{P_1}{P} \int_X^R r(r-x)dr = 2\pi \frac{P_1}{3P} (R^3 - 3R^2 \frac{x}{2} + \frac{x^3}{2}) \dots (IV-5)
$$

Les contraintes maximales en tension sur l'intrados et en compression sur l'extrados sont données par  $R_{fVx} = \frac{M_{fVx} y}{L_x}$  $\frac{f(x, y)}{I_x}$  avec y ayant y<sub>1</sub> pour l'intrados et y<sub>2</sub> pour l'extrados

y1 et y<sup>2</sup> désignant respectivement les distances à l'axe neutre des fibres les plus fatiguées en tension et en compression et  $I_X$  le moment d'inertie par rapport à l'axe neutre longitudinal de la section (parallèle à la corde) .

# IV-2/Moment de flexion agissant sur les pales dans le plan de rotation et créant le couple moteur par un vent uniforme

Les composantes, dans le plan de rotation, des forces aérodynamiques agissant sur les pales développent dans celle-ci, des moments de flexion dont la résultante au centre du rotor, est égale au moment moteur M.

$$
M = \frac{1}{2} \rho C_M S R V_1^2 \dots (IV-6)
$$

Nous allons supposer que la puissance développée par l'éolienne est extraite uniformément du cercle balayé. Si tel est le cas, le long de chaque pale, La force unitaire tractrice  $f_u$  est constante. Dans l'hypothèse considérée, chaque bande de largeur dr fournit à l'éolienne au cours d'une rotation, une puissance proportionnelle à la surface :  $k2\pi$  rdr

Soit pour un élément de cette aire intercepté par un angle  $d\theta$  :  $krd\theta dr$ . La force  $f_u dr$ , qui s'exerce sur l'élément dr accomplit au cour d'une rotation d $\theta$  un travail :  $f_u r dr d\theta$ , en égalant les deux expressions. On obtient

 $f_u = k = constanted'$  où le diagramme Figure(56)suivant :

![](_page_104_Figure_8.jpeg)

 **Figure (56)** diagramme de charge constante de la pale

Le moment de flexion dû aux forces  $f_u dr$  dans la section distante de x du centre du rotor est donc :

$$
M_{fux} = \int_x^R (r - x) f_u dr = \frac{f_u}{2} (R - x)^2 \dots (IV-7)
$$

Au centre du rotor,  $x=0$ . L'expression précédente devient :  $f_u$  $\frac{t_u}{2}R^2$ 

Le moment résultante pour l'ensemble des pales est,  $PM_{fu}$  est égale au moment moteur M. ce qui donne après les calculs :  $f_u = \frac{\pi \rho C_M R V_1^2}{R}$  $\frac{p}{p}$  La résultante des forces tractrice :  $F_u = f_u R$  est donc proportionnelle au carré du diamètre.

Pour le calcul des contraintes, on utilise la même relation en faisant intervenir le moment d'inertie par rapport à l'axe neutre transversal  $I_v$  et les distance à celuici des fibres les plus éloignées situés sur la corde.

## IV-4/Forces de pesanteur

La pesanteur introduit dans les pales au cours de leur rotation, des contraintes variables comme montre la **Figure (57)**  $\omega t$ 

![](_page_105_Figure_7.jpeg)

**Figure (57)**diagramme de charge variable de la pale

Considérons une pale en rotation, soit (ωt) l'angle fait par l'axe de la pale avec l'axe O<sub>Z</sub> vertical ascendant. La force de pesanteur qui agit sur l'élément de longueur dr et de section nette S<sub>n</sub> est  $dF_G = \rho_e g S_n dr$  peut se décomposer en :

- a. Une composante dirigée suivant l'axe de la pale ( $-\rho_e g S_n dr cos \omega t$ )
- b. Une composante perpendiculaire  $(\rho_e g S_n dr \sin \omega t)$

1)La première s'ajoute ou se retranche de la force centrifuge selon la position de la pale, inférieure ou supérieure de la pale par rapport à l'axe de rotation

2) La seconde crée dans la pale un moment de flexion alternatif sinusoïdal qui s'ajoute au moment  $M_{2fu}$  crée par la force  $f_u$  dans le sens de rotation

Dans la section distante de x de l'axe de rotation, ce moment a pour expression :

$$
M_{fPx} = \int_x^R \rho_e g S_n(r-x) sin \omega t dr .......(IV-8)
$$

Ce moment est maximal lorsque la pale est horizontal, il s'ajoute au moment de flexion  $M_{fu}$ , Crée par les forces  $f_u$  s'il est dans le sens de la rotation et se retranche dans le cas contraire.

Pour les éoliennes géométriquement semblables, calculées pour des vitesses spécifiques identiques et tournantes dans un vent de même vitesse, le poids des pales est proportionnel au cube du diamètre si les contraintes dans les matériaux sont les même. Comme la poussée axiale et la résultante sont proportionnelles au carré du diamètre, le rapport du poids des pales à ces deux forces est proportionnel au diamètre. Conséquence : les forces de pesanteur ont une influence négligeable pour les éoliennes de faible diamètre, modique pour les éoliennes de taille moyenne etimportante pour les machines de grand diamètre. De même le rapport du poids, à la puissance nominal, est proportionnel au diamètre.

Ceci n'est évidemment pas en faveur des éoliennes de grande taille qui demandent plus de matière pour produire autant d'énergie mais d'autres facteurs sont à considérer, comme l'augmentation de la vitesse du vent avec l'altitude et la réduction des prix de construction par KW qui décroissent, lorsque la puissance de machines augmente.

# IV-5/Contrainte due aux forces centrifuges en marche normale.

La force centrifuge qui agit sur l'élément de pale compris entre les distances à l'axe r et r+dr, s'exprime par la relation : $dF_c = \rho_e S_n \omega^2 r dr$ 

 $\rho_e$  : étant la masse spécifique du matériau constitutif de la pale

 $S_n$ : la section nette de la pale, à la distance r

La contrainte due à la force centrifuge, dans la section située à une distance x de l'axe est déterminée par conséquent, par l'expression :

$$
\sigma_C = \frac{F_C}{S_x} = \frac{1}{S_x} \int_x^R \rho_e S_n \omega^2 \, r dr \dots \dots \dots (IV-9)
$$

Cette contrainte correspond à un effort de traction, elle se superpose aux contraintes de flexion.

Du fait de l'existence des forces centrifuges, les fibres qui étaient étirées par la flexion, le sont davantage mais celles qui étaient comprimées, le sont moins. en particulier, la fibre la plus comprimée voit sa fatigue réduite.

# IV-6/Effets de rafales

Les rafales se traduisent par une augmentation des contraintes de flexions par suites des changements d'intensité et de direction du vent. Au cours des rafales, la vitesse du vent peut subir des accroissements allant jusqu'au 4 à 5 mètres par seconde, et sa direction peut varier d'une vingtaine de degrés en même temps.

A l'accroissement de vitesse relative du vent par rapport aux pales, peut donc s'ajouter des changements de direction sous des incidences plus défavorables amenant une augmentation supplémentaire des contraintes.

Les changements de direction sont essentiellement horizontaux et extrêmement rapides. L'axe de l'éolienne en raison de l'inertie ne peut les suivre en orientation. Il peut arriver, dans ces conditions, que la direction de cet axe fasse un angle de l'ordre de 30 à 40 ° ou même davantage avec le vent réel. Simultanément, l'intensité de celui-ci peut être temporairement importante, étant donné la brièveté de la rafale, bien souvent, le vent réel peut atteindre les pales sans avoir été freinées. Les pales les plus chargées sont alors celles qui se trouvent en position verticale et se déplacent en allant à la rencontre du vent réel.
Considérons donc une telle pale et soit β l'angle que fait l'axe de l'éolienne avec le vent réel comme montré sur la **Figure (58)**

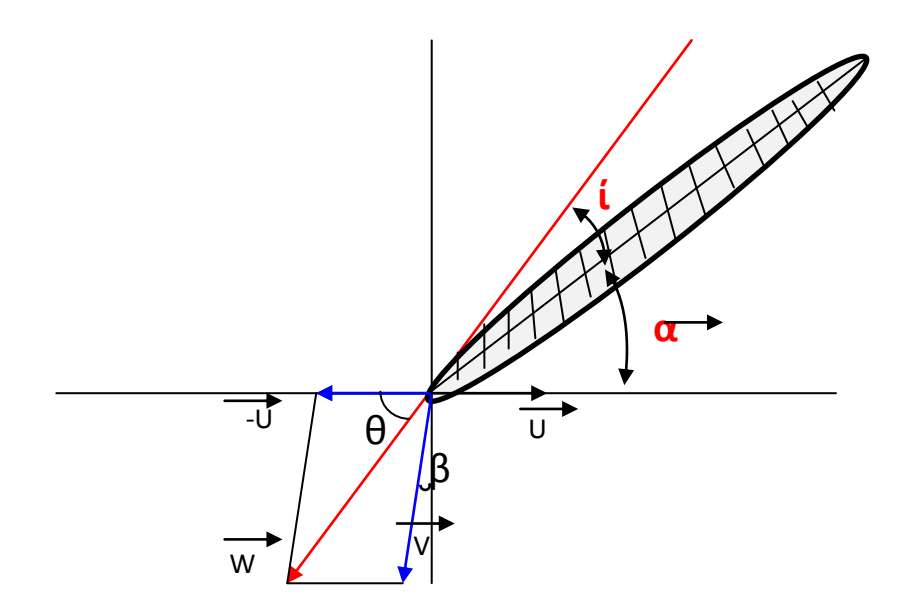

**Figure (58)**Effets d'une rafale / Présentation des vitesses du vent sur une section de pale

La section de la pale située à la distance r de l'axe, entrainée à la vitesse

$$
U=\frac{U_0 r}{R} \dots \dots \dots (IV-10)
$$

Est soumise au vent relatif d'intensité :

$$
W = \sqrt{U^2 + {V_1}^2 + 2UV_1 \, SIN\beta^{1/2} \dots \dots \dots (IV-11)}
$$

Ce vent est incliné sur le plan de rotation d'un angle θ tel que :

$$
tg\theta = \frac{V_1 \cos \beta}{U + V_1 \sin \beta} \dots \dots \dots (IV-12)
$$

La composante de la force aérodynamique par unité de longueur qui s'exerce perpendiculairement sur la corde, est :

$$
f_n = \frac{1}{2}\rho C_n l W^2 \dots \dots \dots (IV-13)
$$

l :étant la longueur de la corde

 $C_n$ : Le coefficient aérodynamique de Lilienthal qui correspond à : i =  $\theta$  –  $\alpha$ 

Pour les vitesses  $U_0$  et  $V_1$  données, il est possible de calculer, en considérant plusieurs valeurs de β, la valeur maximale que peut atteindre le produit  $C_nW^2$ ,et par voie de conséquence celle de f<sup>n</sup> dans n'importe quelle section située à la distance de r de l'axe de rotation.

Les pales des grandes aérogénérateurs ont une faible torsion, on peut négliger celle-ci pour le calcul de la fatigue à la flexion, les valeurs ainsi obtenues sont très légèrement supérieures aux fatigues réelles mais la différence est minime

Dans les hypothèses envisagées, le moment de flexion maximal dans la section x, dû aux forces aérodynamiques qui s'exercent entre l'extrémité de la pale et la section située à une distance x de l'axe, s'élève à :

$$
M_x = \int_x^R (x - r) f_{nM} dr \dots (N-14)
$$

 $f_{nM}$ Désignant la valeur maximale de fn

Dans ces conditions, la fatigue due à la flexion sous l'effet des rafales, atteint dans la section x, la valeur :

$$
R_{fx} = \frac{Mv}{lx} \dots (IV-15)
$$

**Figure (59)** axe neutre longitudinal x x'

Dans cette expression, I<sub>x</sub> représente le moment d'inertie géométrique de la section nette d'abscisse x par rapport à l'axe neutre longitudinal du profil, y, la distance de cet axe à la fibre la plus éprouvée

En raison de la forme particulière des profils utilisés dans la construction des éoliennes et de leurs dispositions, cette fibre est en général une fibre de l'extrados qui travaille à la compression

Le moment de flexion est évidement maximal à la racine de la pale, les contraintes obtenues sont notablement supérieurs aux valeurs que l'on obtient en supposant le vent nominal uniforme et parallèle à l'axe de l'hélice. Leur maximum ne se situe pas au pied de la pale mais vers la moitié du rayon.

# IV-7/Effets gyroscopiques

Le changement d'orientation de l'axe de l'éolienne dû aux variations de la direction du vent fait apparaitre des efforts gyroscopiques. Désignons par  $\omega$  la vitesse de rotation de l'éolienne que nous supposerons constante en grandeur et par  $\Omega$  sa vitesse d'orientation

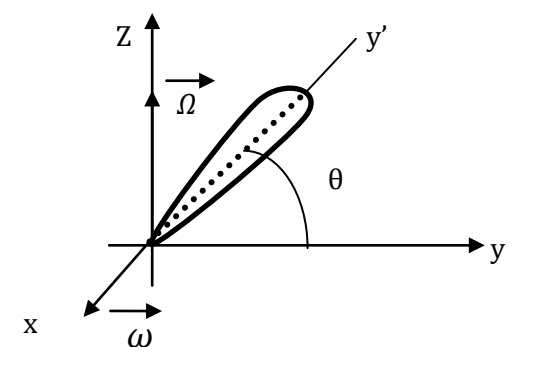

**Figure (60)** Effet gyroscopique sur un élément de pale

Considérons une pale dont le moment d'inertie par rapport à l'axe de rotation est I1et deux trièdres mobiles.

- 1) Le premiers Oxyz (R) tournant avec l'axe de l'éolienne de façons que les vecteurs  $\omega$  et  $\Omega$  soient portés par les axes Ox et Oz, l'axe Ox étant confondu avec l'axe de l'hélice, l'axe Oz étant dirigé suivant la verticale.
- 2) Le seconde Oxy'z' (R') entrainé en rotation par l'hélice, l'axe Oy' étant dirigé suivant une pale.

En admettant que la moment d'inertie de la pale par rapport à Oy' est négligeable, la matrice d'inertie et le moment cinétique de la pale par rapport au trièdre Oxy'z', ont pour expression :

$$
A = \begin{bmatrix} I_1 & 0 & 0 \\ 0 & 0 & 0 \\ 0 & 0 & I_1 \end{bmatrix}
$$
  
 
$$
A(\omega + \Omega) = \begin{bmatrix} I_1 & 0 & 0 \\ 0 & 0 & 0 \\ 0 & 0 & I_1 \end{bmatrix} \begin{bmatrix} \omega \\ \Omega \sin \theta \\ \Omega \cos \theta \end{bmatrix} = \begin{bmatrix} I_1 \omega \\ 0 \\ I_1 \Omega \cos \theta \end{bmatrix}
$$

L'application du théorème du moment cinétique à la pale dont l'axe longitudinale coïncidence avec Oy', dans le repère Oxy'z', permet d'écrire :

$$
M = \frac{d}{dt} [A (\omega + \Omega)]_{R'} + (\omega + \Omega) \wedge A (\omega + \Omega) \qquad (IV-16)
$$

M : désignons le moment résultant appliqué à la pale par rapport au point**O** 

C'est-à-dire la résultante du moment des forces aérodynamiques **Ma** et du moment d'encastrement **Me** dû au moyeu que nous supposerons de rayon négligeable, après le calcul du M on obtient :

$$
M = \begin{bmatrix} \left(\frac{l_1}{2}\right) \Omega^2 \sin 2\theta \\ 0 \\ I_1 \frac{d\Omega}{dt} \cos \theta - 2I_1 \Omega \omega \sin \theta \end{bmatrix}
$$

Dans le cas où la direction de l'éolienne ne varie pas  $(\Omega=0)$ , le moment M est nul.On a alors

M = Me + Ma= 0 donc Me = - Ma

Le moment d'encastrement équilibre le moment aérodynamique

Dans le cas où la direction de l'éolienne change, le moment M qui apparait, développe des contraintes supplémentaires qui accroissent la fatigue du matériau constitutif de la pale, l'équation vectorielle précédente qui se peut mettre sous la forme équivalente :

Mi + Me + Ma = 0 ⟹ Me = - (Ma + Mi) Le moment Mi des forces d'inertie étant égale a -M

 Dans l'hypothèse où l'axe de l'éolienne oscille en direction au tour d'une position moyenne suivant la loi angulaire

$$
\alpha = \alpha_0 \sin 2\pi \frac{t}{T} = \alpha_0 \sin \omega_1 t \qquad \text{on a .......} (IV-17)
$$
  

$$
\Omega = \frac{d\alpha}{dt} = \alpha_0 \omega_1 \cos \omega_1 t = \Omega_0 \cos \omega_1 t \dots \dots (IV-18)
$$
  

$$
\frac{d\Omega}{dt} = -\Omega_0 \omega_1 \sin \omega_1 t = -\alpha_0 \omega_1^2 \sin \omega_1 t \dots \dots (IV-19)
$$

 $\omega_1$ Étant petit devant  $\omega$ . La composante du moment M, la plus dangereuse pour la pale est la composante suivant Oz' car elle possède le plus grand module et agit dans le sens de la moins grande rigidité. Elle comporte deux termes d'amplitude inégale qui sont en quadrature :

$$
I_1 \frac{d\Omega}{dt} \cos \theta = -I_1 \alpha_0 \omega_1^2 \sin \omega_1 t \cos \theta \dots (IV-20)
$$
  
-2I<sub>1</sub> $\Omega \omega \sin \theta = -2I_1 \alpha_0 \omega_1 \omega \cos \omega_1 t \sin \theta \dots (IV-21)$ 

 $\omega_1$ Étant petit devant  $\omega$  de ce fait le dernier terme qui représente le moment des forces d'inertie de Coriolis, est le plus important. Son amplitude est maximale pour  $(\theta = \pm \frac{\pi}{2})$  $\frac{\pi}{2}$ )

La contrainte de l'effet gyroscopique est donc maximale lorsque la pale est verticale. La quantité  $2I_1\alpha_0\omega_1\omega = 2I_1\Omega_0\omega$  représente le moment fléchissant maximum supplémentaire dû à l'effet gyroscopique, qui vient d'ajouter alors, au moment fléchissant dû aux forces aérodynamiques. Si on appelle *i<sup>1</sup>* le moment d'inertie mécanique par rapport à l'axe longitudinal de la section x, du tronçon de la pale compris entre l'extrémité R et l'abscisse x, La contrainte due à l'effet gyroscopique à la distance x s'exprime par la relation[1]:

$$
\sigma_{g} = \frac{2i_{1\Omega_0\omega V}}{I_X} \dots \dots \dots (IV-22)
$$

Il faut mentionner queinfluence des effets gyroscopiques accroissent les contraintes dans les pales, l'augmentation est d'autant plus importante que la vitesse spécifique  $\lambda_0$  est faible.

IV-8/Calcul de la contrainte due à la flexion par vent extrême, éolienne arrêtée face au vent :

Soit  $C_x$  le coefficient de traînée de la pale placée perpendiculairement au vent. La force qui agit sur l'élément de surface compris entre r et  $r + dr$  est :  $dF = \rho C_x l V^2 dr = f_V dr \dots (IV-23)$ 

Le moment de flexion dû au vent extrême (de tempête), dans la section située à la distance x de l'axe, a donc pour expression:

$$
M_x = \int_x^R (x - r) f_V dr \dots (N-24)
$$

En [pratique,](http://pratique.la/) la pale étant quasi perpendiculaire au vent,  $C_x$  est voisin de 2. Dans le cas où l'angle de calage α est relativement important, on peut prendre  $C_x = 2 \cos \alpha$  pour la valeur de V, nous adopterons V= 70 à 75 m/s, La connaissance du moment de flexion pour le vent extrême (de tempête), permet alors de calculer la fatigue correspondante:

$$
\sigma_f = \frac{M_f y}{I_X} \dots \dots \dots (IV-25)
$$

 $M_f$ : désignant le moment calculé ci-dessus,

I<sup>x</sup> : représente le moment d'inertie géométrique de la section nette d'abscisse x par rapport à l'axe neutre longitudinal du profil,

y :la distance de cet axe à la fibre la plus éprouvée

En [pratique, la](http://pratique.la/) fatigue, éolienne arrêtée face au vent, est déterminante pour le dimensionnement des structures résistantes des roues à faibles vitesses spécifiques ( $\lambda_0$ < 4 environ) et des pales d'aérogénérateurs disposées en dièdre.

Pour les éoliennes à pales perpendiculaires à l'axe de rotation, la fatigue à l'arrêt est faible par rapport à la fatigue en service normal[1].

# IV-9/Efforts s'exerçant sur l'ensemble de l'installation (Poussée Axiale)

La connaissance des profils et des largeurs de pales permet d'évaluer la poussée axiale, et les valeurs de la pression axiale susceptible d'être atteinte.

Les mesures effectuées sur l'éolienne de Gedser[1] ont permis de constater que la poussée en Newtons par m<sup>2</sup> de surface balayée s'exprimait approximativement en marche normale par la relation:  $P = 0.4V^2$ : V: étant en m/s, ce qui correspond à un coefficient :  $C_F = 0.64$ . La force exercée par le vent, par unité de surface balayée, éolienne arrêtée, étant les 40 % de la pression exercée, sur éolienne en mouvement.

Les essais effectués au laboratoire Eiffel à Paris, sur la maquette de l'aérogénérateur de Nogent-le-Roi, ont montré que le coefficient  $C_F$  dans les conditions optimales de marche ( $\lambda$ o = 7) atteignait une valeur voisine C<sub>F</sub> = 1 et pour la vitesse d'emballement (λo ~ 14), la valeur C<sub>F</sub> = 1,318. Ce qui correspond à des pressions dynamiques en N/m2 sur la surface balayée:  $(P = \frac{1}{2})$  $\frac{1}{2}\rho C_F V^2$ Respectivement égales à:  $P = 0.63$  V<sup>2</sup> et  $P = 0.83$  V<sup>2</sup>.

Pour  $C_F = 1$  on obtient pour la poussée axiale en fonction du diamètre :

$$
F = 0.5 \rho C_F S V^2 = 0.50 D^2 V^2 \dots (1 \text{V} - 26)
$$

En réalité, la valeur de  $C_F$  peut être légèrement inférieure mais pour les éoliennes rapides, elle ne descend pas au-dessous de 0,8. Les résultats observés s'appliquent aux aérogénérateurs à pale fixes, ils restent cependant valables pour les aérogénérateurs à pas variable jusqu'à la vitesse spécifique nominal  $\lambda_0$  pour la quelle ils ont été calculés, et nous savons que la poussée axiale sur les aérogénérateurs à pales fixes n'est pas plus importante en service normal que sur les éoliennes à pas variable entre  $V_N$  et  $V_T$ .

Pour les éoliennes lentes, les efforts exercés par le vent sur la roue sont plus importants à l'arrêt en raison de l'importance des pales et de la structure métallique de soutien. Il est prudent de prendre:  $P = 1,2$   $V^2$  (Pour une surface métallique plane perpendiculaire au vent, la pression de l'air est en effet donnée en fonction de la vitesse du vent, par l'expression ( $p= 1,25 \text{ V}^2$ ). Dans toutes ces relations, P est exprimée en N/m<sup>2</sup> ou pascals et V en m/s.

Précisons que la détermination à l'aide de calcul du coefficient  $C_F$  en fonction de  $\lambda_0$  permette de calculer la poussée qui s'exerce sur l'éolienne pour n'importe quel régime de fonctionnement.

# IV-2/Applications

Dans ce qui suit, il s'agit de calculer la distribution de la largeur de la pale par l'utilisation d'une part la théorie simplifiée et d'autre la théorie tourbillonnaire de Glaurt. On se fixe pour le calcul trois longueurs de pale à savoir 3,5et10mètres.

# IV-2-1Les calculs de la largeur de la pale par la théoriesimplifie

Se basant sur les deux théories suivantes :

- I- La théorie de Betz
- II- Les actions aérodynamiques

Pour obtenir la largeur du profil de la pale on utilise l'équation suivante :

 = 16 9 0 2 0 2 2<sup>+</sup> 4 9 …………………. (IV-27)

Les données sont :

Incidence = 5°  
\nC<sub>z</sub> = 0,736  
\nC<sub>x</sub> = 0,0045  
\n
$$
Cn= Cz cos io + Cx sin io = 0,729
$$

Vitesse spécifique  $\lambda_0 = 6$  $V = 6m/s$  et  $\omega = 36 \text{ rad/s}$   $U = \omega R$ 

$$
V_{\text{vent}} = 0.0178 \qquad \text{C}t \qquad 0.014078 \qquad \text{C} = 0.018
$$

 $w = \sqrt{V^2 + U^2 + 2UV\cos B}$  avec B angle entre w et V

Le calcul de la composante (Fn) de la résultante et perpendiculaire à la corde :

 $F_n = \frac{1}{2}$  $\frac{1}{2} \rho C_n l r w^2$ , en suite on cherche le maximum pour déterminer le moment et la contrainte analytiquement.

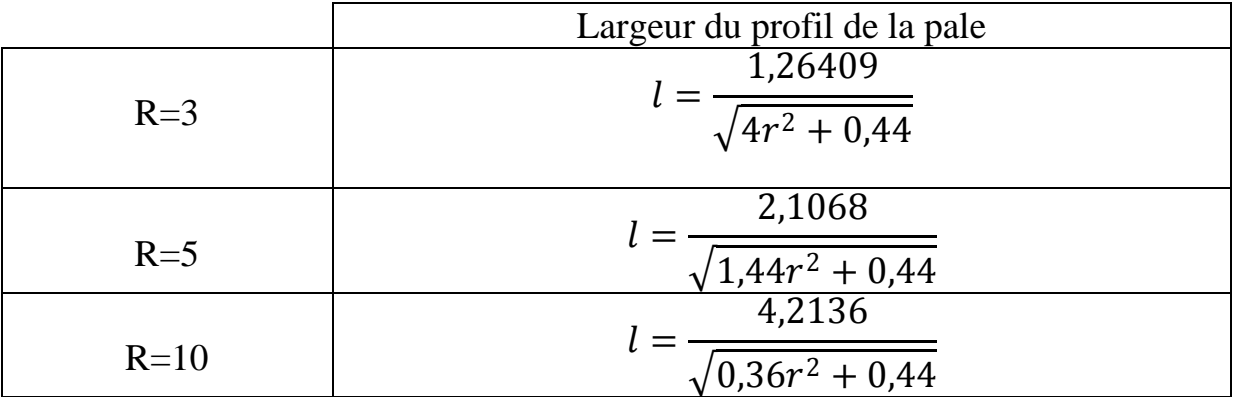

**Tableau** (10) tableau récapitulatif (théorie simplifie)

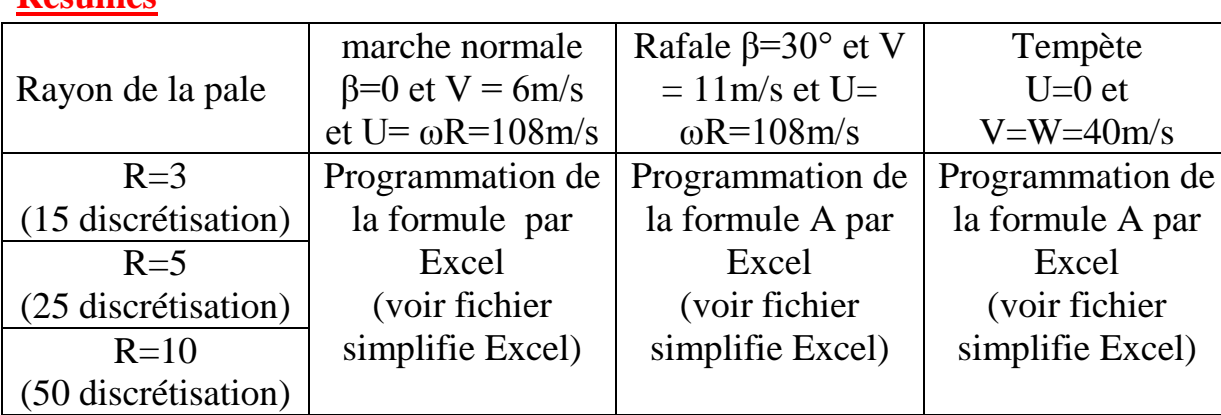

## **Résumés**

# **Pour longueur de la pale L= 3m**

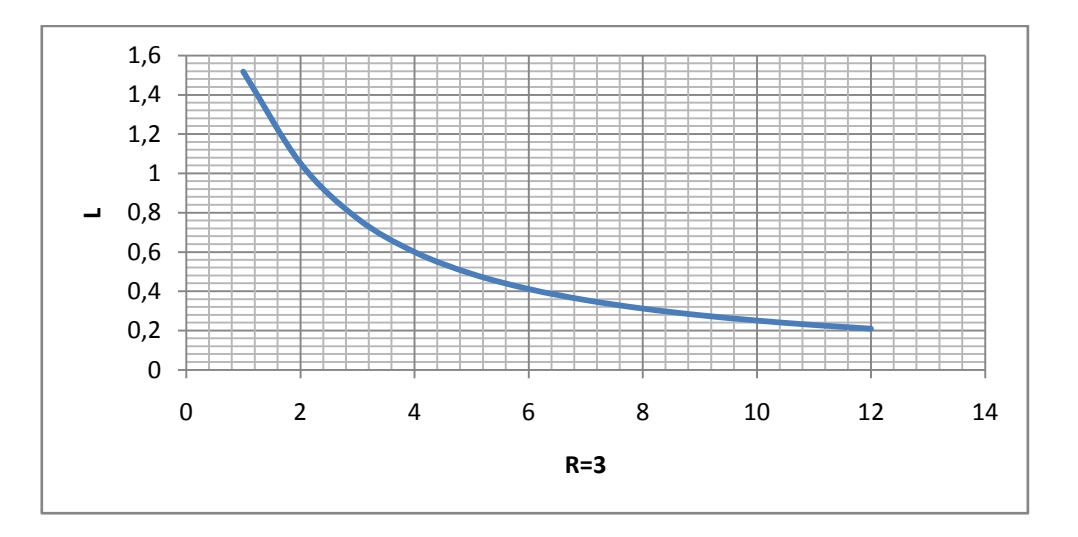

# **Pour longueur de la pale L= 5 m**

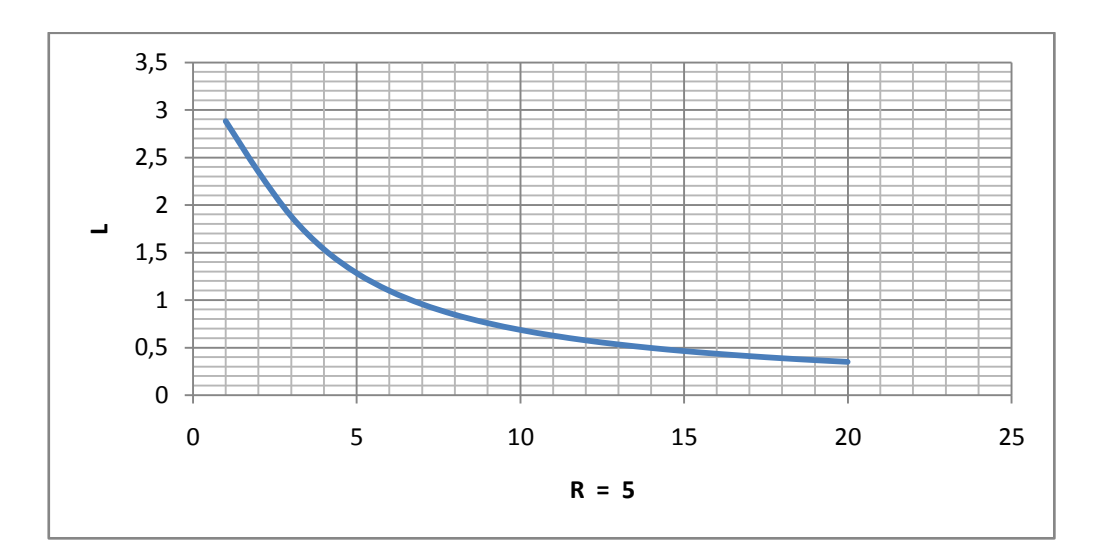

# **Pour longueur de la pale L= 10 m**

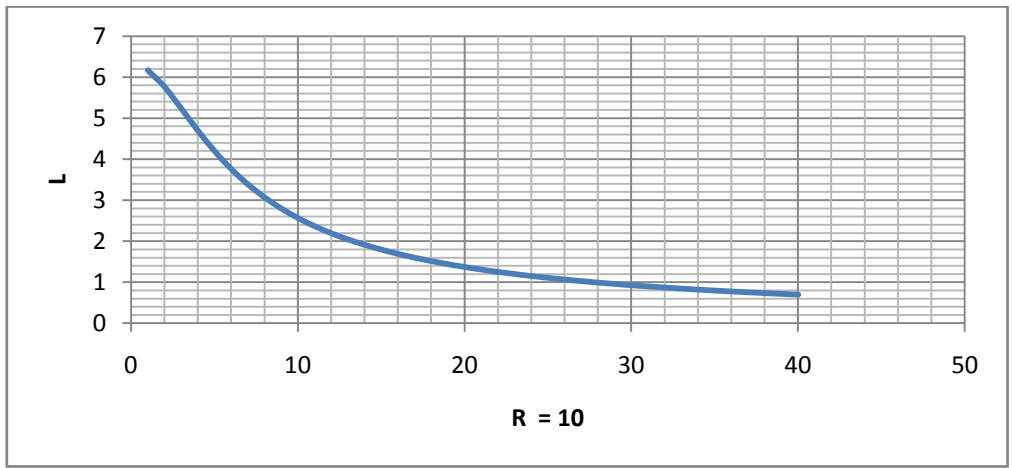

# IV-2-2/Les calculs de la largeur de la pale par la théorie tourbillonnaire

Ici aussi on utilise la théorie de Betz associée à l'action aérodynamique sur un élément de pale, à ces théorie on ajoute la tourbillonnaire, ce qui donne la relation de la largeur suivant :

$$
\frac{C_zpl}{r} = \frac{8\pi(1-k)}{(1+k)} \frac{1}{\lambda_e \sqrt{\lambda_e^2 + 1}} \quad \text{Et} \quad \lambda_e = \lambda \frac{1+h}{1+k} \quad \text{Et} \quad \lambda = \lambda_0 \frac{r}{R}
$$

$$
l = \frac{8\pi}{c_z P} \frac{1-k}{1+k} \frac{1}{\lambda_e \sqrt{\lambda^2 e + 1}} \quad \text{donc} \quad l = \frac{8\pi}{c_z P} \frac{1-k}{1+h} \frac{R}{\lambda_0 \sqrt{\lambda^2_0 \left(\frac{1+h}{1+k}\right)^2 \frac{r^2}{R^2} + 1}} \dots \dots \dots (1V - 28)
$$

Ob

\n
$$
k = \cos\theta \sqrt{\lambda^2 \frac{r^2}{R^2} + 1}
$$
\n
$$
\theta = \frac{1}{3} \arctg \left( \lambda_0 \frac{r}{R} \right) + \frac{\pi}{3}
$$
\n
$$
h = \sqrt{1 + \frac{1 - k^2}{\lambda^2 \frac{r^2}{R^2}}}
$$

Les données sont :

Incidence = 5°  
\n
$$
C_z = 0,736
$$
  
\n $C_x = 0,0045$   
\n $C_n = C_z \cos i^\circ + C_x \sin i^\circ = 0,729$ 

Vitesse spécifique  $\lambda_0 = 6$  $V_{\text{vent}} = 6 \text{m/s}$  et  $\omega = 36 \text{ rad/s}$  U=  $\omega \text{R}$  $w = \sqrt{V^2 + U^2 + 2UV\cos B}$  avec *B* angle entre *w* et V Le calcul de la composante (Fn) de la résultante et perpendiculaire à la corde :  $F_n = \frac{1}{2}$  $\frac{1}{2} \rho C_n l r w^2$ est calculer le long de la pale pour chercher son maximumqui sera utiliser pour déterminer le moment et la contrainte analytiquement.

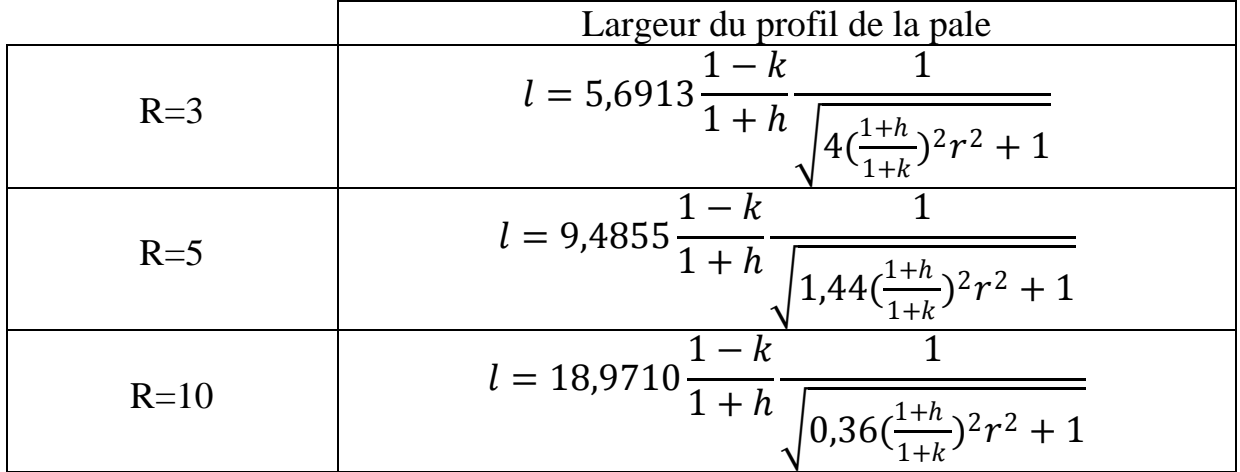

**Tableau** (11) tableau récapitulatif (théorie tourbillonnaire)

# **Résumés**

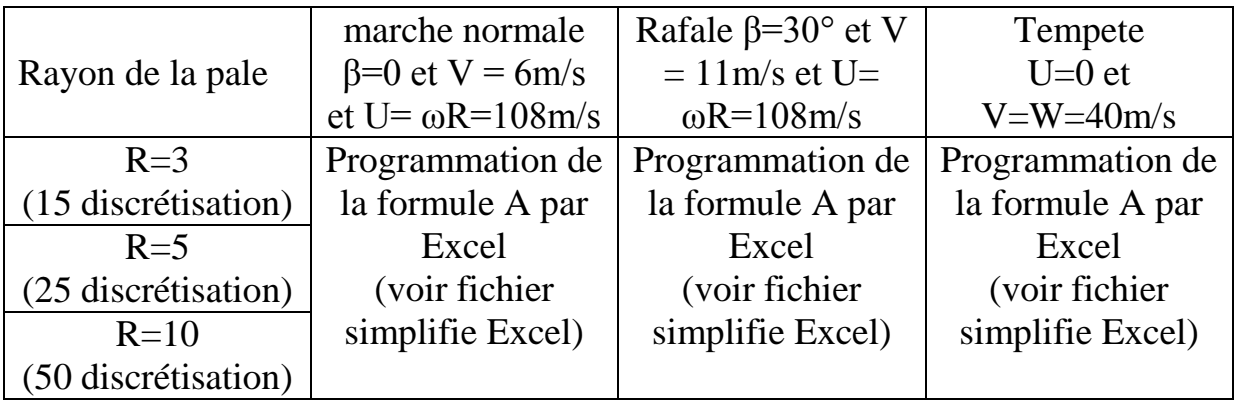

# **Pour longueur de la pale L= 3m**

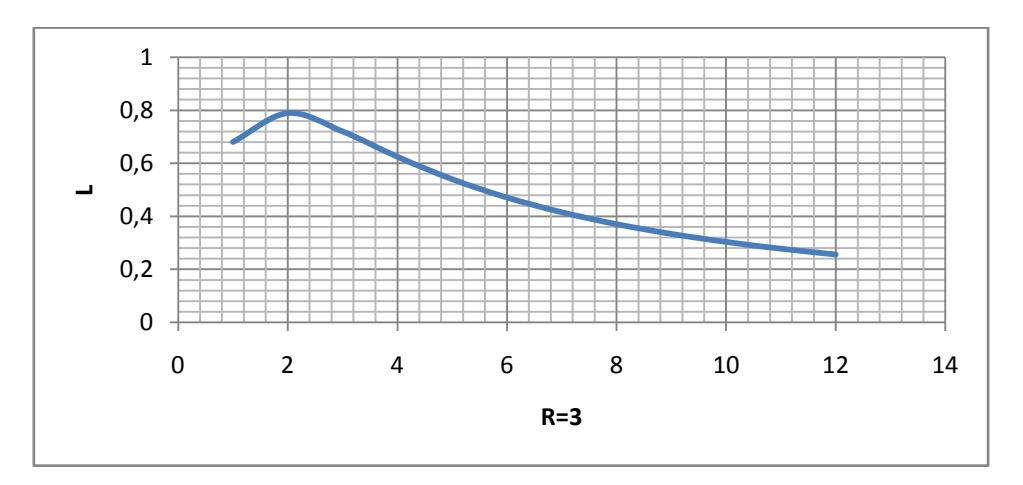

# **Pour longueur de la pale L= 5 m**

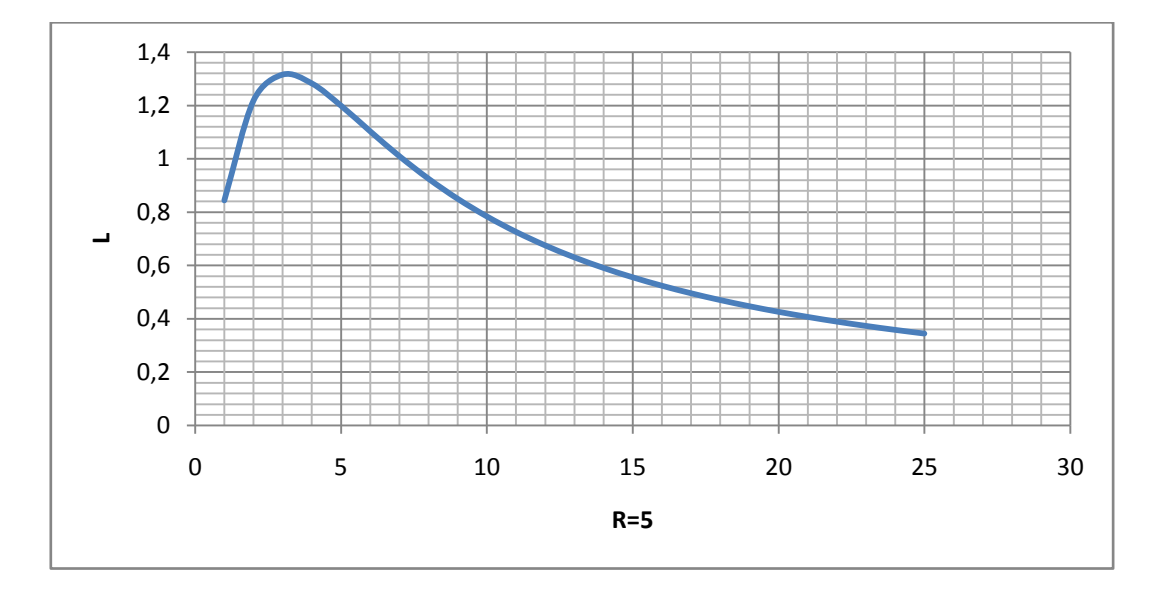

# **Pour longueur de la pale L= 10 m**

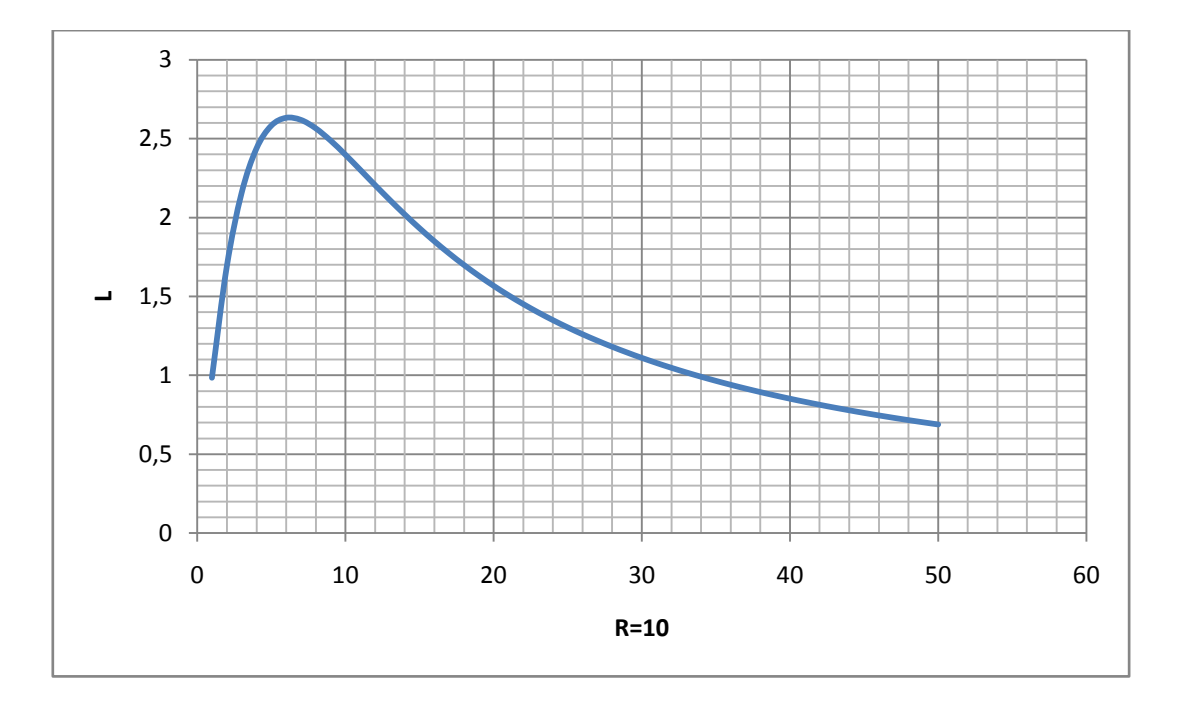

# **Chapitre V**

Modélisation de la pale d'éolienne

# V-1Modélisation de la pale d'éolienne

# V-1-1/Conception de la pale d'éolienne

Les pales sont en généralcomposés de pieds cylindrique et de corpsde forme aérodynamique fonctionnel et d'une extrémité comme illustré sur la Figure**(61)**. La section cylindrique est située à proximité du pied de pale, et permet de fixer la pale au moyeu (encastrement). La pale est renforcée à l'intérieur pour lui donner une certaine rigidité et assurer le maintien de sa forme pendant le fonctionnement. La détermination des paramètres aérodynamiques qui sont les largeurs de la pale, l'angle d'attaque doivent assurer la meilleure performance. Il faut aussi choisir un profil pour la paletels qu'un profil NACA (Comité consultatif national de l'aéronautique) qui ont été historiquement utilisé pour la conception des pales jusqu'à les années 1980, ils présentent une faible traînée. D'autres profils sont élaborés etproposés dans d'autre laboratoires et instituts tels que National RenewableEnergyLaboratory (NREL) des États-Unis, Delft Université de Technologie au Pays-Bas, Riso National Laboratory au Danemark, etc.

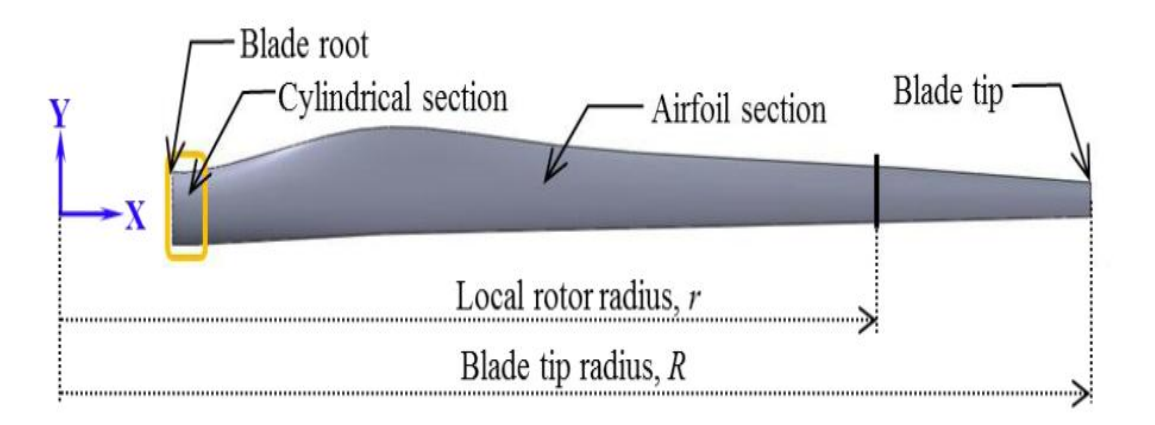

**Figure** (61) :Parties de pale d'éolienne [14]

# V-1-2/Géométrie des pales

La configuration de base suppose l'éolienne tripale, la **Figure**(62) est une représentation graphique d'une forme en plan typique d'une pale, avec un cône linéaire à partir de l'emplacement corde maximum  $(25\% \frac{r}{R})$  jusqu'à la pointe de la pale. Une racine de pale circulaire est située à  $(5\%^{\frac{r}{6}})$  $\frac{1}{R}$ ). La forme de la pale est supposée rester circulaire à  $(7\%^{\frac{r}{n}})$  $\frac{1}{R}$ ), avant de passer à une forme pure aile située à  $(25\%^{\frac{r}{n}})$  $\frac{1}{R}$ ).

La forme en plan de la pale pour la présente étude est la même que celle utilisée pour la conception du rotor de base, La dimension de corde maximale est de(8% R), et les dimensions d'accords diminuent de manière linéaire à une valeur de R de 2,6% à la pointe de la pale [13].

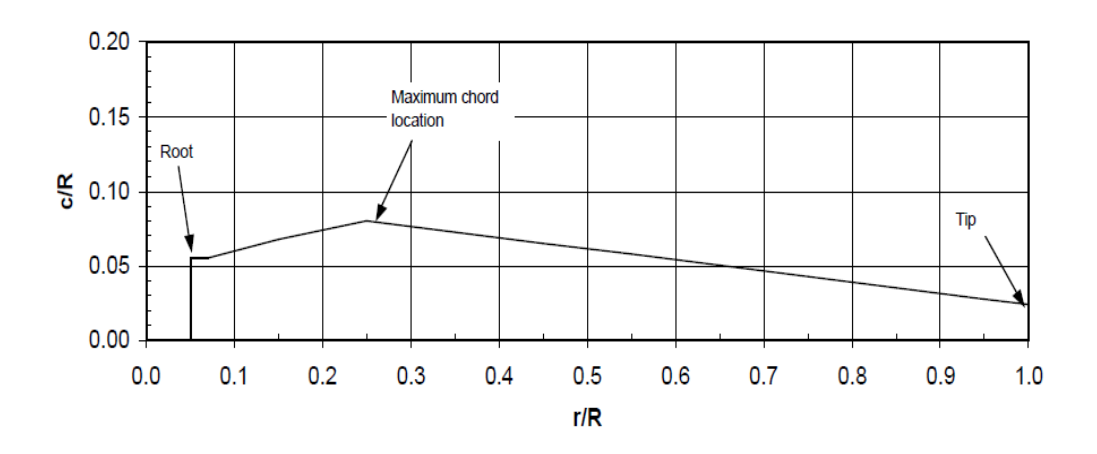

**Figure**(62) La forme en plan d'une pale typique [13]

Les profils utilisés pour les conceptions des pales structurelles dans cette étude sont de la famille de type NACA cinq chiffres.Toutefois, ces profils sont relativement minces pour de très longues pales, dans ce cas les constructeurs de pales utilisent près du pied des profils plus épais offrant une meilleure résistance mécanique. D'autre part, pour corriger les paramètres aérodynamiques des pales par la considération de la théorie tourbillonnaire de Glaurt un programme en Matlabest nécessaire, Les modifications de forme et l'emplacement des profils le long de la pale par logiciel SolidWorkssont illustréssurla **Figure** (63), suivante.

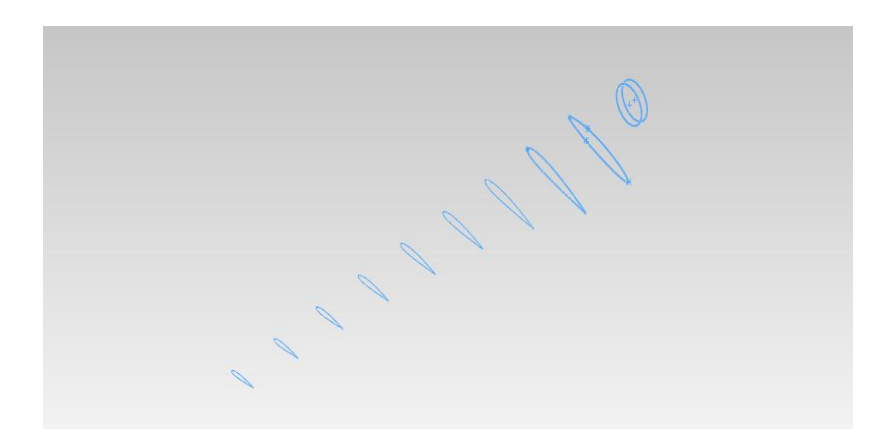

**Figure** (63) Profilde type NACA23015 utiliséepour la pale

Les différents points du contour de chaque profil sont déterminés,à partir des équationsdonnées au chapitre 3, dans le plan xoy en fonctions de x. Commeexemple la forme et l'emplacement du profil situé à 0,8Rsur la pale est représenté dans la **Figure** (64) :

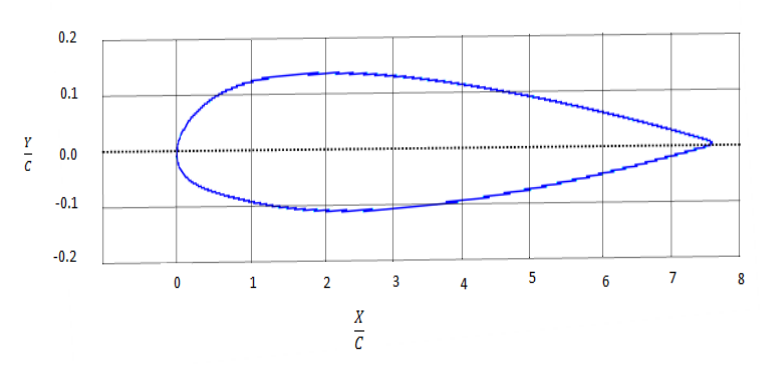

**Figure**(64) profil de type NACA23015 utilisée à (0.8R)

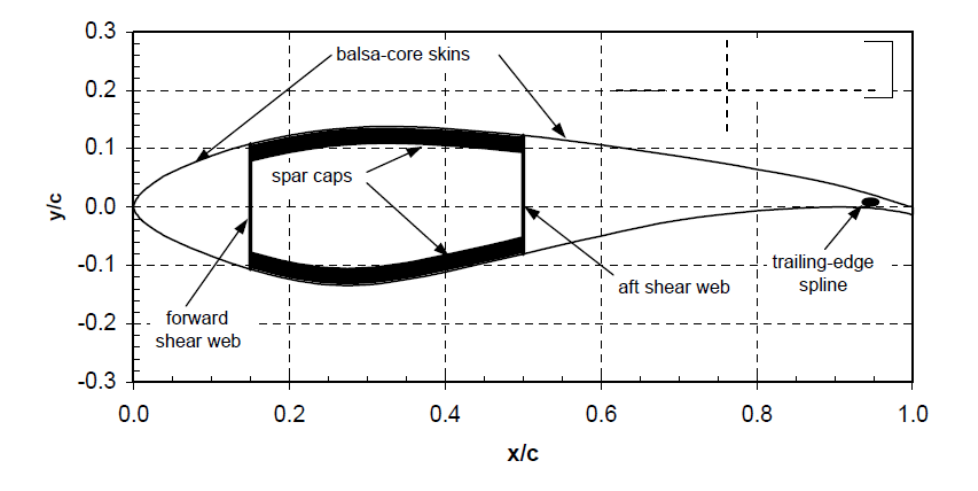

**Figure** (65) architecture structurelle d'une pale d'éolienne [13]

La**Figure**(65)illustre une structure fonctionnelle type d'une palede grande dimension,un renforcement est alors nécessaire vers le bord d'attaque et de fuite, des semelles de longeron sont utilisés généralement en stratifié Eglass/epoxyavec des nappes de cisaillement assurant une très grande rigidité avec un minimum de poids supplémentaire. C'est des constructions en sandwich en utilisant un tissu de verre triaxial (GF). Il faut mentionner que dans notre modèle on a opté par un renforcement de la pale par l'utilisation d'une mousse technique, ceci est justifié car la pale n'a pas une longueur importante.

## V-1-3/Méthode des éléments finis

La méthode des éléments finis est exigeante en temps de calcul puisque lespales sont des structures vides faites de peaux minces, des éléments finis de type coque (Shell) sont généralement utilisés. Ces éléments sont bien adaptés pour modéliser les empilements decomposite dont sont faites les pales.Certains logiciels ont développés de modèles d'éléments finispour les pales d'éoliennes. Ce quipermet de définir, dansune interface graphique, les paramètres géométriques (profils aérodynamiques, distribution decorde et de gauchissement, . . .), les matériaux, génération de maillage de la pale ...

La modélisation des conditions aux limites en déplacement ne pose généralement pas de problèmes : les nœuds de la racine de la pale sont simplement bloqués. L'application des chargements gravitationnels et inertiels se fait aussi facilement par la définition de forces de volume. Les chargements aérodynamiques sont quant à eux plus difficiles à définir, variant autant dans la direction longitudinale de la pale que dans la direction de la corde. Il s'agit en effet d'une distribution complexe de pressions et de frottements sur la surface de la pale.Certains auteurs choisissent de ne tenir compte que de la variation longitudinale des charges (Berggreen et coll,2007) tandis que d'autres considèrent aussi une variation dans le sens de la corde, mais en supposant une distribution donnée de la pression (McKittrick et coll, 2001). Certains ont plutôt choisi d'utiliser directement la répartition de pression obtenue d'une analyse aérodynamique de la pale **Figure** (66).

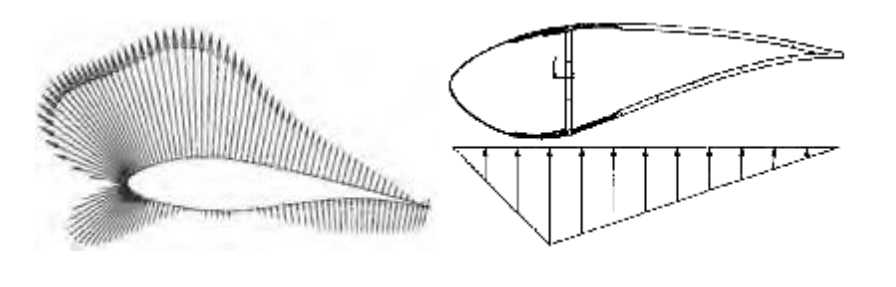

 $(a)$  (b) **Figure** (66). Répartition de la pression sur un profil aérodynamique. (a) Répartition réelle de la pression. (b) Approximation par une répartition bi-linéaire.

La conception de structures à l'aide de la méthode des éléments finis se fait habituellement par un processus itératif manuel : la structure est analysée puis le concepteur modifie la géométrie, les matériaux ou, dans le cas d'une structure en composite, la définition des laminés de manière à respecter les critères de conception. Ces critères peuvent être la résistance mécanique, la stabilité de la structure (flambage), les fréquences propres ou la déformée. Berggreen et coll. (2007)

Les variables de conception sont l'épaisseur des coques des surfaces aérodynamiques, l'épaisseur des âmes et le positionnement des nervures.

V-2/Analyses statique de la pale

## V-2-1/type de sollicitation

Les trois rotations et trois déplacements sont nulle à la racine de la pale.La portance et les forces de traînée sont fonction de la vitesse du vent. Leur maximumse produit généralement à la vitesse nominale du vent (12-15 m / sec). Le composant de forces  $Z(dP_z)$  résultant de forces de portance et de forces de traînée est appliqué à la surface inférieure de la pale, et le composant  $Y(dP_y)$ est appliquée à la fois aux surfaces inférieure et supérieure **Figure**(67) [14].

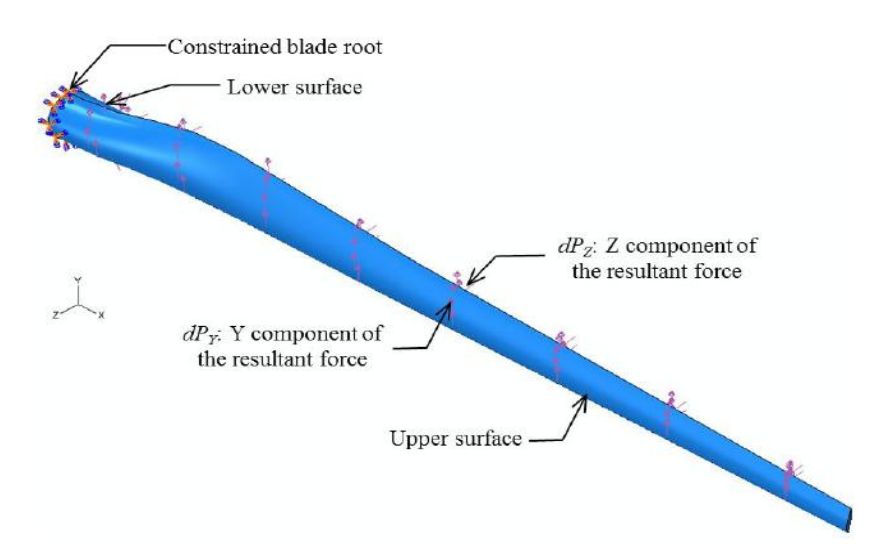

**Figure** (67)conditions aux limites(l'analyse statique d'une pale)

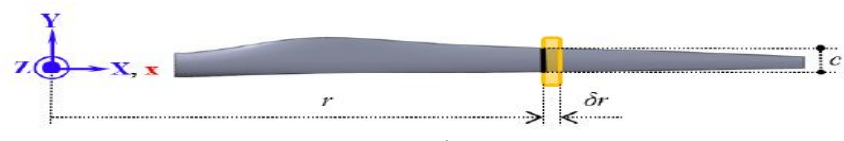

**Figure** (68) Élément de pale

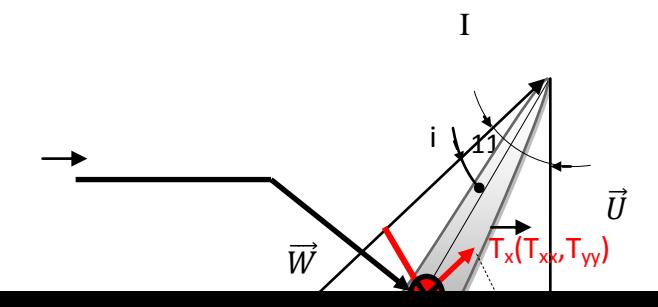

 $F_c$ 

 $F_{axi}$ 

#### **Figure** (69) forces subitpar le profil

Les forces s'exerçant sur une pale se résument comme suit :

1- La force de portance à une vitesse relative du vent résultant (W) donnée par :

$$
P = \frac{1}{2} \rho_{air} W^2 C_z l c \dots (V-1)
$$

2- La force de trainée à une vitesse relative du vent résultant (W) donnée par :

$$
T = \frac{1}{2} \rho_{air} W^2 C_x l c \dots (V-2)
$$

Où C : corde,  $\rho_{air}$  : densité d'air,  $C_z$ et  $C_x$  coefficient de portance et de trainée, l : longueur d'élément de pale

- 3- L'expression de la force centrifuge donnée par la formule  $F_c = m.\,\omega^2. R_{fc}$  et  $m = \frac{\rho}{\nu}$  $\frac{\rho}{V} \implies F_c = \frac{\rho}{V}$  $\frac{\rho}{V} \omega^2$ .  $R_{fc}$ .........(V-3) m : la masse du volume étudié ;ω : la vitesse de rotation ;V : volume  $R_{fc}$ : Rayon du centre de gravité du volume concernée
- 4- Poussée axial est donnée par la formule  $F=\frac{1}{2}$  $\frac{1}{2} \rho. S. (V_1^2 - V_2^2) \dots (V-4)$

La puissance est maximale pour $V_2 = \frac{V_1}{3}$  $\frac{\sqrt{1}}{3}$ donc

$$
F_{axi} = \frac{4}{9} \rho . S. V_1^2 \dots (V-5)
$$

 $S = \pi r^2$ Donc $F_{axi} = \frac{4}{9}$  $\frac{4}{9}$   $\rho$ .  $\pi$ .  $r^2$ .  $V_1^2$ ........ (V-6)

# V-2-2/Déterminationdes forces subit par un élément de pale : Les données :

 $\triangleright$  Angle d'incidence i = 5°  $\triangleright$  Coefficient de portance C<sub>z</sub> = 0,736 dans le cas d'un vent normale  $\geq$  Coefficient de trainée C<sub>x</sub> = 0,0045  $\triangleright$  Vitesse du vent  $v = 6$  m/s  $\triangleright$  Angle d'incidence i = 30°  $\geq$  Coefficient de portance C<sub>z</sub> = 0,7404 dans le cas d'un vent de rafale  $\geq$  Coefficient de trainée C<sub>x</sub> = 0,5094  $\triangleright$  Vitesse du vent v = 11 m/s  $\geq$  Longueur de pale = 3 mètre  $\triangleright$  Largeur de la pale après donnée par  $l = \frac{0.421}{\sqrt{25}}$  $\sqrt{36r^2+0.44}$  $\triangleright$  Epaisseur du profil  $e = 0.5 l$  $\triangleright$  Vitesse angulaire ω = 36 rad/s  $\triangleright$  vitesse spécifique  $\lambda_0 = 6$  $\geq$  masse volumique de l'air  $\rho_{air} = 1.25 \frac{kg}{m^3}$ ≻ Masse volumique du matériau composite  $\rho_c = \rho_f V_f + (1 - V_f)\rho_m$  Matériaux composite définit par : Matrice d'epoxy de masse volumique  $\rho_m = 1900 \ kg/m3$ Renfort (E-glass) detissu triaxial désigné de masse volumique et de fraction volumique successivement  $\rho_f = 1750 \ kg/m^3$  et  $V_f = 0.4$ Donc la masse volumique du composite est  $\rho_c = 1840kg/m3$ 

V-2-2-1/Forces aérodynamiques:

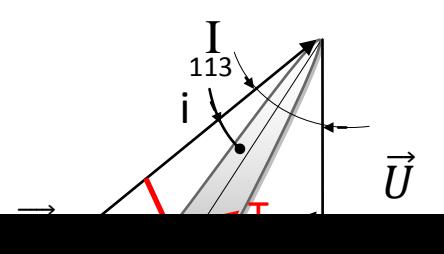

α

 $T_{x}(T_{x}cos(i^{\circ}),T_{x}sin(i^{\circ}))$ 

 $P_{z}(-P_{z}\sin(i^{\circ}),P_{z}\cos(i^{\circ}))$ 

**Figure (70)** ;Force aérodynamiques sur un élément de pale

1-1 Portance élémentaire donnée par la formule  
\n
$$
d P_z = \frac{1}{2} \rho C_z W^2. l. dr \quad \text{donc} \qquad P_z = \frac{1}{2} \rho C_z W^2. l.r \quad \dots \dots \quad (V-7)
$$
\n
$$
P_{zx} = -P_z \sin[\text{tr}(t)] \text{et} P_{zy} = P_z \cos[\text{tr}(t)]
$$

1-2Trainée élémentaire donnée par la formule

 $d T_x = \frac{1}{2}$  $\frac{1}{2}\rho$ . C<sub>z</sub>. W<sup>2</sup>. l. dr donc  $T_x = \frac{1}{2}$  $\frac{1}{2}\rho C_x W^2$ .l.r........(V-8)  $T_{xx} = T_x \cos(k) T_{xy} = T_x \sin(k)$ Avec  $W = \frac{V}{\sqrt{2}}$  $\frac{V}{sinl}$ ,  $V = \frac{V_1 + V_2}{2}$  $\frac{1}{2}$  Et  $V_2 = \frac{V_1}{3}$  $\frac{V_1}{3}$ ,  $V = \frac{V_1 + \frac{V_1}{3}}{2}$ 3  $rac{1}{2}$ ,  $V = \frac{4V_1}{6}$  $\frac{V_1}{6} = \frac{2V_1}{3}$ 3 Donc  $W = \frac{2V_1}{2\sin \theta}$ 3sinI

Les tableaux suivant rassemblent les valeurs des différentes forces aérodynamiques sur les éléments de pale sur toute sa longueur.

V-2-2-1-1/Force aérodynamiques dans le cas de marche normale :  $i= 5^{\circ}$  donne Cz= 0,736, Cx= 0,0045

**Tableau** (12) Force aérodynamiques dans le cas de marche normale

**La force maximale de portance en marche normaleselon OX est égale au 8,27 N La force maximale de portance en marche normaleselon OY est égale au-94,58 N La force maximale de trainée en marche normale selon OX est égale au 0,5799 N La force maximale de trainée en marche normale selon OY est égale au 0,0505 N**

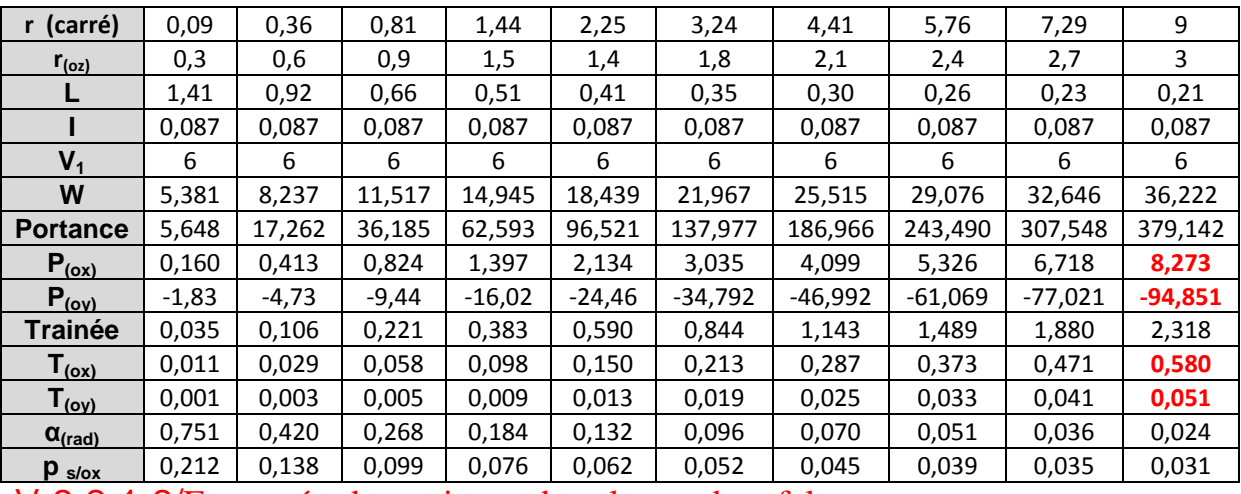

V-2-2-1-2/Force aérodynamiques dans le cas de rafales :

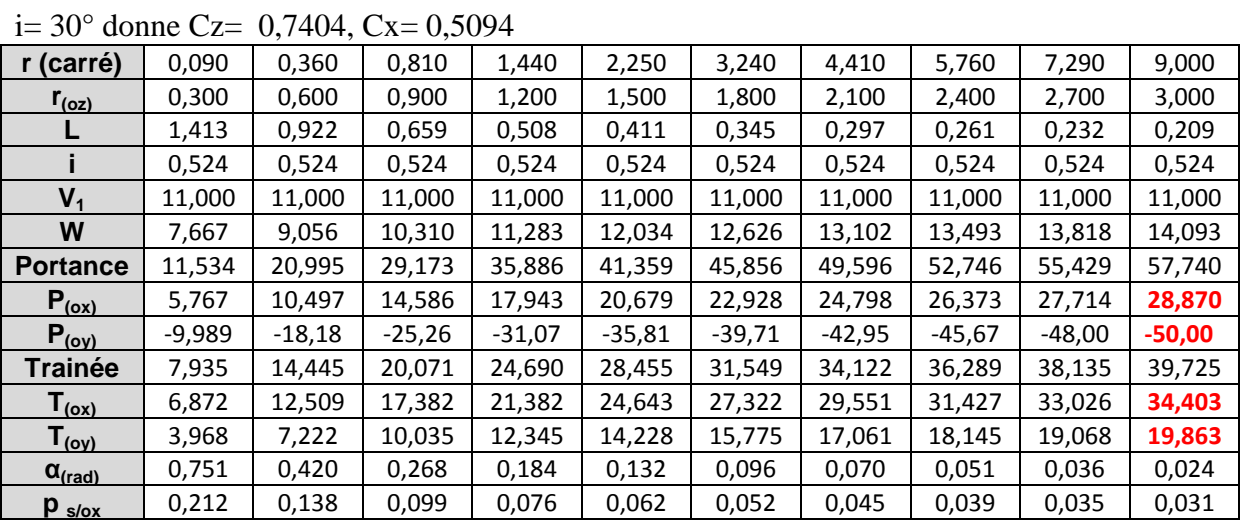

**Tableau** (13) Force aérodynamiques dans le cas de rafale

**La force maximale de portance en marche rafaleselon OX est égale au 28,87 N La force maximale de portance en marche rafale selon OY est égale au-50,00 N La force maximale de trainée en marche rafale selon OX est égale au 34,40 N La force maximale de trainée en marche rafale selon OY est égale au 19,86 N**

V-2-2-1-3/ Force aérodynamiques dans le cas de vent extrême :L'éolienne est en état d'arrêt, la pale est fixe donc elle subit les forces de trainée seulement, on prend  $U = 0$  et  $W = V=40$  m/s

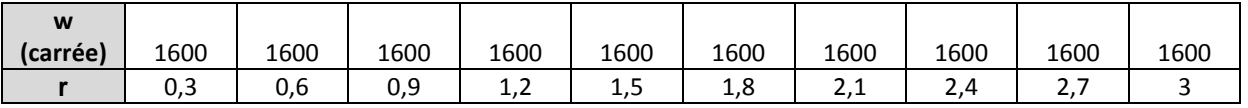

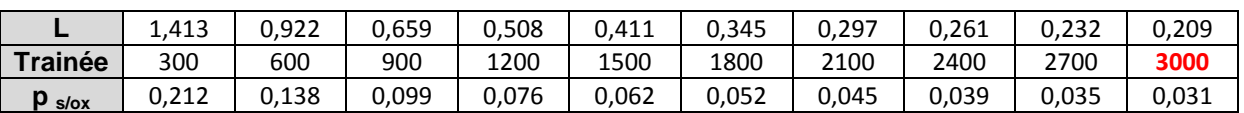

**Tableau** (14) Force aérodynamiques dans le cas de vent extrême

# **La force maximale de trainée sous vent extrême est égale à3000 Nelle peut être endommagée**

#### V-2-2-1-4/Largeur et angle de calage de la pale

L'angle de calage est donné par la formule :

Let

\n
$$
\alpha = I - i \quad \text{(V-9)}
$$
\n
$$
\cot g I = \frac{3}{2} \lambda \frac{r}{R} \quad \text{(V-10)}
$$
\nAvec

\n
$$
\lambda = \frac{r}{R} \lambda_0 \quad \text{(V-11)}
$$

Donc

$$
\alpha = \text{atan}(\frac{2R}{3r\lambda_0}) - i \dots \dots \dots (V-12)
$$

Ce qui donne les valeurs suvantes :

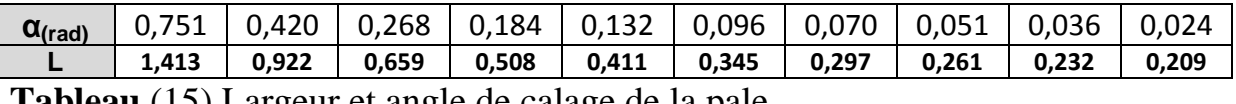

**Tableau** (15) Largeur et angle de calage de la pale

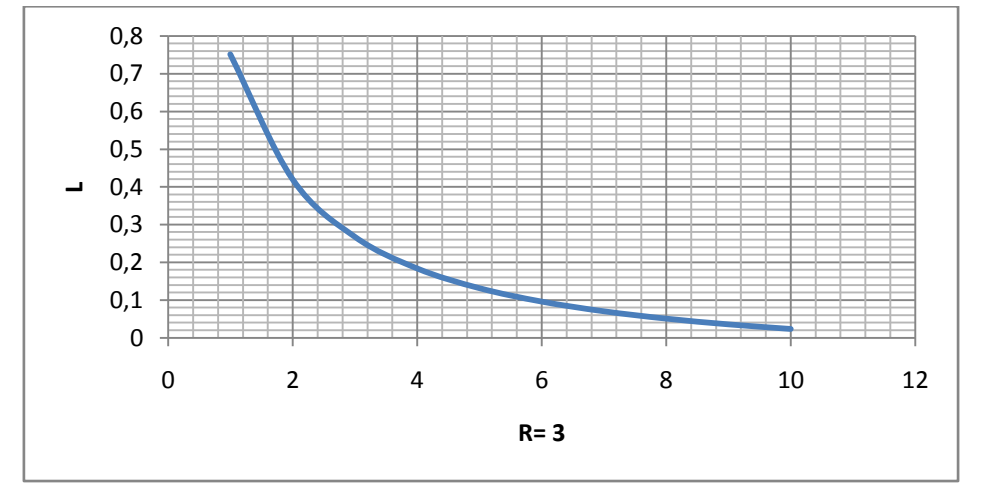

# V-2-2-2/Force Centrifuge :

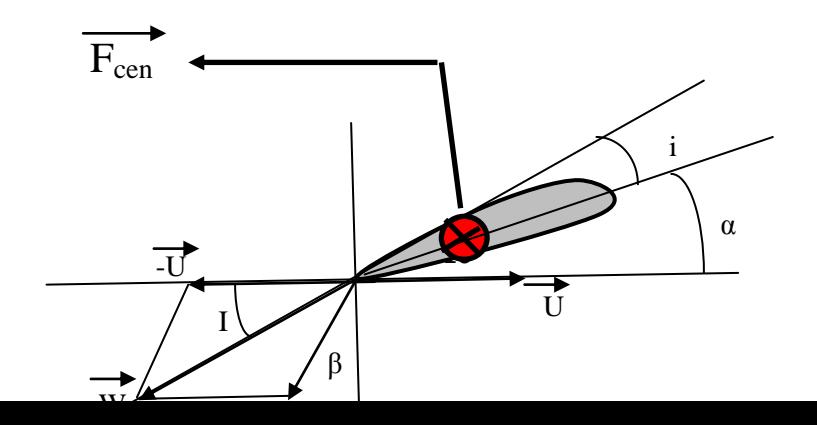

**Figure** (71) force centrifuge sur un élément de pale

L'expression de la force centrifuge est donnée par la formule

$$
F_c = m \omega^2
$$
.  $R_{fc}$  et  $m = \rho V \implies F_c = \rho V \omega^2$ .  $R_{fc}$ ...... (V-13)

Avec : mla masse du volume considéré

Vvolume calculé par solidworks

ωLa vitesse de rotation calculée à partir de la vitesse spécifique

$$
tgI = \frac{V}{U} \Longrightarrow U = \frac{V}{tgI} \quad et \quad U = \omega R \Longrightarrow \omega = \frac{V}{RtgI} \quad et \quad V = \frac{2V_1}{3} \Longrightarrow \omega = \frac{2V_1}{3RtgI}
$$

#### $R_{fc}$ Rayon du centre de gravité du volume concernée

 $\rho_c$ la masse volumique du matériau calculée par la formule

$$
\rho_c = \rho_f V_f + (1 - V_f)\rho_m = 1840 \; kg/m3
$$

 $\rho_f$ Masse volumique de renfort

 $V_f$  Fraction volumique du renfort

 $\rho_m$  Masse volumique de la matrice

Calcul du volume de la matière :

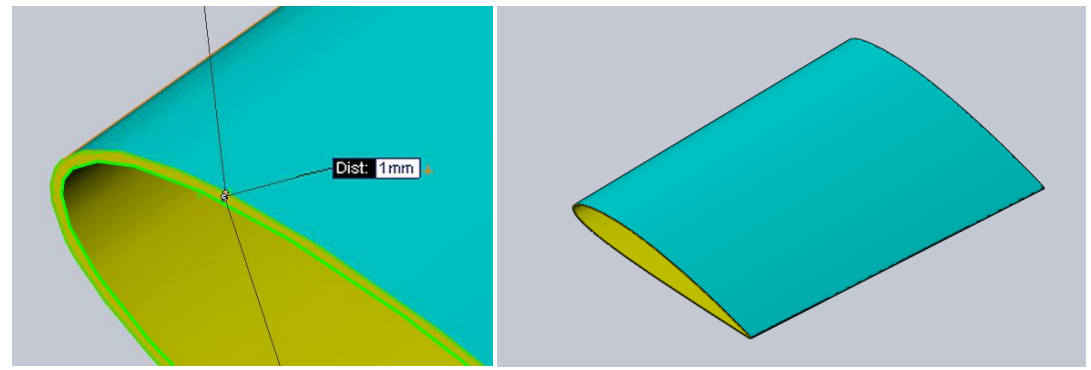

**Figure** (72) identification de l'épaisseur de pale

Le logiciel permet de donner le volume de chaque partie comme montré sur la figure suivante :

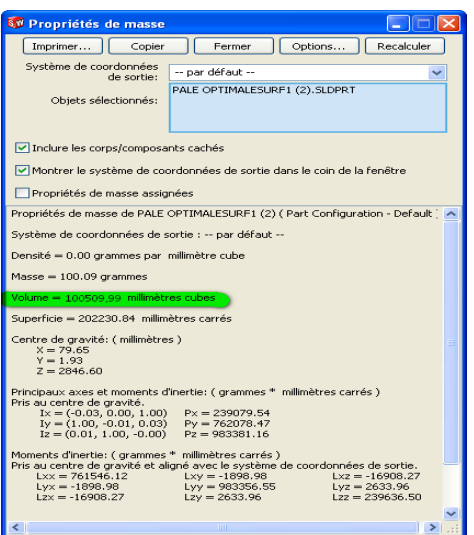

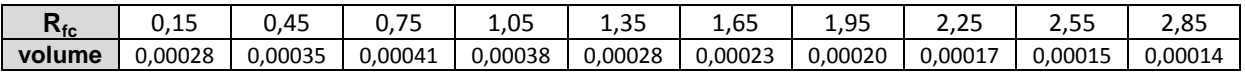

**Tableau** (16) rayon et volume pour calcule de force centrifuge

V-2-2-2-1/Force Centrifuge dans le cas de marche normale :

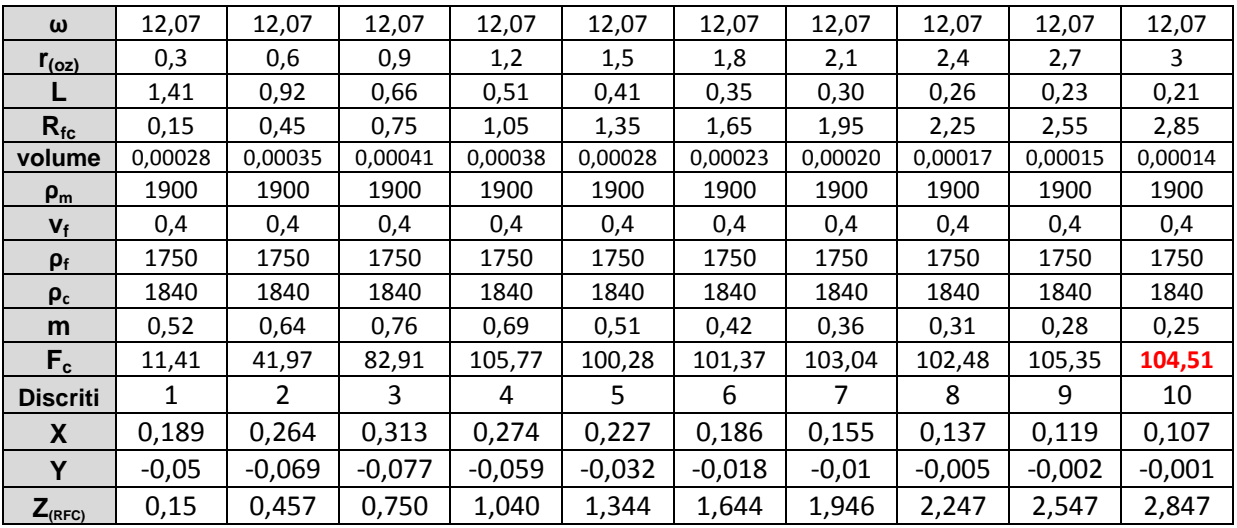

**Tableau** (17) Force Centrifuge dans le cas de marche normale

**La force centrifuge maximale en marche normale est égale a104,5 N**

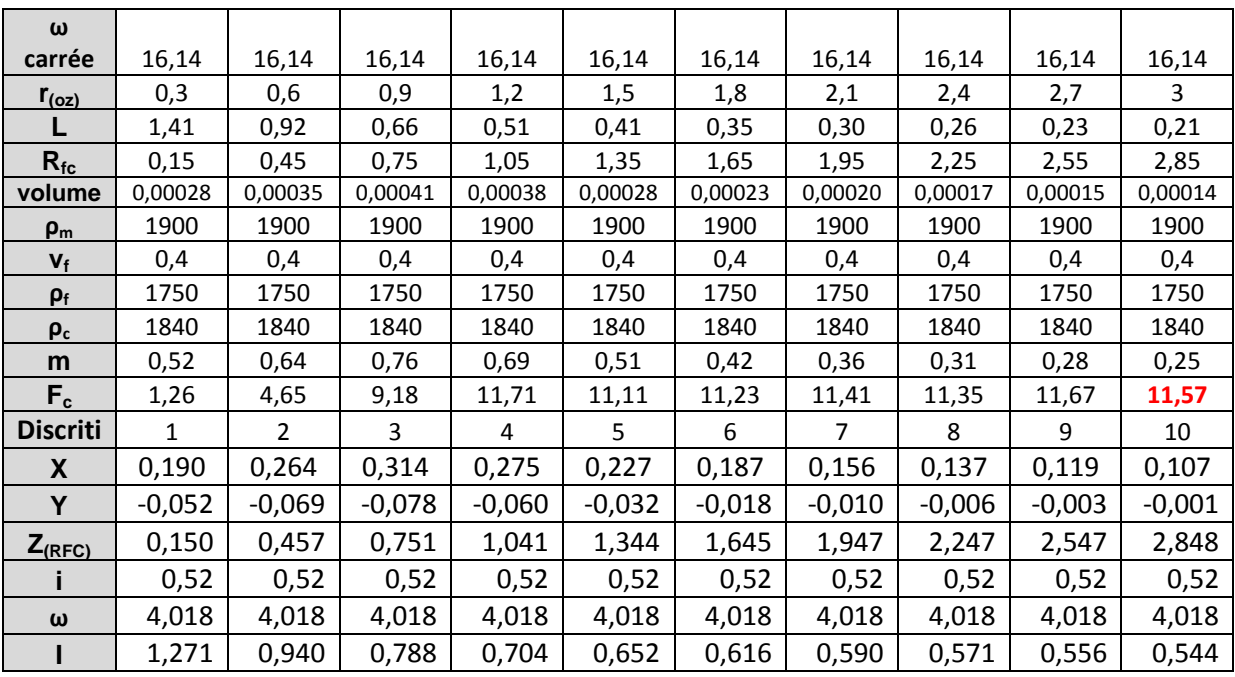

**Tableau** (18) Force Centrifuge dans le cas de rafale

#### **La force centrifuge maximale en marche normale est égale au 11,57 N**

#### V-2-2-2-3/Force Centrifuge dans le cas de vent extrême :

L'éolienne est en état d'arrêt, la pale est fixe donc pas de force centrifuge.

# V-2-2-3/Poussée axiale:

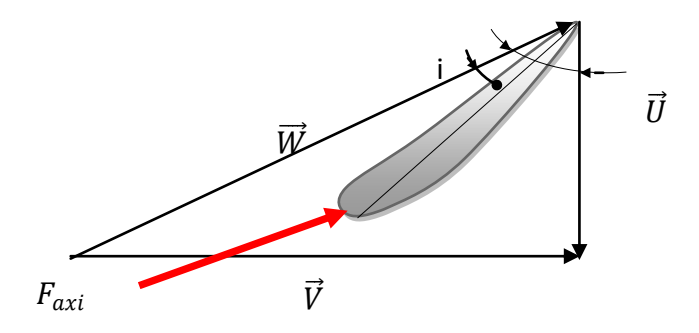

**Figure** (73)/ poussée axiale sur un élément de pale

La poussée axiale est donnée par la formule

$$
F = \frac{1}{2} \rho. S. (V_1^2 - V_2^2) \dots (V_{-1}14)
$$

La puissance est maximale pour $V_2 = \frac{V_1}{3}$  $\frac{\sqrt{1}}{3}$ donc

$$
F_{axi} = \frac{4}{9} \rho. S. V_1^2 \underline{\text{Avec}} \quad S = \pi. r^2 \text{donc} F_{axi} = \frac{4}{9} \rho. \pi. r^2. V_1^2 \dots (V-15)
$$

## V-2-2-3-1/poussée axiale dans le cas de marche normale :

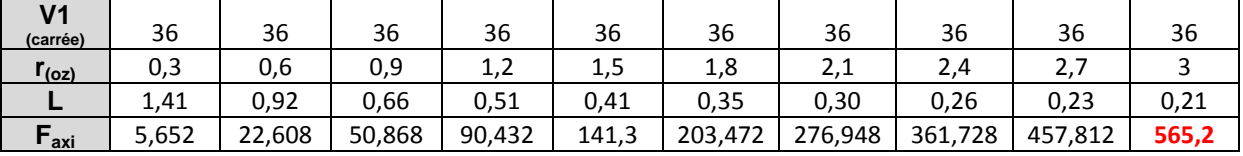

**Tableau** (19) poussée axiale dans le cas de marche normale

#### **La poussée axialemaximale en marche normale est égale à565,2 N**

## V-2-2-3-2/poussée axiale dans le cas de rafales :

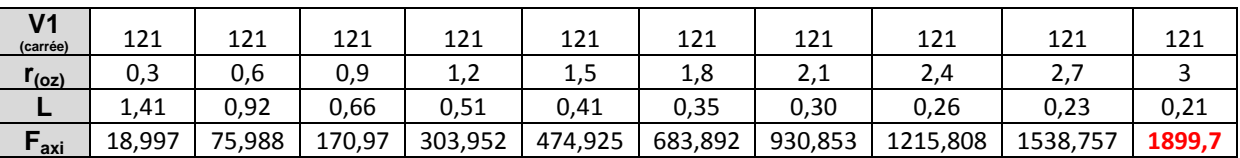

**Tableau** (20) poussée axiale dans le cas de rafale

**La poussée axialemaximale en marche normale est égale au 1899,7 N**

## V-2-2-3-3/Poussée axiale dans le cas de vent extrême :

L'éolienne est en état d'arrêt,

# V-3/Matériauxcomposite.

La pale est construite en matériaux composites contenant plus d'un matériau, chacun avec différentes propriétés mécaniques. L'un est appelée phase de renforcement est noyée dans le matériau de l'autre phase qui est la matrice. Le principal avantage des matériaux composites est le potentiel d'un ratio élevé de rigidité/poids. Le soin particulier doit être pris pour définir les propriétés et les orientations des différentes couches étant donné que chaque couche peut avoir différentes propriétés.

Par ailleurs, et vu que la peau est mince on utilise pour le remplissage de la pale une mousse technique. La mousse se caractérise par une très faible densité, Même si propriétés mécanique sont faible, elle permet néanmoins elle permette d'évité les flambements de la peau.

# V-4/Utilisation de l'outil d'AnsysWorkbench

Notre but est une analyse par éléments finis du comportement d'une pale sous ses sollicitations de fonctionnement. En d'autres termes, l'analyse prend en charge un modèle qui comprend des nœuds, des éléments, les propriétés des

matériaux, des constantes réelles, les conditions aux limites, et d'autres caractéristiques qui sont utilisées pour représenter la pale. A cause de la forme complexe de la pale ont amené à utiliser l'outil d'AnsysWorkbench qui se caractérise par une interface similaire à une interface de CAO.

## V-4-1/Spécification du problème

Dans ce travail, nous allons donner les étapes de le calcul structurelle d'une pale creuse d'un profil NACA 23015 à un angle d'attaque bien définit, la conception de la pale creux de longueur de 3 mètre se fait tou a bord par le logiciel de conception mécanique CAO SolidWork:

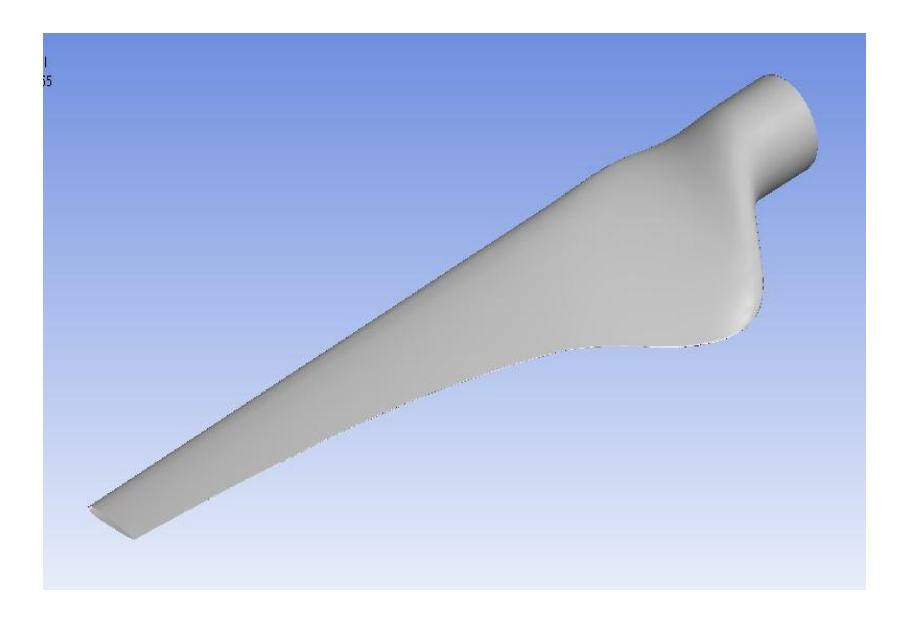

**Figure (74) :** pale creux de 3 mètre de longueurs par solidwork

Pour l'Utilisation de cette pale par**AnsysWorkbench**,il est nécessaire de sauvegarder le fichier (\*.SLDPRT) en format \*.IGS dans logiciel soliwokrs, ensuite,il est possible d'importer le fichier de la pale pourfairelescalculsavec**AnsysStaticMechanical.**

# V-4-2/Conditions aux limites

Nous allons considérer que la pale et libre d'un côté(bout de pale) et encastrée a l'autre cote(pied de pale)et nous définissant la distributions de force

normale perpendiculaire à la corde du profils comme indiquée le tableaux tab(V-1).

# V-4-3/Type d'analyse

Avant de commencer l'étude, il fautarrêter le type de simulation à faire. Dans notre cas nous allons utiliser the Static Structurel Analysis(Ansys).

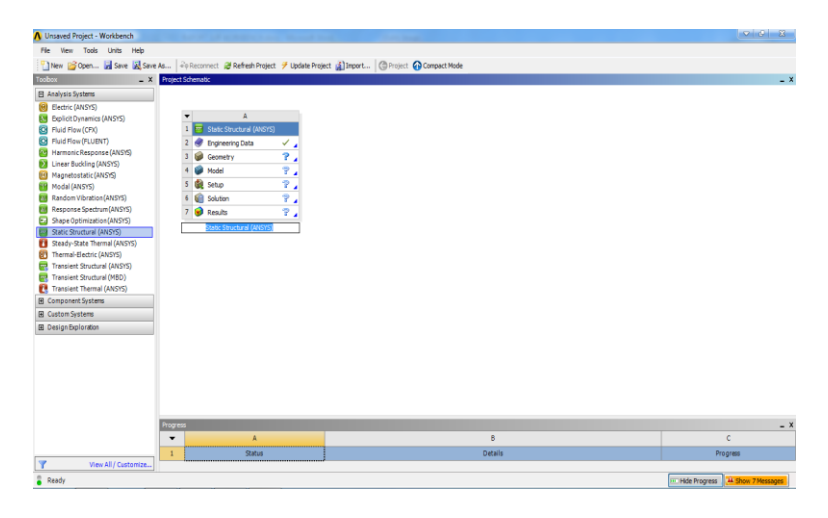

Maintenant on peut importer la géométrie de la paledu profil NACA 23015 réalisée précédemment.

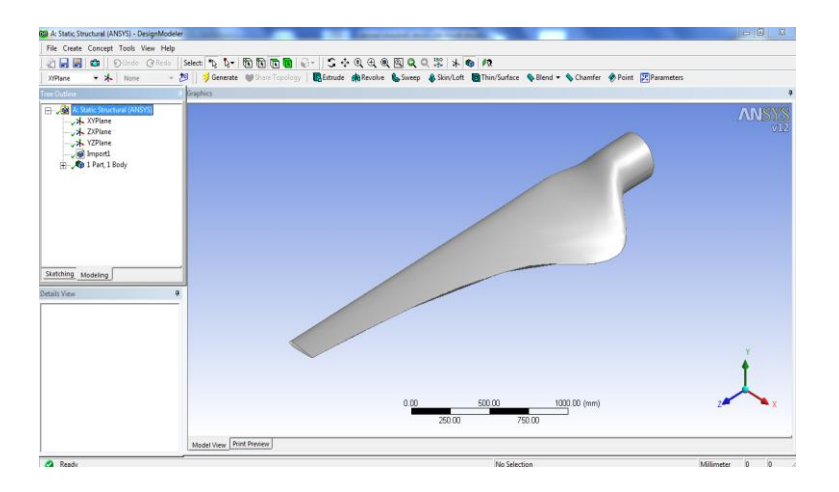

V-4-4/Analyse structurelle statique :

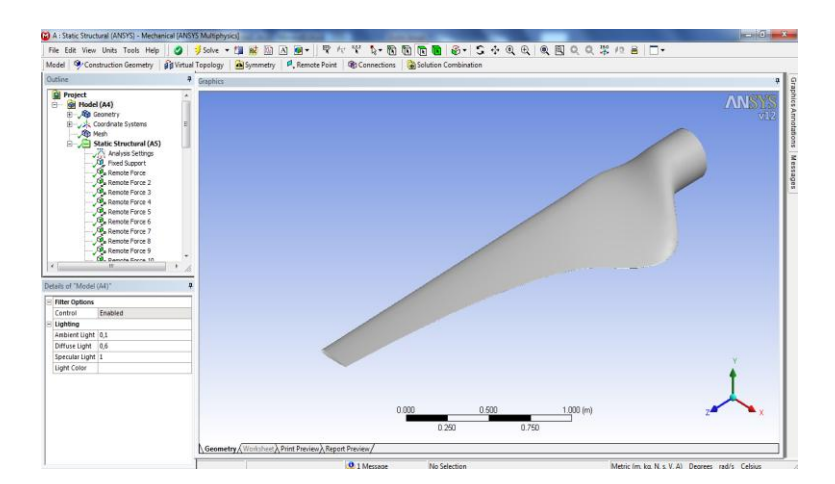

A ce niveau on introduit les conditions aux limites de la pale qui est l'encastrement d'uncôtéparallèle au plan XOY, l'autre côtéest laissé libre avec l'application des chargements de toutesles forcessur toute la surface de l'extrados comme montre sur la figure qui suit :

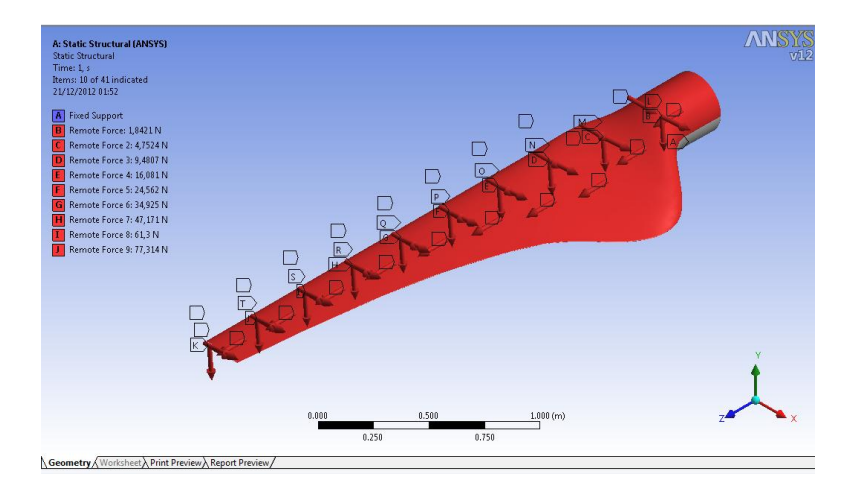

# V-4-5/Lemaillage de la pale :

Le matériau utilisé pour la pale est une coque (Shell), on choisi la fonction de maillage automatique de la pale (par défaut),ceci est illustré sur la figure suivante :

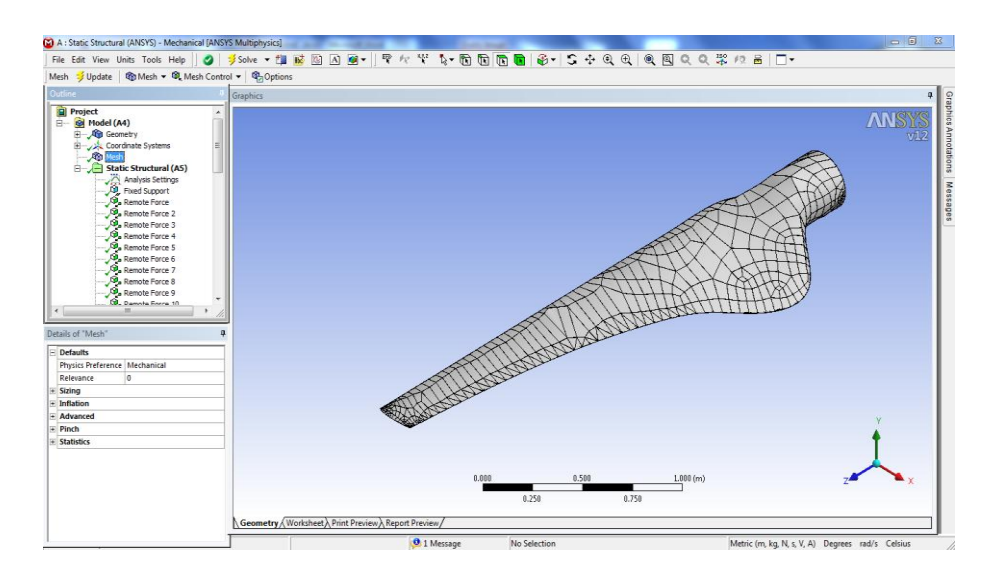

## V-4-6/La solution du modèle

Un fois les différentes étapes franchis on procède à la phase du lancement du modèle. Les calculs sont effectués pour les trois cas ; marche normale, sous rafale et sous tempête.

# V-4-6-1/Cas de marche normale

V-4-6-1-1/Contraintes

A gauche est donné la distribution des contraintes en échelle colorée, alors qu'adroite est donnée l'évolution de la valeur de la contrainte le long de la pale.Il est clair que la contrainte diminue le long de la pale.

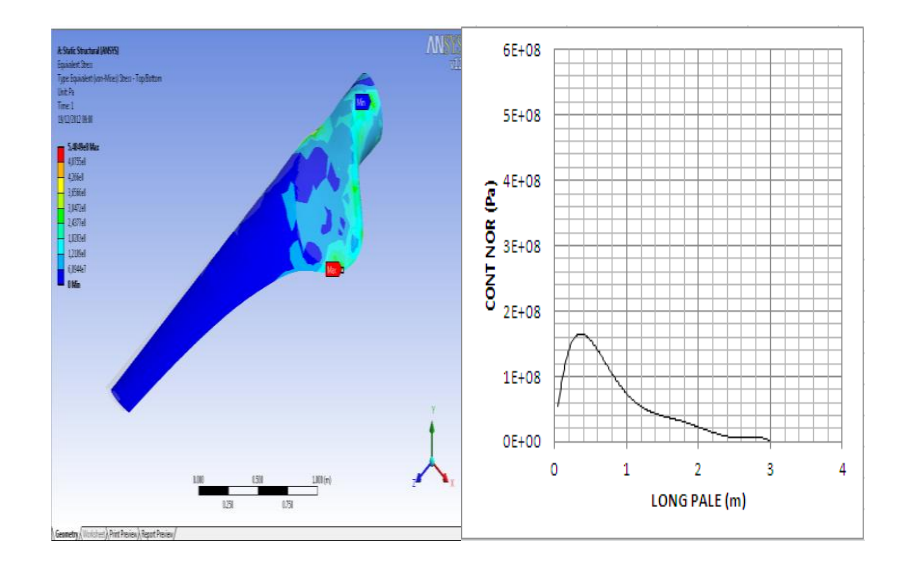

**Figure** (75)/ contrainte en marche normale

## V-4-6-1-2/Les déformations

A gauche est donné la distribution des déformations en échelle colorée, alors qu'adroite est donnée l'évolution de la valeur de la déformation le long de la pale.De façon similaire à la contrainte la déformation diminue le long de la pale.

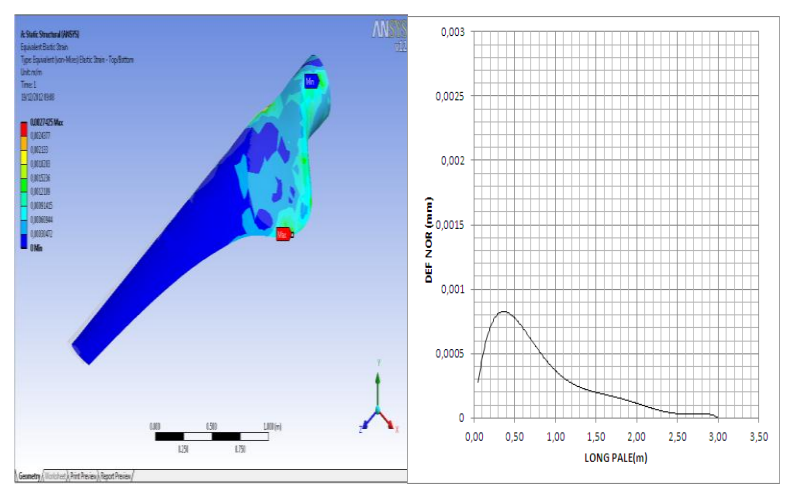

**Figure** (76)/ déformation en marche normale

# V-4-6-1-3/Déplacement

A gauche est donné l'évolution des déplacements en échelle colorée, alors qu'adroite est donnée l'évolution de la valeur dudéplacementle long de la pale.

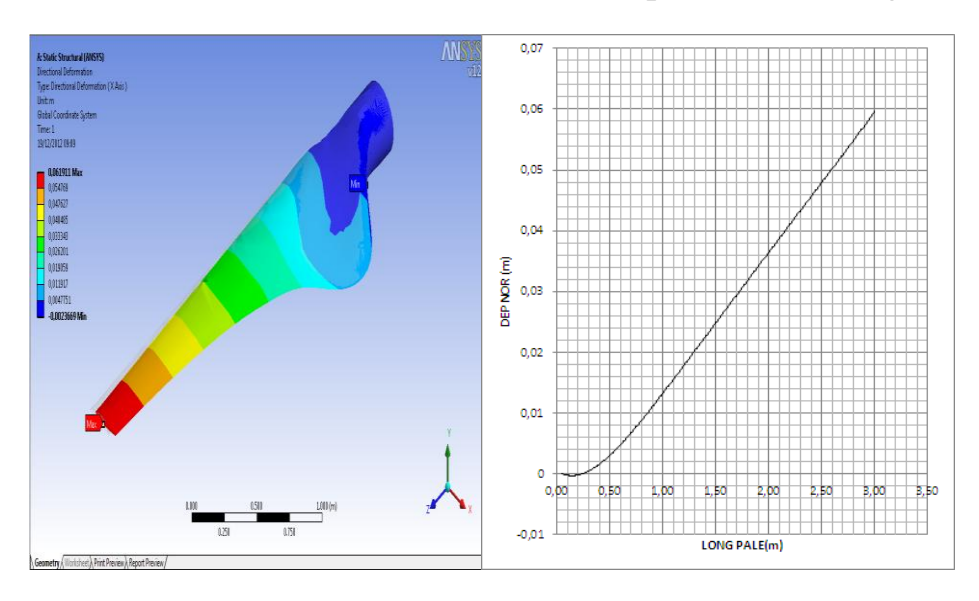

**Figure** (77)/ déplacement en marche normale

**En Résumé**et pour un fonctionnement sous un vent normalela contrainte maximum est 548,5MPa, ladéformation maximale est 0,2742%, et un déplacement maximum est 6,19 cm.

V-4-6-2/Cas de marche sous rafale

## V-4-6-2-1/Contrainte

A gauche est donné la distribution des contraintes en échelle colorée, alors qu'adroite est donnée l'évolution de la valeur de la contrainte le long de la pale.Il est clair que la contrainte diminue le long de la pale.

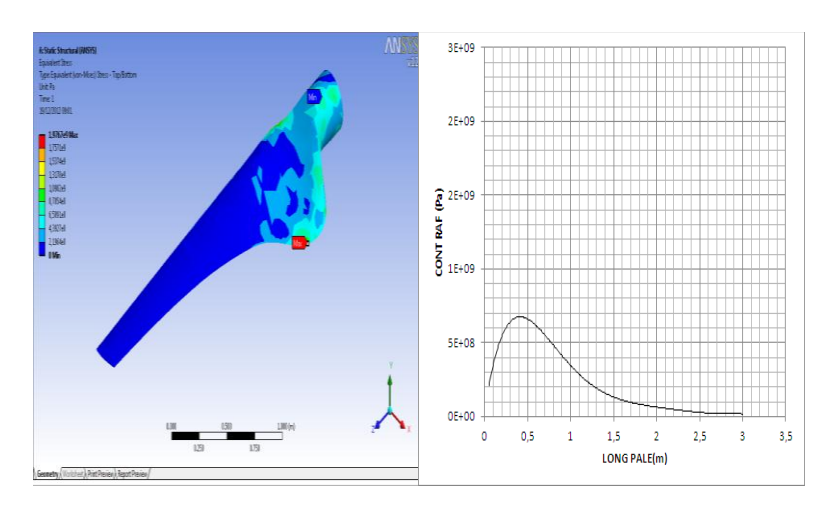

**Figure** (78)/ contrainte en cas de rafale

## V-4-6-2-2/Déformation

A gauche est donné la distribution des déformations en échelle colorée, alors qu'adroite est donnée l'évolution de la valeur de la déformation le long de la pale.De façon similaire à la contrainte la déformation diminue le long de la pale.

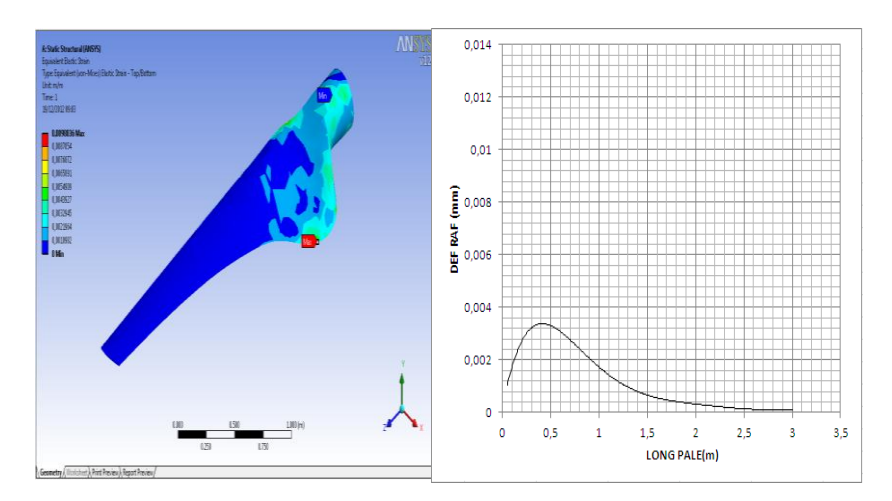

**Figure** (79)/ déformation en cas de rafale

## V-4-6-2-3/Déplacement

A gauche est donné l'évolution des déplacements en échelle colorée, alors qu'adroite est donnée l'évolution de la valeur du déplacement le long de la pale.

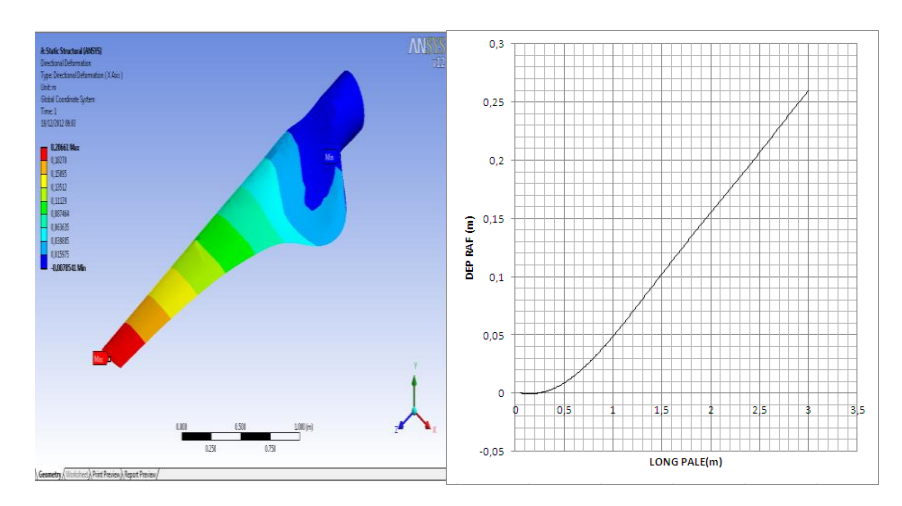

**Figure** (80)/ déplacement en cas de rafale

**En Résumé**et pour un fonctionnement en état de vent de rafale la contrainte maximum est 1,97 GPa, la déformation maximum est 0,988%, et déplacement maximum de0,2 m.

V-4-6-3/Cas deVent Extrême

## V-4-6-3-1/Contrainte

A gauche est donné la distribution des contraintes en échelle colorée, alors qu'adroite est donnée l'évolution de la valeur de la contrainte le long de la pale.Il est clair que la contrainte diminue le long de la pale.

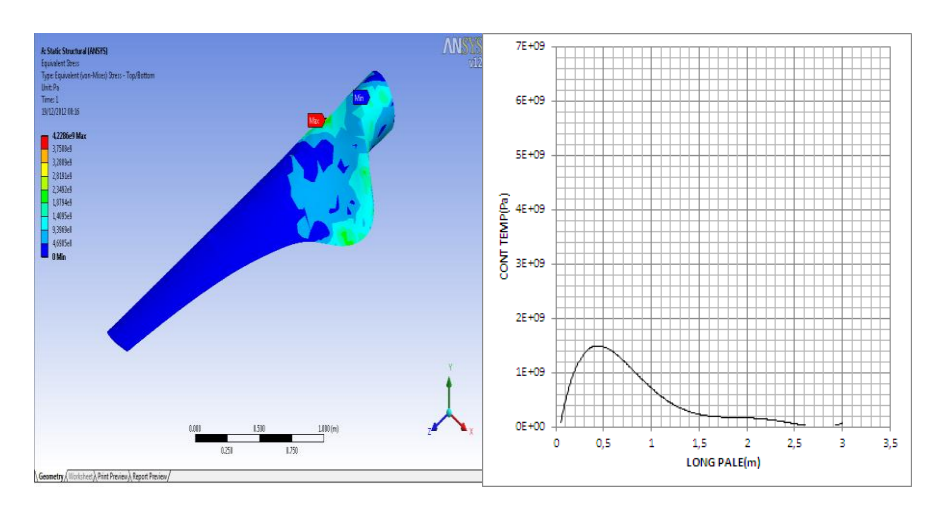

**Figure** (81)/ contrainte en cas vent extrême

# V-4-6-3-2/Déformation

A gauche est donné la distribution des déformations en échelle colorée, alors qu'adroite est donnée l'évolution de la valeur de la déformation le long de la pale.De façon similaire à la contrainte la déformation diminue le long de la pale.

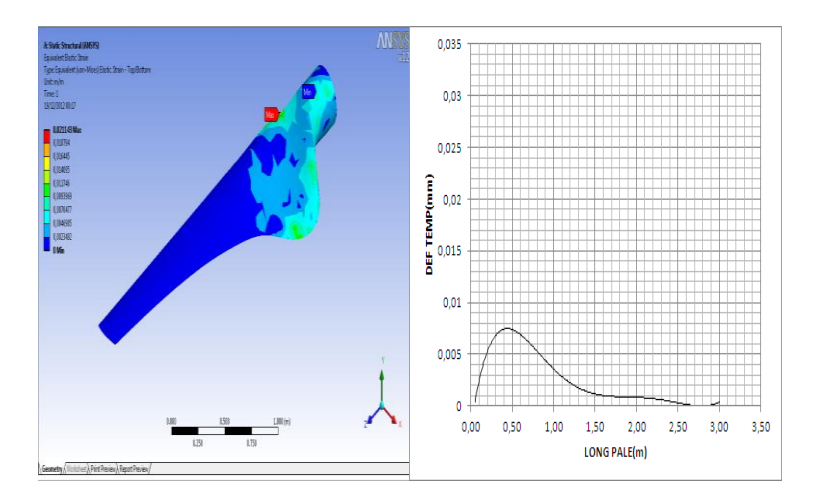

**Figure** (82)/ déformation en cas vent extrême

## V-4-6-3-3/Déplacement
A gauche est donné l'évolution des déplacements en échelle colorée, alors qu'adroite est donnée l'évolution de la valeur du déplacement le long de la pale.

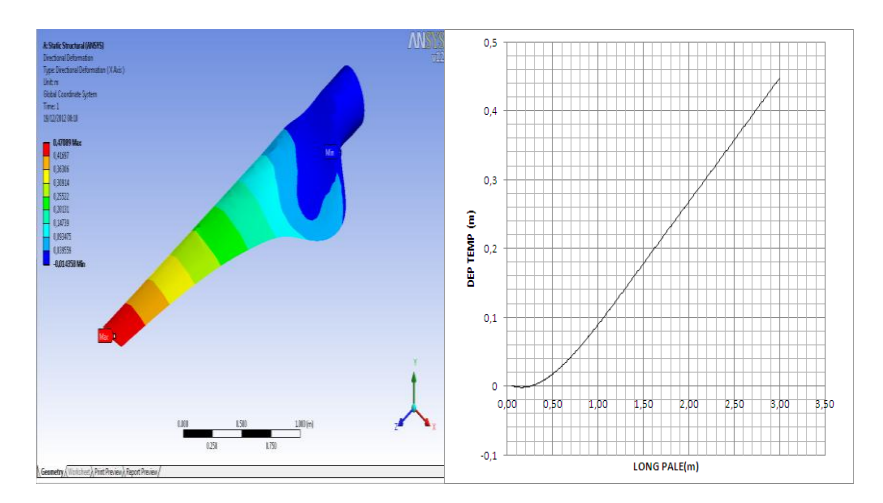

**Figure** (83)/ déplacement en cas vent extrême

**En Résumé**et pour un fonctionnement sous un vent extrême la contrainte maximum est de 4,22GPa, la déformation maximum est 2,11%, et un déplacement maximum de0,47 m.

## **Conclusion :**

L'Algérie possède un gisement éolien important, que ce soit sur le littoral, ou à l'intérieur du pays aux hauts plateaux ou encore plus vers l'intérieur, au Sahara. Ces ressources peuvent contribuer dans le développement socioéconomique durable de quelque région très éloignées et isolées de façon très efficace avec un cout minime. Ceci nécessite une certaine maitrise des technologies des éoliennes pour éviter une simple consommation de cette technologie, mais plutôt son adaptation aux conditions spécifiques de notre climat dans le souci d'une utilisation optimale. Le présent travail entre justement dans ce cadre.

Le présent travail commence par des données générales en relation avec le sujet. Mais présente par la suite, la théorie nécessaire dans la conception d'une pale d'éolienne, partant de la théorie de Betz, et en utilisant l'action aérodynamique du vent sur une aile portante, jusqu'à la détermination des paramètres aérodynamiques d'une pale qui sont ; la distribution de la largeur de la pale et la distribution de l'angle de calage. Ces paramètres sont déterminés pour le cas simplifié mais aussi avec la théorie de Glauert qui considère des pertes tourbillonnaires de l'écoulement de l'air à travers la turbine éolienne.

En arrêtant les conditions du site et en choisissant un profil NACA 23015, la pale est conçue. Vient ensuite l'étape de l'estimation et du calcul des efforts subits par la pale lors de son fonctionnement. Ces efforts sont calculés sous différents conditions de fonctionnements à savoir ; marche normale, sous rafale et sous tempête.

Une phase importante dans le travail, consiste à étudier le comportement et la résistance mécanique de la pale par l'utilisation de la méthode des éléments finis. La difficulté dans ce cas est liée à la géométrie complexe de la pale d'une part. Mais d'autre part, lié aussi à la morphologie de la pale constitué par une peau mince en composite et d'un cœur jouant le rôle d'une ossature. Dans notre cas, et vue la dimension qui n'est pas très élancée, on a opté pour un cœur en mousse technique. Une certaine difficulté dans la définition et de la compatibilité géométrique des constituants de la pale a été surmontée lors de l'utilisation du logiciel d'éléments finis. Une fois la géométrie définie, les sollicitations modélisées, il est vérifié le comportement mécanique de la pale pour les trois conditions de fonctionnement.

# **Référencesbibliographiques**

[1]. Le Gourières (G), Livre énergie éolienne, théorie conception et calcul pratique des Installations, édition EYROLLES, 1980 et 2008 .

[2].Brochures l'energie eolienne Bibliotheque.UNIV de lille page[147] à [159],

[3]. Jean hladik , Livre énergétique éolienne ( chauffage éolien, production d'électricité, pompage) 1984.

- [4].Adam Mirecki, Thèse etude comparative de chaine de conversion d'énergie dédiées à une éolienne de petite puissance, INDPT France 2005
- [5]. Nachida Kasbadji Merzouk, évaluation du gisement énergétique éolien, contribution à la détermination du profile vertical de la vitesse du vent en Algérie,articleUABB TELEMCEN 2006.
- [6]. Haritza COMBLONG,Thèse Minimisation de l'impact des perturbation d'origine

eolienne dans la generation d'electricite par des aérogenerateurs a vitesse

variable.de L'école national superieur d'arts et metier centre de bordeaux.

[7]. Meklid M.T., M. Agli F., Mémoire de PFE 'Les paramètres aérodynamique dans la conception de forme optimale d'éolienne',Université de Biskra, 2010.

- [8]. Sahraoui B., Belaid A., Mémoire de PFE 'Etude Technologique d'une éolienne à axe Horizontal et l'utilisation de la CAO dans sa conception', Université de Biskra, 2010.
- [9]. J.F. Manwell, J.G. McGowan, A.L. Rogers,John Wiley &sons; Wind Energy Explained, Theory,Design and Application; LTD; England; September 2002.
- [10]. Martin O. L ,Hansen : Aerodynamics of wind turbines 2nd ed.2008.

[11]. J. F. Manwell and J. G. McGowan, Wind Energy Explained , Theory,

Design and Application Second Edition,2009.

[12]. Ion Paraschivoui,Aérodynamique subsonique ISBN 2.553.00684.5

[13]. Dayton A. Griffin,Blade System Design Studies volume I et II Global Energy

Concepts, LLC 5729 Lakeview Drive NE, #100Kirkland, Washington 98109

[14]A. Thesis by NORIMICHI NANAMI,Vibration and structural response of hybrid wind

turbine blades, Submitted to the Office of Graduate Studies of Texas A&M University.

[15] [www.aerospaceweb.org,](http://www.aerospaceweb.org/) NACA Airfoil Series

[16] www.windpower.org/en/tour/wtrb/comp/index.htm

[17] www.kidwind.org/lessons/BBwindenergytechnology.html#gearbox

[18] [www.openhydro.com/](http://www.openhydro.com/)

- [19] www.mecaflux.com/turbines.htm
- [20] www.mecaflux.com/Bases\_donnees.htm
- [21] www.ppart.de/aerodynamics/profiles/NACA4.html
- [22] www.allsmallwindturbines.info/215-eoliennes-gammes.php
- [23] www.menv.gouv.q.c.ca/indexA.htm
- [24] http://users.swing.be/compagnons-eole/
- [25] www.eoliennes-du-monde.org/

### **Résumé :**

L'énergie éolienne constitue une énergie renouvelable très prometteuse en remplacement aux énergies fossiles. Le présent travail traite d'un aspect technologique des éoliennes. Il passe en revue les aspects en relation qui est le vent. Ensuite il établit les équations spécifiques qui régissent le fonctionnement d'une éolienne à axe horizontal, partant de la théorie de Betz, et par l'utilisation des équations de l'action aérodynamique du vent, arrivant aux équations donnant les paramètres aérodynamique d'une pale performante. La contribution importante de ce travail est l'analyse du comportement mécanique d'une pale d'éolienne de type NACA avec différents conditions ; en marche normal, sous rafale et en fin sous tempête. L'analyse passe par la conception de la pale par un logiciel de conception, en suite l'importation de la pale dans un logiciel de calcul en éléments finis, il est nécessaire de modéliser tous les efforts que subit la pale. Il était nécessaire de surmonter des difficultés liées à la géométrie complexe de la pale ainsi qu'à la jonction de la peau de la pale en composite à son cœur en mousse. **Mots clés :** vent, éolienne, aérodynamique, CAO, modélisation pale, matériau composite

#### **ملخص:**

طاقة الرياح هي الطاقة المتجددة الواعدة لتحل محل الوقود الأحفوري. حيث تناقش هذه المذكرة الجانب التكنولوجي من توربينات الرياح. هذه الأخير ةتدرس الجوانب المتصلة بالرياح. ثم بعد ذلكتعرف المعادلات المحددة التي تحكم سير ألهمل على المحور الأفقى لتوربينات الرياح، ومن هُنا جاءت نظريةٌ Betz ، واستخدام المعادلات من الأَبْروديناميكيةللرياح، وصولا إلى معادلات إعطاء – وسائط الأيروديناميكيةل شفرة الستعملة المساهمة الهامة لهذا العمل هو تحليل السلوك الميكانيكي لتوربينات الرياح شفرة نو NACAفي الظروف المختلفة، العملية العادية، هبة رياح،وأخير في عاصفةرياح. القحليل ينطوي على تصميم ۖ الشفرةمن برمجيانـالمتصميم، ثم جناح الاستيراد ۖ الشفرة إلى برنـامج حساب العناصـر المحدود، فمن الضروري تصميم نموذج \_ يتعرَّضلكل القوي الخارجية المؤثرة على الشَّفرة \_ كان من الضروري للتغلب على الصعوبات المتّصلة الهُذسة المعقدة للشفرة، وتقاطع من جلدالشفرةالمركب من عدة مواد في قلبهاالمملوءبالرغوة. المو ادالمر كبة،نمذجةالشفرة، الأير وديناميكية، التربينات، الرياج: ا**لمفتاحيةالكلمات** 

#### **Abstract:**

Wind energy isa promisingrenewable energyto replacefossil fuels.This paperdiscusses atechnological aspectof wind turbines.It examinesaspects relatedtothe wind. Thenhesets out specificequationsthat governthe operation of ahorizontal axis wind turbine, hencethe theory ofBetz,andthe use ofequationsof theaerodynamicaction of the wind, reaching theequations givingtheaerodynamicparameters of aperformanceblade.The importantcontribution of this workis to analyzethe mechanical behaviorof a wind turbinebladeNACAguy withdifferentconditions, innormal operation, burstinand endinstorm.The analysisinvolves thedesignof the blade withdesign software, en suiteimportof the blade inasoftwarefinite elementcalculation, it is necessary to modelevery effortsufferedthe blade.It was necessary toovercomethe difficulties related tothe complex geometryof the bladeand thejunction ofthe skin of thecomposite bladeinhisheartfoam.

**Keywords:**wind, wind power, aerodynamic, CAD, modelingblade,compositematerial